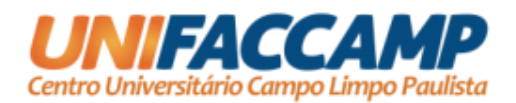

# **VALDIR TAVARES DE LUCENA**

# **GESTÃO DE RISCOS**

UM PROJETO COM ABORDAGEM DESIGN SCIENCE REFERENTE AOS PROCESSOS INTERNOS DA MICRO E PEQUENA EMPRESA

> **CAMPO LIMPO PAULISTA - SP 2021**

# **CENTRO UNIVERSITÁRIO CAMPO LIMPO PAULISTA**

## **MESTRADO PROFISSIONAL EM ADMINISTRAÇÃO DAS MICRO E PEQUENAS EMPRESAS**

# **VALDIR TAVARES DE LUCENA**

## **Gestão de riscos**

Um projeto com abordagem Design Science referente aos processos internos da Micro e Pequena Empresa

> Dissertação apresentada à UNIFACCAMP, como pré-requisito para conclusão do Mestrado em Administração das Micro e Pequenas Empresas.

Orientador(a): Prof. Dr. Manuel Meireles

Linha de Pesquisa: Dinâmica das Micro e Pequenas Empresas.

**CAMPO LIMPO PAULISTA - SP 2021**

### **Ficha Catalográfica**

### **Dados Internacionais de Catalogação na Publicação (CIP) (Câmara Brasileira do Livro, SP, Brasil)**

LUCENA, Valdir Tavares

GESTÃO DE RISCOS: Um projeto com abordagem Design Science referente aos processos internos da Micro e Pequena Empresa / Valdir Tavares de Lucena. Campo Limpo Paulista, SP: Unifaccamp, 2021. (Projeto de Pesquisa para obtenção do título de Mestre em Administração)

> 1. Gestão de Riscos 2.FMEA 3. Melhoria Contínua 4.Melhoria da Qualidade

> > CDU: 331.461

## **CAMPO LIMPO PAULISTA**

### **VALDIR TAVARES DE LUCENA**

## **Gestão de riscos Um projeto com abordagem Design Science referente aos processos internos da MPE**

Dissertação de Mestrado aprovada em \_\_\_\_/\_\_\_/\_\_\_\_

## **BANCA EXAMINADORA**

\_\_\_\_\_\_\_\_\_\_\_\_\_\_\_\_\_\_\_\_\_\_\_\_\_\_\_\_\_\_\_\_\_\_\_\_\_\_\_\_\_\_\_\_\_\_\_\_\_\_\_\_\_\_\_\_\_\_\_\_\_ Professor Doutor Manuel Meireles (Orientador, UNIFACCAMP)

\_\_\_\_\_\_\_\_\_\_\_\_\_\_\_\_\_\_\_\_\_\_\_\_\_\_\_\_\_\_\_\_\_\_\_\_\_\_\_\_\_\_\_\_\_\_\_\_\_\_\_\_\_\_\_\_\_\_\_\_\_ Professor Doutor Wanderlei Lima de Paulo (membro interno, UNIFACCAMP)

\_\_\_\_\_\_\_\_\_\_\_\_\_\_\_\_\_\_\_\_\_\_\_\_\_\_\_\_\_\_\_\_\_\_\_\_\_\_\_\_\_\_\_\_\_\_\_\_\_\_\_\_\_\_\_\_\_\_\_\_\_\_ Professor Doutor Alexandre Luzzi Las Casas (membro externo, PUC-SP)

### **AGRADECIMENTOS**

À Deus, por possibilitar concluir um desejo de tantos anos.

As minhas amadas filhas Júlia e Luísa pela paciência e apoio neste período.

Ao professor doutor Manuel Meireles pelo suporte, atenção e competência que permitiu a realização deste projeto.

## **EPÍGRAFE**

"Por falta de um prego, perdeu-se a ferradura; pela falta da ferradura, perdeu-se o cavalo; pela falta do cavalo, perdeu-se o cavaleiro; pela falta do cavaleiro, perdeu-se a batalha; pela falta da batalha; perdeu-se o reino; e tudo devido à falta de um prego na ferradura." (Provérbio desconhecido).

"Um simples evento pode dar início à uma sequência de causas e efeitos com resultados catastróficos." (o autor).

### **RESUMO ESTRUTURADO**

**Objetivo**: O objetivo desta pesquisa é propor e avaliar um artefato denominado *Risk Management*, que tem a função de dar suporte ao gestor da Micro e Pequena Empresa (MPE) na implantação sistemática da gestão de riscos nos processos internos da organização.

**Abordagem metodológica**: Para testar o artefato selecionou-se três pequenas empresas sendo elas, uma fornecedora e instaladora de esquadrias de alumínio, uma pizzaria e uma escola do ensino fundamental, todas localizadas na região metropolitana de Campinas. Por meio de uma abordagem pragmática e intervencionista, o pesquisador buscou avaliar a eficácia do artefato por meio de um questionário aplicado aos gestores da MPE. Esta avaliação incorpora os seguintes fatores: Adequação Funcional, Eficiência de Desempenho, Usabilidade, Confiabilidade, Compatibilidade, Segurança, Manutenção e Portabilidade, além de uma pergunta geral avaliativa sobre o artefato.

**Resultados alcançados**: Como resultado, o artefato obteve um grau de concordância substancial. Em relação à pergunta de avaliação geral, o artefato obteve mediana oito (8) numa escala de zero (0) a dez (10).

**Implicações práticas**: Por meio dos resultados obtidos, pode-se afirmar que o artefato *Risk Management*, contribui para a gestão de riscos da MPE, identificando e hierarquizando falhas potenciais proporcionando assim a definição de ações corretivas ou preventivas a fim de mitigar e/ou erradicar problemas, criando um ciclo virtuoso de melhoria contínua pela empresa e assim, atingir o objetivo final referente à satisfação do cliente.

**Contribuições teóricas**: Além dos resultados descritos acima, o pesquisador identificou quatro comportamentos repetitivos apresentados, em maior ou menor intensidade, pelas três equipes participantes do projeto. Tais comportamentos foram classificados como: Fase de Abertura, Fase de Resistência, Fase de Desenvolvimento e Fase de Continuidade onde, para cada fase, foi definido um "Fator de Atenção", que descreve detalhes observados e práticas utilizadas pelo pesquisador as quais, somadas ao Mapa de abordagem e implantação do artefato tem o objetivo de auxiliar a implantação do *Risk Management* bem como incentivar futuros desdobramentos desta pesquisa. Duas premissas que sustentam a aplicação eficaz e eficiente do artefato foram evidenciadas em campo: a escolha de colaboradores que tenham experiência no processo selecionado para estudo em questão e, que a alta direção da empresa proporcione o tempo necessário para que a equipe consiga desenvolver o projeto.

**Palavras-Chave**: Gestão de riscos, FMEA, Melhoria contínua, Melhoria da Qualidade

### **Risk Management**

**A project with a Design Science approach regarding the internal process of micro and small companies**

### **ABSTRACT**

**Objective**: The objective of this research is to propose and evaluate an artifact named Risk Management, which has the function of supporting the Micro and Small Business (MPE) manager in the systematic implementation of risk management in the organization's internal processes.

**Methodological approach**: To test the artifact, three small companies were selected, including a supplier and installer of aluminum frames, a pizzeria and an elementary school, all in the metropolitan regions of Campinas. Through a pragmatic and interventionist approach, the researcher sought the effectiveness of the artifact through a request to MPE managers. This assessment incorporates the following criteria: Functional Suitability, Performance Efficiency, Usability, Reliability, Compatibility, Security, Maintenance and Portability, in addition to a general evaluative question about the artifact.

**Practical implications**: Through the results obtained, it can be stated that the Risk Management artifact contributes to the risk management of the MPE, identifying and ranking potential failures, thus providing and/or eradicate problems, creating a virtuous cycle of continuous improvement by the company and thus achieving the goal regarding customer satisfaction.

**Theoretical contributions**: In addition to the positive results above, the researcher identifies the three teams participating in the project. Such behavior was classified as: Opening Phase where, for each phase, an "Attention Factor" was defined, which details observed and practices used by the researcher such as which details observed and practices used by the researcher such as which, added to the Map approach and implementation of the artifact aims to assist the implementation of risk management as well as encourage future developments of this research.

Two premises that support the effective and efficient application of the artifact were evidenced in the field; the choice of employees who have experience in the process selected for the study in question, and that the company's senior management provide the time necessary for the team to develop the project.

**Keywords**: Risk management, FMEA, Continuous improvement, Quality improvement.

## **LISTA DE FIGURAS**

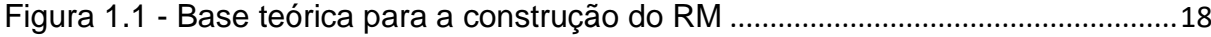

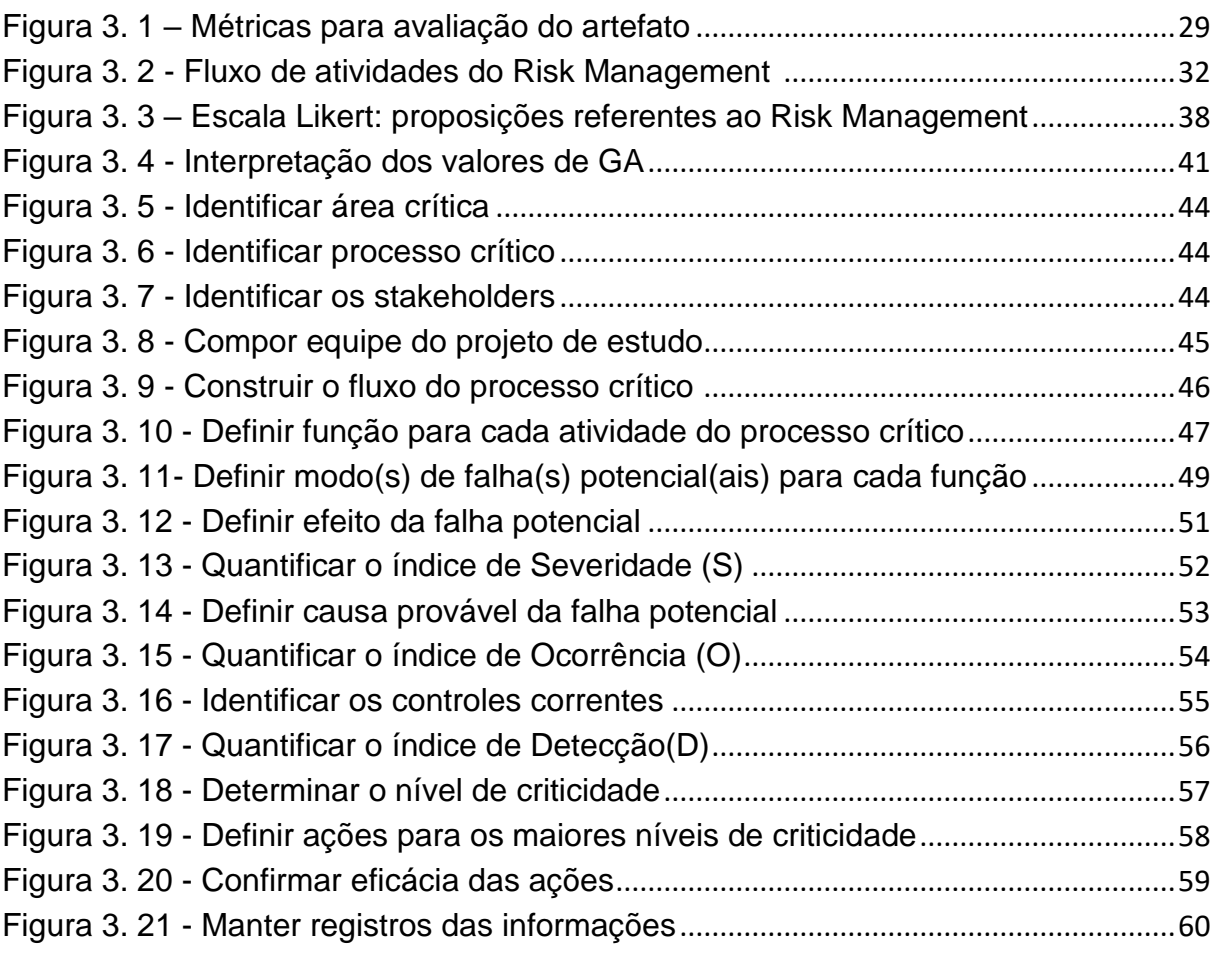

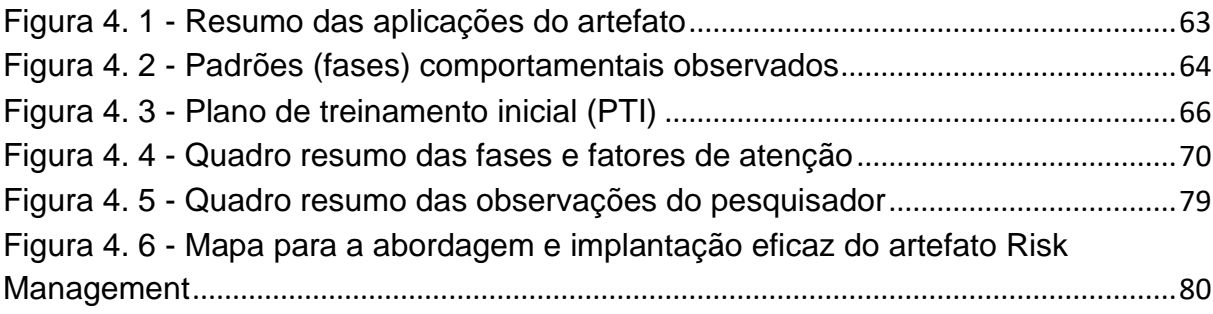

## **LISTA DE TABELAS**

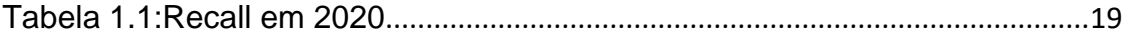

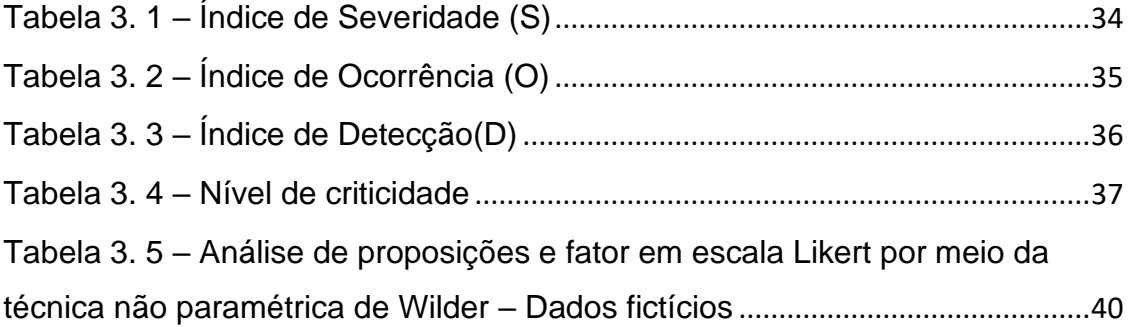

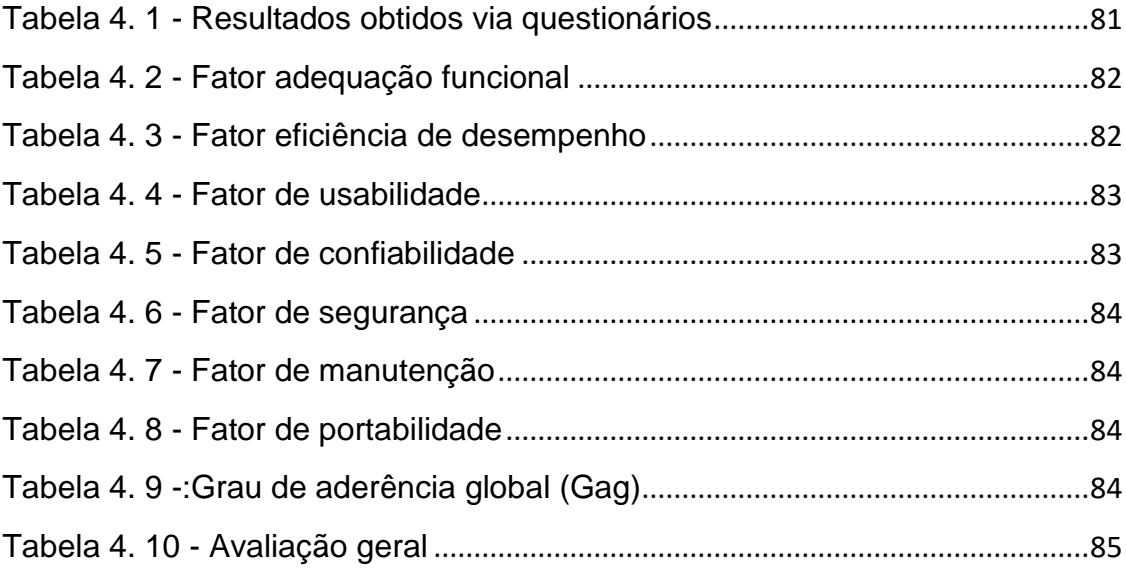

## **LISTA DE ABREVIATURAS E SIGLAS**

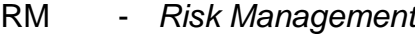

- MPE *Micro e Pequena Empresa*
- GaW *Grau de aderência de Wilder*
- FMEA *Failure Mode and Effects Analysis*
- ASQ *American Society for Quality*
- AIAG *Automotive International Action Group*
- VDA *Verband* der Automobilindustrie

# **SUMÁRIO**

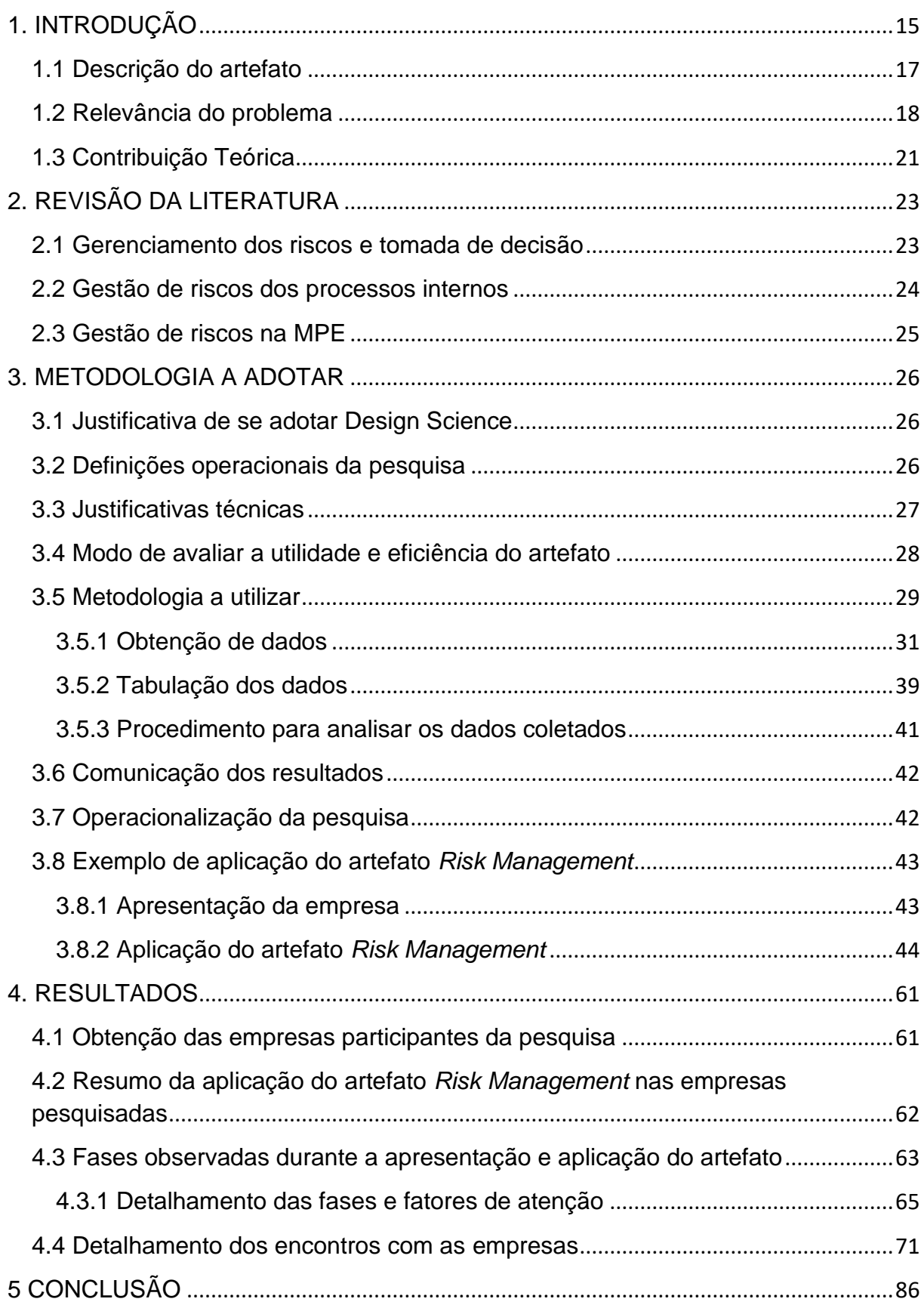

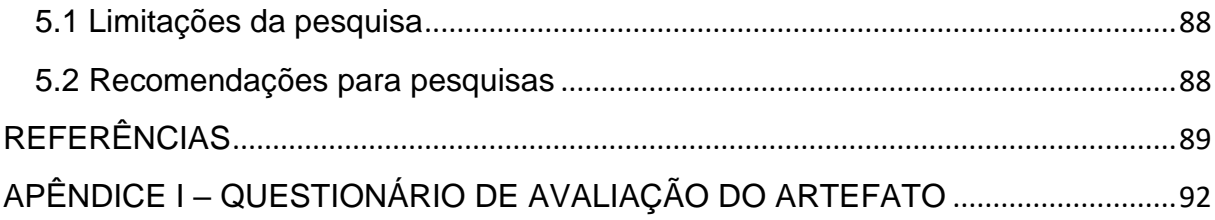

### **1. INTRODUÇÃO**

A classe de problema desta pesquisa está centrada na geração de conhecimento organizacional, onde o objetivo principal é apresentar uma proposta para a implantação de uma gestão de riscos na Micro e Pequena Empresa (MPE). A gestão de riscos tem implicações consideráveis para a competitividade das organizações e permite, dentre outros, o desenvolvimento de uma estratégia para reduzir perdas potenciais enquanto explora janelas de oportunidades (RADNER; SHEPP,1966). A MPE devido a suas limitações carece de mecanismos para apoiar de forma sistêmica a gestão de risco a qual, geralmente é de responsabilidade do proprietário e empreendedor que assume integralmente os riscos de seu negócio. Segundo Herbane (2010), a principal percepção de crise dos pequenos empresários é estreita e focada no fluxo de caixa o qual concentra a preocupação no efeito e não na causa.

A pesquisa tem como ponto de partida tais dificuldades enfrentadas pelo gestor da MPE, a qual geralmente é desfavorecida quando comparada às empresas de maior porte onde, segundo Welsh e White (1981), "[...] uma pequena empresa não é uma versão menor de uma grande empresa".

Segundo Hunter e Kazaroff (2014), quando comparados aos administradores de uma grande empresa, os gerentes de pequenas empresas carecem de tempo, finanças e habilidade e essas limitações afetam a sua tomada de decisões e atividades.

A proposta deste estudo foi desenvolver e implementar o artefato *Risk Management*, baseado em boas práticas de gestão de risco descritos em normas internacionais, mas adaptado à realidade da MPE e direcionado à gestores não especialistas na gestão de riscos.

Foi utilizado como modelo central deste sistema de gestão de riscos o FMEA (*Failure Mode and Effects Analysis*) onde, de acordo com Stamatis (2003), o FMEA é um método analítico padronizado para detectar e eliminar problemas potenciais de forma sistemática e completa baseado basicamente em um raciocínio indutivo. O uso do FMEA não requer estatísticas complexas, no entanto, requer tempo e dedicação da equipe de trabalho afim de se obter uma aplicação eficaz e eficiente objetivando maximização dos resultados e colaborando com a criação de uma cultura organizacional voltada à melhoria contínua por meio da prevenção.

O paradigma desta pesquisa é o pragmatismo utilizando a abordagem do Design Science, intervencionista e comprovada pelos praticantes baseados em um raciocínio lógico abdutivo. É fundamentalmente um paradigma de solução de problemas.

Esta abordagem busca criar inovações que definam as ideias, práticas, capacidades técnicas e produtos por meio dos quais a análise, *design*, implementação, gestão e uso de sistemas de informação podem ser realizados com eficácia e eficiência (DENNING,1997) e (TSICHRITZIS, 1998).

A avaliação final do artefato ocorreu por meio de um questionário (apêndice 1) enviado para três pequenas empresas participantes da pesquisa. O resultado demonstra uma concordância substancial com as proposições definidas, além de receber mediana oito, numa escala de zero a dez, em relação a pergunta de avaliação geral.

Baseado nestes resultados, se conclui que o artefato contribui para a gestão de riscos na MPE.

Para a apresentação dos resultados esta pesquisa foi dividida em 6 capítulos.

O caítulo1 traz a descrição do artefato, a relevância do problema e sua contribuição teórica.

O capítulo 2 detalha a revisão da literatura.

O capítulo 3 estabelece a metodologia adotada, justificativas técnicas desta adoção, a obtenção, tabulação e análise de dados, apresentação das empresas participantes e aplicação do artefato.

O capítulo 4 apresenta os resultados interligados as proposições que formam a base deste estudo.

Por fim, o capítulo 5 apresenta conclusões, limitações e recomendações para pesquisas futuras.

### **1.1 Descrição do artefato**

O artefato foi criado com a função de gerenciar riscos nos processos internos da MPE, aqui designado por *Risk Management* (RM). Destinado aos gestores da MPE não especialistas na área de gestão de riscos.

As principais etapas do "RM", objetivando a descrição de um processo de gestão de riscos, são descritas a seguir:

- i) Definição do processo chave a ser estudado;
- ii) Análise da função de cada atividade do processo chave;
- iii) Análise das falhas potenciais destas atividades;
- iv) Análise dos riscos destas falhas;
- v) Priorização dos riscos;
- vi) Definição de plano de ação contendo ações corretivas, preventivas ou detectivas;
- vii) Registro dos resultados para uso como lições aprendidas, seguindo um ciclo de melhoria contínua.

O método utilizado para a construção do artefato se baseia no uso da ferramenta FMEA adaptado para o contexto da MPE com foco de uso em seus processos internos

O Risk Management toma como base o processo de gestão de risco descrito na norma IEC 31000:2018 – Gestão de riscos- Diretrizes, o manual FMEA-AIAG-VDA (1ª edição,2019) e a obra *Failure Mode and Effects Analysis (FMEA) for Small Business owners and no-engineers*, lançado pela *American Society for Quality* em 2015, conforme representado na Figura1.1.

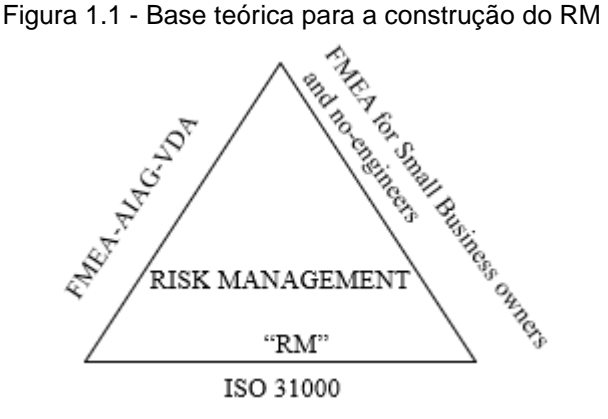

Fonte: Elaborador pelo Autor (2021)

### **1.2 Relevância do problema**

Qual é o custo de uma falha para uma empresa?

Segundo Blache e Shrivastava (1994), as falhas são eventos que determinam a inadequação de um recurso para o uso. Para Almeida et al. (2006), a falha é definida como sendo um evento indesejado e responsável por erros e mau funcionamento do processo produtivo. Na visão de serviços, Chuang (2007) diz que a falha ocorre quando as expectativas do cliente não são atendidas ou, segundo Muller et al. (2003) a performance do serviço cai abaixo da expectativa do cliente.

Voltando à questão inicial, o custo de uma falha pode partir de algo irrisório para a empresa às consequências que impactariam a sua continuidade de operação.

Como exemplo, o *recall* (chamamento) mundial realizado pela empresa japonesa Takata, fornecedora de *air bags* no segmento automotivo onde, segundo a *National Highway Trafffic Safety Administration* (NHTS), que se ocupa de problema automotivos nos Estados Unidos, diz que aproximadamente 67 milhões de *air bags* deverão ser substituídos devido ao risco de abertura involuntária do produto durante percurso do veículo. Somente para a GM norte americana, se avalia um custo aproximado de 1.2 bilhões de dólares (ROUTERS, 2020). Estas consequências culminaram com a venda da empresa para um grupo chinês e com a extinção de seu nome no mercado automotivo.

Com este exemplo, observa-se que as consequências de uma falha podem afetar não somente o caixa da empresa, como sua marca perante o público e até a sua continuidade no negócio.

Na Tabela 1.1, construída com a base de dados retirados do site do Procon de São Paulo (PROCON, 2020), podemos ter uma visão dos *recalls* ocorridos no ano de 2020. Evidencia-se que os problemas afetaram diversos segmentos, tais como, produtos de saúde, veículos, alimentos e bebidas, eletrodomésticos e eletrônicos, produtos infantis, peças e acessórios e outros, totalizando mais de 18 milhões de itens defeituosos direcionados ao mercado consumidor, onde apenas 0,2% deste total foram tratados (por substituição ou correção). Observa-se a imensa quantidade de itens defeituosos que permanecem no mercado e que ameaçam as empresas envolvidas com possíveis e imprevistos custos.

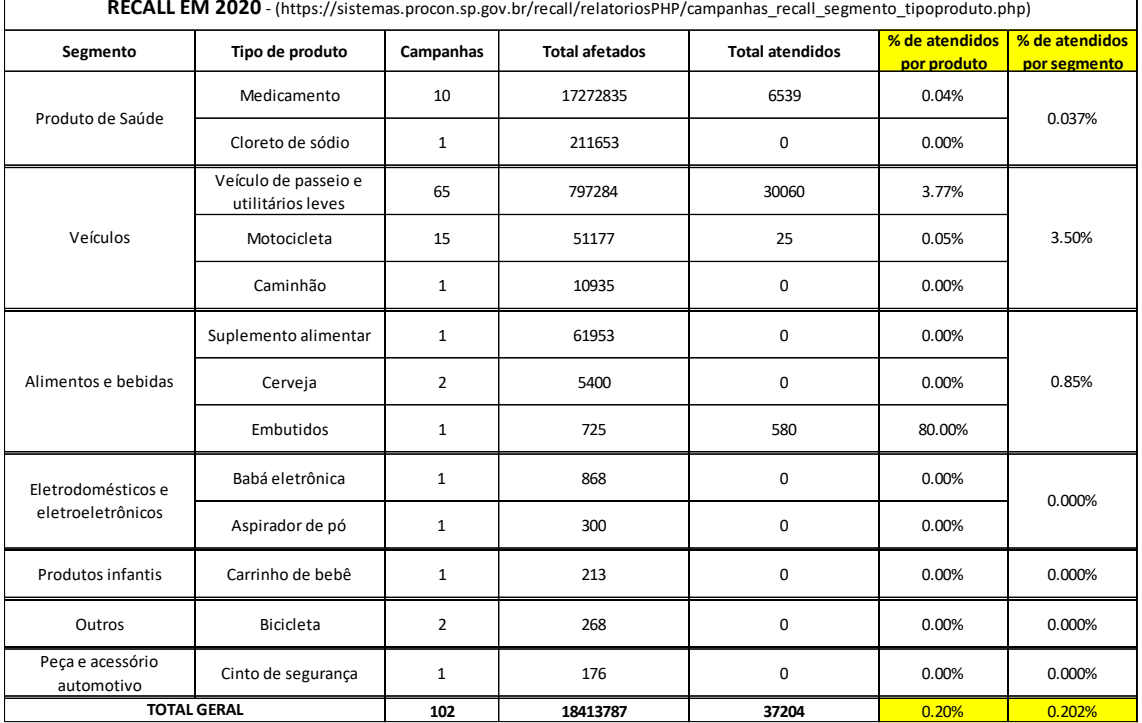

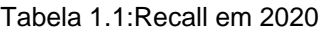

Fonte: Procon SP (2020)

Segundo Juran (1991) em muitas empresas os custos da qualidade variam entre 20% e 40% das receitas de vendas. Cada empresa apresenta sua realidade, a qual, sua exploração não faz parte do objetivo desta pesquisa.

Na ausência de estudos específicos sobre custos das falhas na MPE e baseado nos dados anteriormente apresentados, além de ser comum a MPE ser subfornecedora de empresas maiores e por isso corresponsável por problemas que possam vir a ocorrer, pode-se assumir que os gestores da MPE não estão isentos da ocorrência de problemas semelhantes que possam impactar significativamente seus resultados.

Os problemas que um gestor enfrenta, independente do porte da empresa, são influências de origem internas e externas as quais tornam incerto o atingimento de seus objetivos (ISO31000, 2018). O efeito que essas influências têm sobre o objetivo da empresa é chamado de risco (ISO31000, 2018).

Decorrente à suas limitações de recursos o gestor da MPE encontra dificuldades em definir meios para mitigar tais riscos de forma sistêmica, o que impulsiona a ocorrência de falhas, ocasionando a insatisfação do Cliente e consequentemente impactando seu negócio.

Adiciona-se o fato que devido às suas particularidades, os pequenos negócios dificilmente têm capacidade de sobreviver a erros (WELSH; WHITE,1981).

O artefato proposto irá contribuir para reduzir ou eliminar tais problemas por meio de uma abordagem sistêmica dos riscos em seu ambiente empresarial, proporcionando melhoria da qualidade, confiabilidade e segurança de produtos e serviços (PALADY, 1997) e (STAMATIS, 2003) objetivando a satisfação do cliente.

A gestão de riscos, por meio do artefato, irá proporcionar uma maior qualidade nos resultados de seus processos internos o que certamente irá reduzir custos de manufatura e aumentar a produtividade da empresa (GARVIN,1993) além de aumentar o *market share* e o retorno de investimento que impactarão diretamente em sua eficácia e eficiência (ZONATANOS; ANDERSON, 2004).

Quando pensamos no futuro, não podemos apenas olhar o "espelho retrovisor" e nos limitar em somente corrigir os problemas, precisamos antecipá-los, evitar ou mitigar sua ocorrência por meio de ações preventivas, e esta é a maior contribuição proposta por este artefato, antecipar e prevenir a ocorrência da falha.

### **1.3 Contribuição Teórica**

O artefato *Risk Management* é uma solução para um problema até então não solucionado, problema descrito como a ocorrência de falha(s) decorrente da deficiência da gestão de riscos na MPE.

Conforme Welsh e White (1981), o gerenciamento de uma pequena empresa é caracterizado por severas restrições de recursos financeiros, falta de pessoal treinado e uma perspectiva de gerenciamento de curto alcance imposta por um ambiente competitivo e volátil.

Com tais premissas pode-se concluir que a MPE está mais suscetível a ocorrência de falhas decorrentes de sua deficiente gestão de riscos, baseado na falta de visibilidade sistêmica da falha potencial em seus processos internos.

Os resultados da pesquisa possibilitam que sejam feitas adições à base de conhecimento existente, parcialmente sintetizado na obra *Failure Mode and Effects Analysis (FMEA) for Small Business owners and no-engineers*, publicado pela *American Society for Quality* (ASQ,2015) que mostra o FMEA como uma ferramenta de avaliação que fornece métodos para:

- i) Identificar áreas ou atividades que possam estar em risco de falha;
- ii) Classificar os riscos que essas áreas possam estar enfrentando; e
- iii) Determinar o grau de ameaça que está sendo enfrentada.

Na presente pesquisa, essa obra foi complementada com a 1ª edição do FMEA lançado em 2019 pela aliança entre a *Automotive International Action Group* (AIAG) e a *Verband der Automobilindustrie* (VDA) e incluídos em uma sistemática de gestão de riscos descrita, mas adaptada à MPE, na ABNT NBR 31000 - Gestão de Riscos-Diretrizes de 2018.

A pesquisa contribui para o desenvolvimento de novas metodologias especialmente ao que concerne à forma de gerenciamento dos riscos dos processos organizacionais nas MPEs. A análise do risco vai facilitar, segundo Weeden (2005):

- i) A identificação de falhas potenciais;
- ii) A probabilidade de ocorrência de tais falhas;
- iii) A visualização do que existe de controle e/ou o que é necessário implantar;
- iv) O impacto, caso a falha ocorra;
- v) A priorização das ações necessárias;
- vi) O tratamento do risco.

Dessa forma, colabora-se para que ocorra uma crescente interação entre seus colaboradores e a universalização do conhecimento dos processos internos, permitindo que a estratégia de prevenção da falha seja uma força impulsionadora para a criação de uma cultura organizacional voltada à melhoria contínua.

## **2. REVISÃO DA LITERATURA**

### **2.1 Gerenciamento dos riscos e tomada de decisão**

Todas as organizações enfrentam desafios de origem interna e externa nos mercados onde atuam (ISO31000,2018). Tais desafios trazem incertezas sobre o atingimento dos objetivos da organização. O efeito dessa incerteza sobre os objetivos da organização é chamado de risco (ISO31000:2018). A análise de riscos tem propósito fundamental de responder as duas seguintes questões (STAMATIS, 1989,1991,1992):

- i) O que pode dar errado?
- ii) Se algo der errado, qual é a probabilidade de acontecer, e quais são suas consequências?

O gerenciamento de risco abrange a análise do risco e sua avaliação se é ou não necessária alguma ação a fim de mitigar os efeitos das incertezas. Sua finalidade é auxiliar na tomada de decisão com base nos resultados da análise de riscos, sobre quais riscos necessitam de tratamento e sua priorização (ISO31000,2018), apoiando decisões estratégicas da organização (ALMASHAQBETH et al.,2018).

Segundo a norma ISO31000 (2018), a gestão de riscos, quando implementada e mantida, possibilita a uma organização, por exemplo:

- i) Aumentar a probabilidade de atingir os objetivos;
- ii) Encorajar a gestão proativa;
- iii) Estar atento para a necessidade de identificar e tratar os riscos através de toda a organização;
- iv) Melhorar a identificação de oportunidades e ameaças;
- v) Melhorar o reporte das informações financeiras;
- vi) Melhorar a governança;
- vii) Melhorar a confiança das partes interessadas;
- viii) Estabelecer uma base confiável para a tomada de decisão e o planejamento;
- ix) Melhorar os controles;
- x) Alocar e utilizar eficazmente os recursos para o tratamento de riscos;
- xi) Melhorar a eficácia e eficiência operacional;
- xii) Melhorar o desempenho em saúde e segurança, bem como a proteção do meio ambiente;
- xiii) Melhorar a preservação de perdas e a gestão de incidentes;
- xiv) Minimizar perdas;
- xv) Melhorar a aprendizagem organizacional; e
- xvi) Aumentar a resiliência da organização.

A lista acima nos apresenta a abrangência de melhorias potenciais para a organização que utiliza uma gestão de risco eficaz. Pode-se concluir que a gestão de risco é estratégica para uma empresa atingir e manter de forma sustentável um desempenho superior.

#### **2.2 Gestão de riscos dos processos internos**

A gestão de riscos ajuda a identificar e avaliar vários tipos de riscos e ações de contramedidas para alcançar os objetivos exigidos (CAILLAUD et al.,1999). O risco de uma operação ser impactada ou até mesmo interrompida, pode trazer enormes prejuízos à organização, como perdas de receita e queda nas taxas de produção, além de reduzir a confiabilidade e atingir a reputação da empresa (PAN et al., 2016).

O FMEA foi escolhido para ser a base do presente artefato com objetivo de identificar e mitigar as falhas potenciais e assim aumentar a confiabilidade e segurança de complexos sistemas, design, processo ou serviço que inibirá a ocorrência de falhas (KUTLU; EKMEKCXIOUGLE,2012; LIE et al., 2013). A escolha desta ferramenta toma como base que qualquer pessoa comprometida com a melhoria contínua pode utilizá-la (STAMATIS, 2003).

A gestão de riscos deve ser conduzida de forma sistemática através dos processos chaves da organização, de forma participativa e com base nos conhecimentos das partes interessadas.

Os esforços preventivos que garantem o bem e evitam o mal, são os motivos de Crosby (1979) dizer que "[...] a qualidade é grátis".

### **2.3 Gestão de riscos na MPE**

As organizações operam em contextos cada vez mais dinâmicos, complexos e imprevisíveis (MCMULLEN; SHEPHERD,2006) e, portanto, explorar e gerenciar os riscos relacionados são um pré-requisito (ALCHIAN,1950). Esses mercados flutuantes e altamente competitivos trazem desafios para quaisquer organizações e um sistema de gerenciamento de riscos poderá ser valioso para a MPE sobretudo se for compreendido como uma oportunidade real de aumentar seu resultado operacional e atingir um desempenho superior.

Para a MPE que aplique o gerenciamento de riscos com o rigor necessário, poderá conseguir obter dividendos futuros não só pela melhor otimização de recursos que possui, como também pelo aumento considerável dos índices de satisfação do cliente e das demais partes interessadas (MCDERMOTT et al., 2009).

Eckes (2001, p.15), em uma de suas citações afirma que "[...]apesar do enfoque em formas inovadoras de criar produtos e prestar serviços, uma constante permanece: as empresas que oferecem produtos e serviços de melhor qualidade sempre vencem a concorrência".

### **3. METODOLOGIA A ADOTAR**

### **3.1 Justificativa de se adotar Design Science**

Segundo Van Aken (2004) e Romme (2003), a maior parte das pesquisas em gestão é fundamental a noção de que o objetivo da ciência é descrever, entender, explicar e, se possível, predizer. Ainda segundo Van Aken (2005, p.22) "[...] a missão central do Design Science, por outro lado, é desenvolver conhecimento que possa ser usado por profissionais na área em questão para projetar soluções para seus problemas de campo".

Baseado nestas premissas, o foco principal desta pesquisa é desenvolver, por meio do artefato *Risk Management*, conhecimento nos processos em estudo a fim de predizer potenciais falhas, objetivando a satisfação do cliente e melhorando os resultados operacionais da MPE além de contribuir para o fortalecimento do conceito de melhoria contínua dentro da organização.

O artefato é uma adaptação de um sistema de gestão de riscos utilizados nas grandes empresas para o ambiente e realidade da MPE, o qual não requer aos empreendedores prévio conhecimento técnico de ferramentas aqui utilizadas ou sobre gestão de riscos.

O estudo foi desenvolvido em três pequenas empresas nas quais, o pesquisador por meio de uma abordagem pragmática e intervencionista, obteve a comprovação do artefato por meio de um questionário respondido pelos praticantes.

#### **3.2 Definições operacionais da pesquisa**

São apresentadas a seguir algumas definições operacionais que se entendem importantes para a pesquisa.

**Design Science**: De acordo com Hevner et al. (2004), o Design Science é um processo de resolução de problemas. Com a construção e aplicação de um artefato, objetiva-se gerar conhecimento e compreensão sobre o problema bem como sua solução.

**FMEA**: *Failure Mode and Effects Analysis* – Análise do efeito e modo de falha. O FMEA pode ser visto como uma extensão do ciclo PDCA de Shewart (Deming,1986), examinando não apenas o atual, mas a situação potencial para cada etapa do processo. FMEA pode ser usado no estágio de desenvolvimento, ou para revisão de um processo ou produto existente (TENG et al.,2004).

**Gerenciamento de riscos**: Refere-se à aplicação dessa arquitetura para riscos específicos (ABNT NBR ISO31000).

**Gestão de riscos**: Refere-se à arquitetura (princípios, estrutura e processo) para gerenciar riscos eficazmente (ABNT NBR ISO31000).

**Risco**: O efeito da incerteza sobre os objetivos da organização (ABNT NBR ISO31000).

### **3.3 Justificativas técnicas**

O artefato é denominado *Risk Management* e será desenvolvido em *Microsoft Excel* o que permitirá o acesso por qualquer computador que possua o *Excel* instalado. O *Risk Management* será disponibilizado em extensão XLS para *download* do gestor ou empreendedor que poderá instalar o artefato no próprio computador em razão da simplicidade de uso.

No presente estudo, o artefato Determinante Causal (SANCHES; MEIRELES, 2013) foi apresentado aos participantes da pesquisa como um suporte para a etapa de definição da causa raiz dos problemas potenciais. A demonstração da eficácia do software Determinante Causal para determinação da causa raiz de problemas foi comprovada por Ferreira (2014).

Os usuários possuem infraestrutura adequada para receber o artefato por ser criado em uma plataforma universal de fácil acesso. O treinamento requerido foi planejado em um curso de aproximadamente 15 horas de duração para os gestores e equipes onde a primeira aplicação do artefato foi suportada pelo pesquisador. Segundo Crosby (1979), "nunca há tempo para fazer certo na primeira vez, mas sempre há tempo suficiente para fazer de novo", o que nos faz compreender as dificuldades observadas e apresentadas no capítulo quatro. O emprego dessa ferramenta demanda tempo, planejamento e paciência, para que o uso possibilite os melhores resultados possíveis (CLAXTON; CAMPBELL,2017).

Os pontos fortes deste artefato são:

- i) Artefato voltado à prevenção;
- ii) Fácil de instalar, entender e operar;
- iii) Possibilita melhoria da qualidade de produto e serviços;
- iv) Possibilita aumento de produtividade e eficiência dos processos;
- v) Possibilita incremento de uma cultura interna voltada à prevenção de falhas e melhoria contínua;
- vi) Permite a elevação da satisfação do cliente.

### **3.4 Modo de avaliar a utilidade e eficiência do artefato**

A demonstração que o artefato foi útil para o público-alvo, demonstrando concordância que o artefato pode aumentar sua produtividade bem como sua eficiência e eficácia foi respondido por meio de uma pesquisa baseada em um questionário construído com a escala *Likert*. O estudo de campo foi composto de três pequenas empresas localizadas na Região Metropolitana de Campinas (RMC) as quais foram definidas conforme comodidade do pesquisador.

As empresas escolhidas que participaram desta pesquisa são descritas a seguir por meio de nomes fictícios;

**1ª Empresa - "Esquavidros"**: Esta empresa fabrica e comercializa esquadrias de alumínio e vidros sobre medida e atualmente dispõe de 18 funcionários.

**2ª Empresa - "Pizza Gourmet":** uma rede de 3 pizzarias com 32 funcionários.

**3ª Empresa - "Sapiens":** uma escola de Educação Infantil com 35 funcionários.

As métricas para avaliar o artefato estão baseadas na norma ISO/IEC 25010:2011- *Systems and software engineering- Systems and software Quality Requirements and Evaluation* (SQuaRE)- *System and software quality models*, conforme descrito na Figura 3.1.

| Objetivo                                                                          | Meta                                                                | Fator                    | <b>Indicadores</b>              |
|-----------------------------------------------------------------------------------|---------------------------------------------------------------------|--------------------------|---------------------------------|
|                                                                                   |                                                                     | ***                      | Satisfação geral do usuário     |
| Fazer artefato para<br>implementar um<br>processo de<br>gerenciamento de<br>risco | Satisfação geral do<br>usuário com mediana<br>igual ou superior à 7 | Adequação funcional      | GAw da adequação funcional      |
|                                                                                   |                                                                     | Eficiência de desempenho | GAw da eficiência de desempenho |
|                                                                                   |                                                                     | Usabillidade             | GAw da usabilidade              |
|                                                                                   |                                                                     | Confiabilidade           | GAw da confiabilidade           |
|                                                                                   |                                                                     | Compatibilidade          | GAw da compatibilidade          |
|                                                                                   |                                                                     | Seguranca                | GAw da segurança                |
|                                                                                   |                                                                     | Manutenção               | GAw da manutenção               |
|                                                                                   |                                                                     | Portabilidade            | GAw da portabilidade            |

Figura 3. 1 – Métricas para avaliação do artefato

Fonte: Elaborado pelo autor (2020)

### **3.5 Metodologia a utilizar**

O *Design Science* é inerentemente um processo de resolução de problemas (HEVNER et al., 2004). O *core mission* da *Design Science* é desenvolver conhecimento que pode ser usado pelos profissionais de campo em questão para projetar soluções para os problemas de campo (VAN AKEN, 2004). Segundo Lacerda et al. (2013), "pesquisas que se dedicam à construção de artefatos devem poder se sustentar como válidas cientificamente com uma abordagem metodológica rigorosa e apropriada".

Assim, o *Design Science* se constitui em processo rigoroso de projetar artefatos para resolver problemas, avaliar o que foi projetado ou o que está funcionando, e comunicar os resultados obtidos (ÇAGDAS; STUBJAER, 2011). Segundo Simon (1996), os artefatos são objetos artificiais que podem ser caracterizados em termos de objetivos, funções e adaptações. Para Hevner et al. (2004) o objetivo da pesquisa do Design Science é a utilidade e baseado neste objetivo e nas premissas anteriores foi criado o artefato *Risk Management* para propor uma solução para um importante problema para a MPE, a implantação de uma gestão de riscos sistemática em seus processos internos.

O artefato *Risk Management* foi desenvolvido, considerando as sete diretrizes de Hevner et al. (2004) em relação ao *Design Science*, conforme descrito abaixo:

• **Diretriz 1**: *Design* como um artefato. A pesquisa do *Design Science* deve produzir um artefato viável na forma de uma construção, um modelo, um método, um protótipo ou um simulador. No caso desta pesquisa, trata-se de proporcionar ao empresário da MPE um sistema de gestão de riscos de seus processos internos. Esta diretriz esta abordada no item 1.1.

• **Diretriz 2**: Relevância do problema. O objetivo da pesquisa do *Design Science* é desenvolver soluções baseadas em tecnologia para importantes e relevantes problemas de negócios. O artefato foi projetado para suportar a tomada de decisão dos gestores e empreendedores que possuem pouco ou nenhum conhecimento técnico sobre gestão de riscos. Diretriz integralmente atendida no item 1.2

• **Diretriz 3**: Avaliação do *Design*. A utilidade e eficácia de um artefato de *design* deve ser rigorosamente demonstrado por meio de métodos bem executados de avaliação. Para a avaliação deste artefato foram utilizadas empresas de pequeno porte da região metropolitana de Campinas (RMC) devido a facilidade para a obtenção dos dados pelo pesquisador. Diretriz discutida no item 3.4.

• **Diretriz 4**: Contribuições da pesquisa. A pesquisa eficaz do *Design Science* forneceu contribuições claras e verificáveis nas áreas de artefato de design, fundamentos de *design* e /ou metodologias de *design*. De acordo com Sanches, Meireles e De Sordi (2010), um valor agregado do *Design Science* para sociedade como um todo é o seu importante papel como meio de aproximação entre teoria e prática, entre academia e sociedade, e entre acadêmicos e praticantes. Diretriz apresentada no item 1.3.

• **Diretriz 5**: Rigor da pesquisa. A pesquisa *Design Science* depende da aplicação de métodos rigorosos tanto na construção quanto na avaliação do projeto do artefato. Para a avaliação deste artefato, foram especificados indicadores de desempenhos baseados na norma ISO/IEC 25010:2011 e incluído uma questão para avaliação da satisfação dos gestores das empresas que participaram desta pesquisa. Diretriz discutida no item 3.5.

• **Diretriz 6**: *Design* como um processo de pesquisa. A busca por um artefato eficaz requer a utilização dos meios disponíveis para alcançar os fins desejados, ao mesmo tempo que satisfaz as leis do ambiente problemático. Para qualquer organização, independentemente de seu tamanho, a gestão de riscos de seus processos internos irá proporcionar maior eficácia e eficiência na tomada de decisão,

melhorando seu resultado operacional, competitividade e a satisfação do cliente. Diretriz apresentada no item 3.3.

• **Diretriz 7**: Comunicação da pesquisa. A pesquisa do *Design Science* deve ser apresentada de forma eficaz para o público-alvo. Cada empresa participante desta pesquisa recebeu feedback dos resultados obtidos pela própria empresa e das demais empresas participantes, onde poderá ser demonstrado a eficácia atingida pelo artefato. Diretriz abordada no item 3.6.

### **3.5.1 Obtenção de dados**

A gestão de risco ajuda a identificar e a avaliar vários tipos de riscos e ações de contramedidas para alcançar os objetivos exigidos (CAILLAUD et al., 1999). Na presente proposta, utilizamos como cerne do artefato, a metodologia FMEA, a qual compreende um método indutivo qualitativo, que se propõe listar as falhas esperadas e a analisar os elementos que podem causar tais falhas (KHAN; ANNSI, 1998). Apesar de não existir uma matemática complexa nesse método, esta demanda rigor e paciência na execução de suas atividades demonstradas na Figura 3.2:

| lte m | Atividades do Risk Management                                      | Indicadores de realização                    | Suporte                                            |
|-------|--------------------------------------------------------------------|----------------------------------------------|----------------------------------------------------|
| 1     | Identificar área crítica                                           | Área crítica identificada                    | Experiência do gestor/histórico                    |
| 2     | Identificar processo crítico                                       | Processo crítico identificado                | Experiência do gestor/histórico                    |
| 3     | Identificar as pessoas envolvidas nesse processo<br>(stakeholders) | Stakeholders identificados                   | Experiência do gestor                              |
| 4     | Compor equipe do projeto de estudo                                 | Equipe composta                              | Experiência do gestor                              |
| 5     | Construir o fluxo do processo crítico                              | Fluxo de processo construído                 | Experiência da equipe                              |
| 6     | Definir função para cada atividade do processo<br>crítico          | Função para cada atividade definida          | Experiência da equipe                              |
| 7     | Definir modo(s) de falha(s) potencial(is) para cada<br>função      | Modo(s) de falha(s) definido(s)              | Experiência da equipe                              |
| 8     | Definir efeito da falha potencial                                  | Efeito da falha potencial definida           | Experiência da equipe                              |
| 9     | Quantificar o índice de Severidade (S)                             | Índice de severidade quantificada            | Tabela (S)                                         |
| 10    | Definir causa provável da falha potencial                          | Causa provável definida                      | Experiência da equipe/ Determinante<br>Causal (DC) |
| 11    | Quantificar o índice de Ocorrência (O)                             | Indice de ocorrência quantificado            | Tabela (O)                                         |
| 12    | Identificar os controles correntes                                 | Controles correntes identificados            | Experiência da equipe                              |
| 13    | Quantificar o índice de Detecção (D)                               | Índice de detecção identificado              | Tabela (D)                                         |
| 14    | Determinar o nível de criticidade: Alta, média ou<br>baixa         | Nível de criticidade definido                | Risk Management                                    |
| 15    | Definir ações para os maiores níveis de criticidade                | Ações definidas                              | Experiência da equipe                              |
| 16    | Confirmar eficácia das ações                                       | Eficácia das ações confirmadas               | Equipe/Indicadores                                 |
| 17    | Manter registros das informações                                   | Informações documentadas                     | Equipe                                             |
| 18    | Comemorar com equipe e definir novo processo<br>nara estudo        | Sucesso comemorado e novo<br>estudo definido | Equipe                                             |

Figura 3. 2 - Fluxo de atividades do Risk Management

### Onde:

**Item 1- Identificar área crítica**: A identificação da área crítica pode ser definida por meio de histórico de desempenho da organização, indicadores, reclamação de clientes etc. Se busca pela área que causa ou pode vir a causar, maior impacto nos resultados operacionais da organização.

**Item 2- Identificar processo crítico**: Uma vez identificado a área crítica, se busca o processo crítico, por exemplo, atendimento pós-venda, separação e embalagem de carga para envio, pagamento de fornecedores etc. Se quer identificar o processo operacional mais frágil, ou aquele em que se observa um alto risco de falhar, ou onde o resultado já se apresente abaixo das expectativas, ou onde se visualize oportunidades de melhorias.

Fonte: Elaborador pelo autor (2021)

**Item 3- Identificar as pessoas envolvidas nesse processo (***stakeholders***)**: Após definir o processo chave, identificar os envolvidos no mesmo, avaliando quem são impactados internamente e externamente à organização.

**Item 4- Compor equipe do projeto de estudo**: Uma vez definido o processo crítico e os stakeholders, define-se os integrantes da equipe deste projeto de estudo. Devese dar preferência aos colaboradores que conhecem o fluxo do processo escolhido para ser estudado.

**Item 5- Construir o fluxo do processo crítico**: Detalhar o fluxo de processo crítico, definindo uma sequência lógica de atividades. Por exemplo, no processo "anotar o pedido do Cliente" em um restaurante, o fluxo de atividades sequenciais poderia ser: 1. Observar onde o cliente se sentou e a quantidade de pessoas; 2. Definir que irá atender a mesa; 3. Disponibilizar a quantidade de cardápios necessário; 4. Cumprimentar cliente; 5. Apresentar sugestões; 6. Anotar pedido; 7. Propor opção para entrada, 8. Entregar pedido à cozinha. O importante nessa fase é detalhar as atividades chaves sequenciais que compõe o processo em estudo.

**Item 6- Definir função para cada atividade do processo crítico**: A função de cada atividade pode ser interpretada como "por qual motivo se faz isto?". Por exemplo, a atividade de fixar uma peça no cabeçote de um torno poderia ter a função de: garantir precisão de posição da peça e segurança ao operador durante a operação de torneamento.

**Item 7- Definir modo(s) de falha(s) potencial(ais) para cada função**: Uma vez definida a função, define-se o(s) modo(s) de falha(s). Entende-se por modo de falha, a questão "o que pode dar errado nessa função?". Um ponto de partida seria a negação da função. Por exemplo, para a função descrita no item 6, os modos de falhas poderiam ser: 1- A fixação não garante precisão no posicionamento da peça; 2- A fixação não garante segurança para o operador do torno.

**Item 8- Definir efeito da falha potencial**: O efeito da falha pode ser interpretado com a seguinte questão: "O que este modo de falha pode provocar?". Por exemplo, para o modo de falha número 1 descrito no item 7, o efeito da falha poderia ser: peça fora de medida; para o modo de falha número 2 descrito no item 7, o efeito da falha poderia ser: operador acidentado ou operador com risco de acidente grave ou fatal.

O efeito do impacto será avaliado sob dois pontos de vistas distintos:

- a) Impacto interno na empresa e
- b) Impacto no Cliente

A quantificação da severidade (item 9) será definida baseada no impacto de maior criticidade.

**Item 9- Quantificar o índice de Severidade (S)**: O índice de severidade é uma sequência de números associados com o mais sério efeito para um dado modo de falha, o índice é baseado em um critério de uma escala de severidade descrita na Tabela 3.1:

| <b>SEVERIDADE (S)</b> |              |                                                                               |                                           |  |  |  |
|-----------------------|--------------|-------------------------------------------------------------------------------|-------------------------------------------|--|--|--|
| <b>Classificação</b>  | Efeito       | Critério (visão do Cliente)                                                   | Critério (visão interna do negócio)       |  |  |  |
| 1                     | Menor        | Sem relavânica para o Cliente                                                 | Sem impactos no negócio                   |  |  |  |
| $\overline{2}$        | Moderado     | Aceitável nível de chance de manter o cliente Impactos gerenciável no negócio |                                           |  |  |  |
| 3                     | Significante | Risco de perder o Cliente                                                     | Significativo impacta no negócio          |  |  |  |
| 4                     | Severo       | lRisco do Cliente ou da falha influenciar<br>outros negócios                  | Alto impacto no Negócio                   |  |  |  |
| 5                     | Crítico      | Risco de perder mercado                                                       | Negócio sob risco.<br>Segurança sob risco |  |  |  |

Tabela 3. 1 – Índice de Severidade (S)

Fonte: Elaborador pelo autor (2021)

Para a definição da classificação da severidade, se utiliza a "pior" (maior) classificação analisando o critério visão do cliente e o critério visão interna do negócio. Por exemplo para o efeito descrito no item 7 como "peça fora de medida", se existe risco de chegar ao cliente a classificação poderia ser 3, significante o risco de perder o Cliente por insatisfação. Para o efeito descrito no item 7 como "operador com risco de acidente", claramente é definido o ranking máximo 5, crítico, baseado na definição "segurança sob risco".

**Item 10- Definir causa provável da falha potencial**: Definir a causa provável dos modos de falhas listados. O Risk Management proporciona duas vias para definição da causa raiz provável. A primeira via, baseada na escolha direta da equipe baseada em sua experiência. Esta via deve ser utilizada quando a causa raiz provável é aparente e sua definição não causa desencontros dentro da equipe de trabalho. A segunda via, quando a definição da causa raiz não é visível, é baseada no uso do artefato Determinante Causal (SANCHES; MEIRELES, 2014).

**Item 11- Quantificar o índice de Ocorrência (O)**: O índice de ocorrência é a estimativa da frequência subjetiva da ocorrência de determinada falha. Depende do problema em questão, por exemplo, é aceitável quebrar uma vez ou outra a ponta de um lápis, mas é inaceitável um paraquedas não abrir durante uso. A Tabela 3.2 descreve o índice de ocorrência tomando como base o FMEA AIAG-VDA-1ª edição (2019) e adaptado nesta aplicação, onde a definição da classificação não é mais baseada exclusivamente em resultados históricos, mas na robustez do controle preventivo sobre a causa da falha. Um questionamento para auxiliar na definição do índice poderia ser: O quanto a prevenção é robusta para a falha não acontecer?

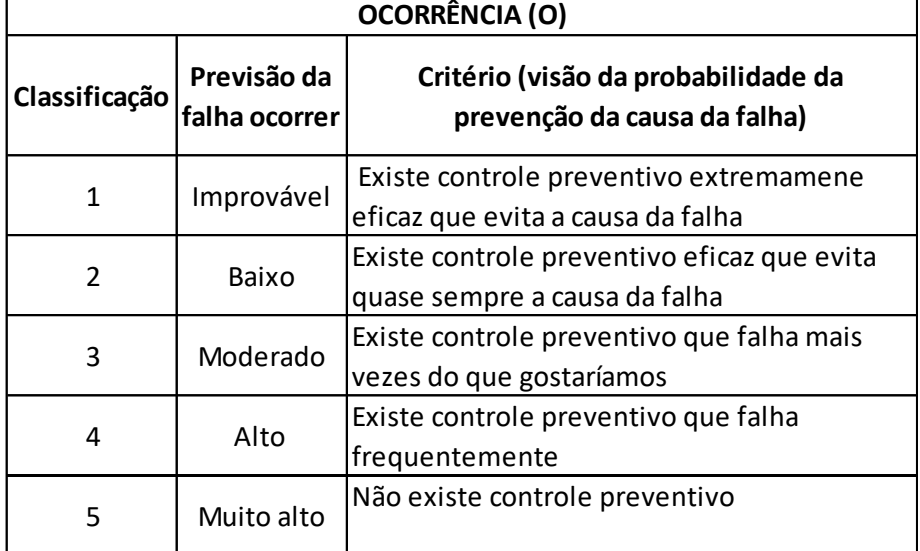

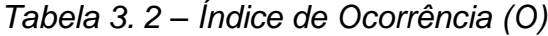

Fonte: Elaborador pelo autor (2021)

**Item 12- Identificar os controles correntes**: Identificar todos os controles preventivos ou detectivos correntes no processo. Os controles detectivos, detectam a falha, ou seja, a falha já aconteceu, mas este controle evitará que a falha progrida, por exemplo, irá evitar que a falha chegue ao cliente, minimizando o custo operacional. Os controles preventivos, evitam que a falha ocorra. Sempre que possível o controle preventivo deve ser priorizado.

**Item 13- Quantificar o índice de Detecção (D)**: O índice de Detecção (D), é a estimativa da probabilidade de detecção da falha em específicos pontos definidos no fluxo de processo. Pode-se perguntar, "se a falhar ocorrer, qual é a robustez se detectar o problema antes que sai do controle?". A Tabela 3.3 sugere os níveis de detecção apropriados.
| DETECÇÃO (D)            |                                    |                                                                                     |  |  |  |  |  |  |
|-------------------------|------------------------------------|-------------------------------------------------------------------------------------|--|--|--|--|--|--|
| Classificação           | Previsão de<br>detectar a<br>falha | Critério (visão da probabilidade de detecção<br>da falha uma vez que ela ocorra)    |  |  |  |  |  |  |
| 1                       | Quase certa                        | Existe controle detectivo extremamene<br>eficaz que evita a falha seguir em frente  |  |  |  |  |  |  |
| $\overline{\mathbf{c}}$ | Alta                               | Existe controle detectivo eficaz que evita<br>quase sempre a falha seguir em frente |  |  |  |  |  |  |
| 3                       | Moderada                           | Existe controle detectivo que falha mais<br>vezes do que gostaríamos                |  |  |  |  |  |  |
| 4                       | Baixa                              | Existe controle detectivo que falha<br>frequentemente                               |  |  |  |  |  |  |
| 5                       | Muito baixa                        | Não existe controle detectivo, se a falhar<br>ocorrer ela seguira no processo       |  |  |  |  |  |  |

Tabela 3. 3 – Índice de Detecção(D)

Fonte: Elaborador pelo autor (2021)

**Item 14- Determinar o nível de criticidade: Alta, Média ou Baixa**: a determinação do nível de criticidade, alta, média ou baixa, se dará automaticamente pelo software baseado na combinação dos índices de severidade, ocorrência e detecção. A Tabela 3.4 descreve os níveis de criticidade (alto, médio e baixo) adaptados da norma FMEA AIAG-VDA-1ª edição (2019).

| S      | D | o              | Nível de<br>Criticidade |  | S | D | o              | Nível de<br>Criticidade |      | S | D              | O                 | Nível de<br>Criticidade | S              | D              | O              | Nível de<br><b>Criticidade</b> |       | S            | D              | $\Omega$          | Nível de<br>Criticidade |       |
|--------|---|----------------|-------------------------|--|---|---|----------------|-------------------------|------|---|----------------|-------------------|-------------------------|----------------|----------------|----------------|--------------------------------|-------|--------------|----------------|-------------------|-------------------------|-------|
|        |   | 5              | Alto                    |  |   |   | 5              | Alto                    |      |   |                | 5                 | Alto                    |                |                | 5              | Médio                          |       |              |                | 5                 | Baixo                   |       |
|        |   | 4              | Alto                    |  | 4 |   |                | 4                       | Alto |   |                |                   | 4                       | Alto           |                |                | 4                              | Médio |              |                |                   | 4                       | Baixo |
| 5      | 5 | 3              | Alto                    |  |   | 5 | 3              | Alto                    |      | 3 | 5              | 3                 | Médio                   | $\overline{2}$ | 5              | 3              | Baixo                          |       | 1            | 5              | 3                 | Baixo                   |       |
|        |   | $\overline{2}$ | Alto                    |  |   |   | $\overline{2}$ | Alto                    |      |   | $\overline{2}$ | Médio             |                         |                | $\overline{2}$ | Baixo          |                                |       |              | $\overline{2}$ | Baixo             |                         |       |
|        |   | 1              | Alto                    |  |   |   | 1              | Alto                    |      |   |                | $\mathbf{1}$      | Médio                   |                |                | 1              | Baixo                          |       |              |                | 1                 | Baixo                   |       |
|        |   | 5              | Alto                    |  |   |   | 5              | Alto                    |      |   |                | 5                 | Médio                   |                |                | 5              | Baixo                          |       |              |                | 5                 | Baixo                   |       |
|        |   | 4              | Alto                    |  |   |   | 4              | Alto                    |      |   |                | 4                 | Médio                   |                |                | $\overline{4}$ | Baixo                          |       |              |                | 4                 | Baixo                   |       |
| 5      | 4 | 3              | Alto                    |  | 4 | 4 | 3              | Alto                    | 3    |   | 4              | 3                 | Médio                   | 2              | 4              | 3              | Baixo                          |       | 1            | 4              | 3                 | Baixo                   |       |
|        |   | 2              | Alto                    |  |   |   | 2              | Alto                    |      |   |                | 2                 | Médio                   |                |                | $\overline{2}$ | Baixo                          |       |              |                | 2                 | Baixo                   |       |
|        |   | $\mathbf{1}$   | Alto                    |  |   |   | 1              | Alto                    |      |   |                | $\mathbf{1}$      | Baixo                   |                |                | 1              | Baixo                          |       |              |                | 1                 | Baixo                   |       |
|        |   | 5              | Alto                    |  | 4 |   | 5              | Alto                    | 3    |   |                | 5                 | Médio                   |                |                | 5              | Baixo                          |       |              |                | 5                 | Baixo                   |       |
|        |   | 4              | Alto                    |  |   |   | 4              | Alto                    |      |   |                | 4                 | Baixo                   |                |                | $\overline{4}$ | Baixo                          |       |              |                | 4                 | Baixo                   |       |
| 5      | 3 | 3              | Alto                    |  |   | 3 | 3              | Alto                    |      |   | 3              | 3                 | Baixo                   | $\overline{2}$ | 3              | 3              | Baixo                          |       | $\mathbf{1}$ | 3              | 3                 | Baixo                   |       |
|        |   | 2              | Alto                    |  |   |   | 2              | Alto                    |      |   |                | $\overline{2}$    | Baixo                   |                |                | $\overline{2}$ |                                |       |              |                | 2                 | Baixo                   |       |
|        |   |                |                         |  |   |   |                | Médio                   |      |   |                |                   |                         |                |                |                |                                | Baixo |              |                |                   |                         |       |
|        |   | 1<br>5         | Alto<br>Alto            |  |   |   | 1<br>5         | Alto                    |      |   |                | $\mathbf{1}$<br>5 | Baixo<br>Baixo          |                |                | 1<br>5         | Baixo<br>Baixo                 |       |              |                | $\mathbf{1}$<br>5 | Baixo<br>Baixo          |       |
|        |   | 4              | Alto                    |  |   |   |                | Médio                   |      |   |                |                   |                         |                |                | $\overline{4}$ |                                |       |              |                |                   | Baixo                   |       |
| 5      | 2 |                |                         |  | 4 | 2 | 4              |                         |      |   | 2              | 4                 | Baixo                   | $\overline{2}$ | $\overline{2}$ |                | Baixo                          |       |              |                | 4                 |                         |       |
|        |   | 3              | Médio                   |  |   |   | 3              | Médio                   |      | 3 |                |                   | 3                       | Baixo          |                |                | 3                              | Baixo |              | $\mathbf{1}$   | 2                 | 3                       | Baixo |
|        |   | 2              | Médio<br>Médio          |  |   |   | 2              | Médio<br>Médio          |      |   |                | $\overline{2}$    | Baixo                   |                |                | $\overline{2}$ | Baixo                          |       |              |                | 2                 | Baixo<br>Baixo          |       |
|        |   | 1              |                         |  |   |   | 1              |                         |      |   |                | $\mathbf{1}$      | Baixo                   |                |                | $\mathbf{1}$   | Baixo                          |       |              |                | $\mathbf{1}$      |                         |       |
|        |   | 5              | Alto                    |  |   |   | 5              | Médio                   |      |   |                | 5                 | Baixo                   |                |                | 5              | Baixo                          |       |              |                | 5                 | Baixo                   |       |
| 5<br>1 |   | 4              | Alto                    |  |   |   | 4              | Baixo                   | 3    |   |                | 4                 | Baixo                   |                | 1              | $\overline{4}$ | Baixo                          | 1     |              |                | 4                 | Baixo                   |       |
|        |   | 3              | Médio                   |  | 4 | 1 | 3              | Baixo                   |      |   | 1              | 3                 | Baixo                   | $\overline{2}$ |                | 3              | Baixo                          |       |              | 1              | 3                 | Baixo                   |       |
|        |   | $\overline{2}$ | Baixo                   |  |   |   | $\overline{2}$ | Baixo                   |      |   |                | $\overline{2}$    | Baixo                   |                |                | $\overline{2}$ | Baixo                          |       |              |                | $\overline{2}$    | Baixo                   |       |
|        |   | $\mathbf{1}$   | Baixo                   |  |   |   | $\mathbf{1}$   | Baixo                   |      |   | $\mathbf{1}$   | Baixo             |                         |                | $\mathbf{1}$   | Baixo          |                                |       |              | $\mathbf{1}$   | Baixo             |                         |       |

Tabela 3. 4 – Nível de criticidade

Fonte: Elaborador pelo autor (2021)

**Item 15- Definir ações para os maiores níveis de criticidade**: Definir ações para as criticidades de níveis maiores, obedecendo a hierarquização de níveis alto (primeiro a ser analisado por um plano de ação), médio e baixo. As ações não devem se limitarem aos maiores níveis de criticidade. Uma vez eliminado o maior nível de criticidade, deve-se analisar o próximo na hierarquização.

**Item 16- Confirmar eficácia das ações**: Após a implementação das ações e tempo para medir os resultados, as eficácias das ações devem ser medidas e registradas no RM por meio de nova definição dos índices de Severidade, ocorrência e Detecção.

**Item 17- Manter registro das informações**: Toda a documentação utilizada no projeto deve ser armazenada para futuras consultas.

**Item 18- Comemorar com equipe e definir novo processo para estudo**: Comemorar o sucesso é imprescindível para motivar o time a buscar atingir novas metas de melhoria. Um novo projeto deve ser definido o que motivará os colaboradores à criação de uma cultura na organização voltada à melhoria contínua.

Na coleta de dados será aplicado um questionário tipo *Likert* descrito na Figura 3.3, baseado nas proposições validadas por Sinechi (2020) e adaptada ao *software Risk Management*.

| Fator                    | Proposições da Pesquisa                                                                                                    | DTD |  | C | <b>ICT</b> |
|--------------------------|----------------------------------------------------------------------------------------------------|-----|--|---|------------|
|                          | A interface (telas /formulários/entradas de dados/relatórioss/gráficos) é clara, assim como os termos e                                |     |  |   |            |
| Adequação funcional      |                                                                                                    |     |  |   |            |
|                          | conceitos utilizados no software são claros e sem ambiguidade                                                                          |     |  |   |            |
| Adequação funcional      | A navegação pelo softare é rápida e padronizada                                                                                        |     |  |   |            |
|                          | O software apresenta interface uniforme/padronizada                                                                                    |     |  |   |            |
| Adequação funcional      |                                                                                                    |     |  |   |            |
| Adequação funcional      | O software oferece feedback aousuário para as tarefas que são executadas                                                               |     |  |   |            |
| Adequação funcional      | Os arranjos dos campos da interface são ajuastáveis ao trabalho do usuário                                                             |     |  |   |            |
| Eficiência de desempenho | As informações no software apresentam-se completas, atualizadas e padronizadas.                                                        |     |  |   |            |
| Eficiência de desempenho | Eu posso obter a informações relacionadas que necessito durante o uso do software                                                      |     |  |   |            |
| Eficiência de desempenho | O software contribui efetivamente com os objetivos estratégicos da gestão de riscos em minha empresa                                   |     |  |   |            |
| Eficiência de desempenho | O software é eficaz considerando o investimento de tempo necessário para a sua alimentação                                             |     |  |   |            |
| Eficiência de desempenho | O software melhorou as tomadas de decisões sobre a gestão de riscos em minha empresa                                                   |     |  |   |            |
| Eficiência de desempenho | O software produziu informações relevantes para a melhoria na qualidade na gestão de riscos em minha<br>empresa                        |     |  |   |            |
| Usabilidade              | A aprendizagem so software exige período de treinamento adequado                                                                       |     |  |   |            |
| Usabilidade              | O software é de utilização fácil/intuitiva                                                                                             |     |  |   |            |
| Usabilidade              | A demonstração dos resultados do RM é simples de compreender                                                                           |     |  |   |            |
| Confiabilidade           | As falhas apresentadas durante o uso não me atrapalham                                                                                 |     |  |   |            |
| Confiabilidade           | O software apresenta baixo nível de perda de dados e mecanismos eficientes de restauração de dados                                     |     |  |   |            |
| Confiabilidade           | O software encontra-se sempre disponível                                                                                               |     |  |   |            |
| Confiabilidade           | O software possui recursos para armazenamento redundante de dados.                                                                     |     |  |   |            |
| Confiabilidade           | O software reinicializa a partir do ponto que houve a falha                                                                            |     |  |   |            |
| Compatibilidade          | O software dispóes de funções e recursos adequados aos equipamentos disoníveis em minha empresa.                                       |     |  |   |            |
| Segurança                | Não há riscos de acesso não autorizado às informações do software                                                                      |     |  |   |            |
| Manutenção               | O software permite que o usuário corrija falhas de operação de forma autônoma                                                          |     |  |   |            |
| Manutenção               | É simples, fácil e seguro corrigir um erro (o software implementa reversibilidade).                                                    |     |  |   |            |
| Portabilidade            | O software opera em ambietes que são padrões no mercado (software operacional, banco de dados,<br>ferramentas de desenvolvimento,etc.) |     |  |   |            |
| Avaliação geral          | Em uma avaliação geral de 01 até 10, qual é a nota que você atribui ao Software Risk Management?                                       |     |  |   |            |

Figura 3. 3 – Escala Likert: proposições referentes ao Risk Management

Para se validar a confiabilidade desta escala *Sinechi* (2020) apresenta o alfa de *Cronbach* igual a 0,805.

Além das proposições validadas a pesquisa incluiu ao final uma pergunta geral ao grupo de foco referente ao *Software* com escala de 0 (zero) à 10 (dez), sendo que as respostas mais próximas de 10(dez) indicam maior satisfação.

Fonte: Adaptado de Sinechi (2020)

### **3.5.2 Tabulação dos dados**

As respostas serão tabuladas atribuindo-se os números correspondentes à posição na coluna observada no quadro 2: DT=1; D=2; I=3; C=4 e CT=5. Cada linha apresenta uma afirmativa requerendo que o pesquisado aponte com um X a alternativa que está mais de acordo com o seu entendimento.

Onde:

DT (Discordo Totalmente) se entender que a afirmação é totalmente contra o seu entendimento;

D (Discordo em parte) se entender que a afirmação é parcialmente contrária ao seu entendimento;

I (Indiferente) se entender que a afirmação possui aspectos discordantes e concordantes com o mesmo peso ou se lhe é indiferente;

C (Concordo em parte) se entender que a afirmação está parcialmente de acordo com o seu entendimento;

CT (Concordo Totalmente) se entender que a afirmação está totalmente de acordo com o seu entendimento.

A tabulação dos participantes será computada por meio de uma planilha eletrônica do *Microsoft Excel*.

Inicialmente será feito um lançamento das respostas de cada participante referente a cada uma das proposições, baseado na escolha dos respondentes dentre as opções da escala *Likert*.

Após a tabulação das respostas, será calculado o grau de aderência (GA) dos respondentes para cada proposição (GAp), para cada fator (GAf) e o global (GAg) envolvendo todos os fatores. O grau de aderência mensura o nível de aceitação dada respectivamente a uma proposição ou a um fator ou a todos os fatores juntos. O método escolhido para avaliação dos respondentes é o método ponderado de Wilder (1981), representado através da fórmula 1.

Para ilustrar este processo de tabulação foi gerado o questionário aprovado com dados fictícios, conforme descrito na Tabela 3.5.

| a                      | b                                                                                                    | с            | $\mathsf{d}$            | e                       | f                       | g                       | h     |       |
|------------------------|----------------------------------------------------------------------------------------------------|--------------|-------------------------|-------------------------|-------------------------|-------------------------|-------|-------|
| Fator                  | Proposições                                                                                                    | DTD          |                         |                         | C                       | CT                      | Total | GApW  |
|                        | A interface (telas /formulários/entradas de dados/relatórioss/gráficos) é clara, assim como os termos e<br>conceitos utilizados no software são claros e sem ambiguidade |              |                         | 1                       | 1                       | $\mathbf{1}$            | 3     | 83.33 |
|                        | A navegação pelo softare é rápida e padronizada                                                                                                    |              |                         | 1                       | $\overline{2}$          |                         | 3     | 83.33 |
| Adequação<br>funcional | O software apresenta interface uniforme/padronizada                                                                                                    |              |                         | 1                       | $\overline{2}$          |                         | 3     | 83.33 |
|                        | O software oferece feedback aousuário para as tarefas que são executadas                                                                                                 |              | 1                       |                         | $\overline{2}$          |                         | 3     | 66.67 |
|                        | Os arranjos dos campos da interface são ajuastáveis ao trabalho do usuário                                                                                               |              |                         | 1                       | $\mathbf{1}$            | $\mathbf{1}$            | 3     | 83.33 |
|                        | <b>Total do Fator</b>                                                                                                    | 0            | $\mathbf{1}$            | $\overline{\mathbf{4}}$ | 8                       | $\overline{\mathbf{2}}$ | 15    | 80.00 |
|                        | As informações no software apresentam-se completas, atualizadas e padronizadas.                                                                                          |              | $\mathbf{1}$            | 1                       | $\overline{2}$          |                         | 1     | 62.50 |
|                        | Eu posso obter a informações relacionadas que necessito durante o uso do software                                                                                        |              | 1                       | 1                       | 1                       |                         | 3     | 50.00 |
| Eficiência de          | O software contribui efetivamente com os objetivos estratégicos da gestão de riscos em minha empresa                                                                     |              |                         | 1                       | 1                       | $\mathbf{1}$            | 3     | 83.33 |
| desempenho             | O software é eficaz considerando o investimento de tempo necessário para a sua alimentação                                                                               |              |                         | $\mathbf{1}$            | $\overline{2}$          |                         | 3     | 83.33 |
|                        | O software melhorou as tomadas de decisões sobre a gestão de riscos em minha empresa                                                                                     |              | 1                       |                         | $\overline{2}$          |                         | 3     | 66.67 |
|                        | O software produziu informações relevantes para a melhoria na qualidade na gestão de riscos em minha<br>empresa                                                          |              |                         | $\mathbf{1}$            |                         | $\overline{2}$          | 3     | 83.33 |
|                        | <b>Total do Fator</b>                                                                                                    | 0            | 3                       | 5                       | 8                       | 3                       | 16    | 71.05 |
|                        | A aprendizagem so software exige período de treinamento adequado                                                                                                    |              | 1                       |                         | $\overline{2}$          |                         | 3     | 66.67 |
| Usabilidade            | O software é de utilização fácil/intuitiva                                                                                                    |              | 1                       |                         |                         | $\overline{2}$          | 3     | 66.67 |
|                        | A demonstração dos resultados do RM é simples de compreender                                                                                                    |              |                         | 1                       | $\mathbf{1}$            | $\mathbf{1}$            | 3     | 83.33 |
|                        | <b>Total do Fator</b>                                                                                                    | 0            | $\overline{\mathbf{2}}$ | $\mathbf{1}$            | 3                       | $\overline{\mathbf{3}}$ | 9     | 72.22 |
| Confiabilidade         | As falhas apresentadas durante o uso não me atrapalham                                                                                                    |              | 1                       | 1                       | 1                       |                         | 3     | 50.00 |
| Confiabilidade         | O software apresenta baixo nível de perda de dados e mecanismos eficientes de restauração de dados                                                                       |              |                         | 1                       | $\overline{2}$          |                         | 3     | 83.33 |
| Confiabilidade         | O software encontra-se sempre disponível                                                                                                    |              |                         | 1                       | $\overline{2}$          |                         | 3     | 83.33 |
| Confiabilidad          | O software possui recursos para armazenamento redundante de dados.                                                                                                    |              |                         | 1                       | $\overline{2}$          |                         | 3     | 83.33 |
| Confiabilidade         | O software reinicializa a partir do ponto que houve a falha                                                                                                    |              |                         | 1                       | $\overline{2}$          |                         | 3     | 83.33 |
| Compatibilida          | O software dispóes de funções e recursos adequados aos equipamentos disoníveis em minha empresa.                                                                         |              |                         | 1                       | $\overline{2}$          |                         | 3     | 83.33 |
|                        | <b>Total do Fator</b>                                                                                                    | 0            | $\mathbf{1}$            | 6                       | 11                      | $\mathbf{0}$            | 18    | 77.78 |
| Segurança              | Não há riscos de acesso não autorizado às informações do software                                                                                                    |              |                         | 1                       | $\overline{2}$          |                         | 3     | 83.33 |
|                        | <b>Total do Fator</b>                                                                                                    | 0            | $\pmb{0}$               | 1                       | $\overline{\mathbf{2}}$ | $\mathbf 0$             | 3     | 83.33 |
| Manutenção             | O software permite que o usuário corrija falhas de operação de forma autônoma                                                                                            |              |                         | 1                       | 1                       | $\mathbf{1}$            | 3     | 83.33 |
| Manutenção             | É simples, fácil e seguro corrigir um erro (o software implementa reversibilidade).                                                                                      |              |                         | $\mathbf{1}$            |                         | $\overline{2}$          | 3     | 83.33 |
|                        | <b>Total do Fator</b>                                                                                                    | $\mathbf{0}$ | $\mathbf{0}$            | $\overline{2}$          | 1                       | 3                       | 6     | 83.33 |
| Portabilidade          | O software opera em ambietes que são padrões no mercado (software operacional, banco de dados,<br>ferramentas de desenvolvimento, etc.).                                 |              |                         | 1                       | $\overline{2}$          |                         | 3     | 83.33 |
|                        | <b>Total do Fator</b>                                                                                                    | 0            | $\mathbf{0}$            | 1                       | 2                       | $\mathbf{0}$            | 3     | 83.33 |
|                        | <b>Total dos Fatores</b>                                                                                                    | $\bf{0}$     | 7                       |                         | 20 35                   | 11                      | 70    | 76.71 |

Tabela 3. 5 – Análise de proposições e fator em escala *Likert* por meio da técnica não paramétrica de Wilder – Dados fictícios

Fonte: elaborada pelo autor (2021) – dados fictícios

Legenda: Colunas **c-g**: quantidade de respondentes por opção escolhida; **h**: total de respondentes; **i**: Grau de aderência à assertividade calculado pela fórmula de Wilder (fórmula 1)

### **3.5.3 Procedimento para analisar os dados coletados**

O grau de aderência (GA) das proposições descritas na Tabela 2 foram calculadas por um oscilador que mostra a força relativa entre a discordância (respostas em DT e D) e a concordância (respostas em C e CT). As respostas em I foram direcionadas metade para os concordantes e a outra metade para os discordantes. O oscilador para exprimir o grau de aderência segue a proposta de Wilder (1981) e gera um número entre zero e 100. A fórmula geral é:

(1) 
$$
GA_{WILDER} = 100 - \left(\frac{100}{\frac{C + CT + \frac{I}{2}}{D + DT + \frac{I}{2}} + 1}\right)
$$

Uma interpretação quanto ao valor do grau de aderência de Wilder observado é apresentado na Figura 3.4.

| Figura 3. 4 - Interpretação dos valores de GA |                              |  |  |  |  |  |
|-----------------------------------------------|------------------------------|--|--|--|--|--|
| Valor de GA                                   | Frase adequada               |  |  |  |  |  |
| 87 ou mais                                    | Uma concordância muito forte |  |  |  |  |  |
| 74 a 86                                       | Uma concordância substancial |  |  |  |  |  |
| 61 a 73                                       | Uma concordância moderada    |  |  |  |  |  |
| 50 a 60                                       | Uma concordância baixa       |  |  |  |  |  |
| 41 a 49                                       | Uma concordância desprezivel |  |  |  |  |  |
| 33a40                                         | Uma discordância desprezivel |  |  |  |  |  |
| 27 a 32                                       | Uma discordância baixa       |  |  |  |  |  |
| 19 a 26                                       | Uma discordância moderada    |  |  |  |  |  |
| 11 a 18                                       | Uma discordância substancial |  |  |  |  |  |
| 10 ou menos                                   | Uma discordância muito forte |  |  |  |  |  |
|                                               |                              |  |  |  |  |  |

Fonte: Davis (1976, p.70), adaptada.

No exemplo apresentado na Tabela 3.5, o grau de aderência segundo Wilder, foi calculado para os respectivos fatores e para o total de fatores (global) conforme descrito abaixo:

Grau de Aderência ao Fator adequação funcional = 80,00 Grau de Aderência ao Fator eficiência de desempenho = 71,05 Grau de Aderência ao Fator usabilidade = 72,22 Grau de Aderência ao Fator confiabilidade = 77,78 Grau de Aderência ao Fator segurança = 83,33 Grau de Aderência ao Fator manutenção = 83,33 Grau de Aderência ao Fator portabilidade = 83,33 Grau de Aderência ao Total dos fatores (GAg) = 76,71 – Uma concordância substancial, segundo a Figura 3.4.

# **3.6 Comunicação dos resultados**

Relatórios que devem ser elaborados com vistas a difundir os resultados da pesquisa para a comunidade, considera-se a RTA- Revista de Tecnologia Aplicada e via web além da realização de um curso de formação no uso do artefato Risk Management no Centro Universitário Campo Limpo Paulista (UNIFACCAMP).

### **3.7 Operacionalização da pesquisa**

A pesquisa foi operacionalizada tendo como base as seguintes etapas:

- i) Convite de gestores/empreendedores de pequenas empresas localizadas na região metropolitana de Campinas;
- ii) Confirmação do interesse na participação da pesquisa, após apresentação teórica dos ganhos e dedicação necessária na utilização do Risk Management;
- iii) Demonstração do artefato Risk management aos participantes da pesquisa;
- iv) Definir uma agenda com cada gestor/empreendedor para que o pesquisador fosse ao estabelecimento treinar a equipe a qual irá colaborar na alimentação do Risk management;
- v) Realizado, com acompanhamento e suporte do pesquisador, um caso real em cada uma das três empresas participantes do projeto;
- vi) Aplicação de um questionário aos gestores/empreendedores a fim de avaliar a qualidade do artefato;
- vii) Análise dos resultados da pesquisa.

## **3.8 Exemplo de aplicação do artefato** *Risk Management*

## **3.8.1 Apresentação da empresa**

A empresa Esquavidro atua na fabricação, comercialização e instalação de esquadrias de alumínio e vidros, localizada na Região Metropolitana de Campinas (RMC). Nos últimos anos a Esquavidro vem apresentando crescimento significativo nas métricas referente à: volume de venda, faturamento e lucro, sendo 80% de sua receita oriunda de imóveis residenciais.

Atualmente dispõe de 18 colaboradores, sendo 6 administrativos e 12 voltados à operação. Decorrente ao significativo crescimento apresentado nos últimos anos, o único investidor, que assume a posição de gerente geral da empresa, analisa a possibilidade de abertura sua primeira filial em cidade vizinha pertencente à RMC. A empresa não dispõe de indicadores operacionais além do faturamento bruto, volume de venda e lucro líquido, mas uma preocupação do gerente geral é a crescente quantidade de reclamações de clientes que recebe mensalmente. Normalmente são reclamações de baixo impacto, mas que acarreta um significativo custo de retrabalho, distribuído em custo de material, horas extras e atrasos na entrega de outros pedidos.

Nesse ambiente, a apresentação do artefato *Risk Management*, abrange a proposta de melhorar a qualidade dos serviços da empresa, baseando-se na antecipação do problema por meio da identificação dos processos críticos, e assim possibilitar a tomada de preventivas necessárias na mitigação ou na erradicação do risco potencial.

# **3.8.2 Aplicação do artefato** *Risk Management*

## **Item 1- Identificar área crítica**

O campo em branco apresentado na Figura 3.5, foi preenchido pelo gestor, identificando a área mais crítica, no caso, sendo escolhida a área de Vendas.

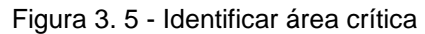

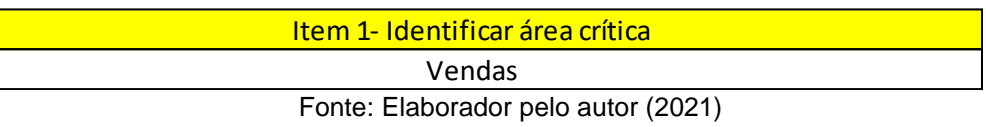

## **Item 2- Identificar processo crítico**

Na Figura 3.6, foi definido, observando a área crítica, o processo crítico. No exemplo, dentro da área de Vendas, o processo crítico escolhido se refere ao "fechamento de pedido até a instalação final".

Figura 3. 6 - Identificar processo crítico

| Item 2- Identificar processo crítico        |  |
|---------------------------------------------|--|
| Fechamento de pedido até a instalação final |  |
| Fonte: Elaborador pelo autor (2021)         |  |

# **Item 3- Identificar as pessoas envolvidas nesse processo (***stakeholders***)**

O próximo passo, descrito na Figura 3.7, é identificar os stakeholders referente ao processo crítico.

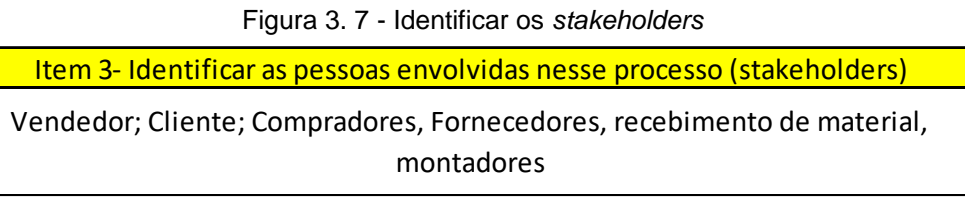

### **Item 4- Compor equipe do projeto de estudo**

A Figura 3.8 nos mostra a composição da equipe a qual terá a responsabilidade de estudar os potenciais problemas do processo crítico e propor ações para preventivas. A escolha dessa equipe se deu por forma técnica, onde cada integrante apresenta experiência parcial ou total no processo crítico.

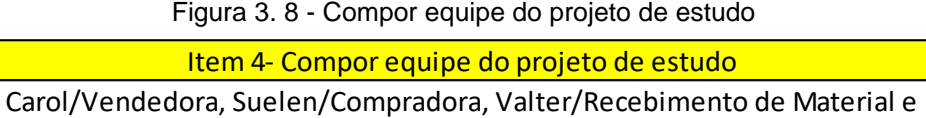

Fonte: Elaborador pelo autor (2021)

Marcos/Montador

## **Item 5- Construir o fluxo do processo crítico**

A Figura 3.9 apresenta o detalhamento do processo crítico em formato de fluxo. Este formato irá proporcionar uma análise mais detalhada dos riscos potenciais no processo crítico definido.

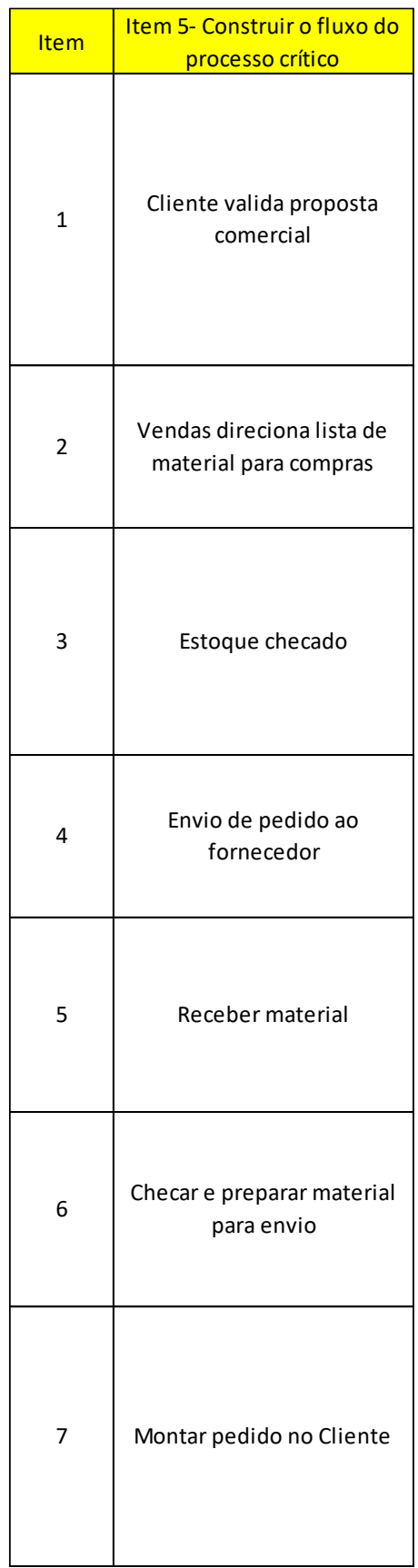

# Figura 3. 9 - Construir o fluxo do processo crítico

## **Item 6- Definir função para cada atividade do processo crítico**

Na sequência, conforme descrito na Figura 3.10, foi detalhado a função para cada atividade do fluxo do processo. A função pode ser também entendida como os requisitos para que a respectiva atividade do processo seja avaliada como satisfatória.

| <b>Item</b>  | Item 5- Construir o fluxo do<br>processo crítico   | Item 6- Definir função para cada<br>atividade do processo crítico                                                              |
|--------------|----------------------------------------------------|----------------------------------------------------------------------------------------------------|
| $\mathbf{1}$ | Cliente valida proposta<br>comercial               | Descever no contrato exatamente o<br>acordado com o cliente, em<br>questão do ítem à fornecer,<br>quantidade, quando e valores |
| 2            | Vendas direciona lista de<br>material para compras | Descever exatamento o item,<br>quantidade necessária e prazo de<br>entrega do respectivo pedido                                |
| 3            | Estoque checado                                    | Garantir FIFO (first in-first out) no<br>estoque e garantir estoque mínimo                                                     |
| 4            | Envio de pedido ao<br>fornecedor                   | Solicitar exatamente o que é<br>necessário ser reabastecido e<br>quando                                                        |
| 5            | Receber material                                   | Confirmar se o produto e<br>quantidade corresponde ao pedido                                                                   |
| 6            | Checar e preparar material<br>para envio           | Realizar ultima checargem antes de<br>enviar ao cliente a fim de confirmar<br>o pedido de compra                               |
| 7            | Montar pedido no Cliente                           | Entregar com a qualidade requerida<br>no prazo estipulado em contrato                                                          |

Figura 3. 10 - Definir função para cada atividade do processo crítico

# **Item 7- Definir modo(s) de falha(s) potencial(ais) para cada função**

Observa-se na Figura 3.11, para cada função, a definição do que pode vir a falhar. Este é um dos pontos centrais do estudo, que envolve diretamente a experiência da equipe que participa do projeto.

| <b>Item</b>    | Item 5- Construir o fluxo do                       | Item 6- Definir função para cada                                                                                               | Item 7- Definir modo(s) de falha(s)                                                                                                    |
|----------------|----------------------------------------------------|----------------------------------------------------------------------------------------------------|----------------------------------------------------------------------------------------------------|
|                | processo crítico                                   | atividade do processo crítico                                                                                                  | potencial(ais) para cada função                                                                                                    |
| $\mathbf{1}$   | Cliente valida proposta<br>comercial               | Descever no contrato exatamente o<br>acordado com o cliente, em<br>questão do ítem à fornecer,<br>quantidade, quando e valores | Contrato assinado não descreve<br>exatamente o produto o acordado<br>com o cliente<br>Contrato assinado traz prazo de<br>entrega maior que o negociado com<br>cliente |
| $\overline{2}$ | Vendas direciona lista de<br>material para compras | Descever exatamento o item,<br>quantidade necessária e prazo de<br>entrega do respectivo pedido                                | Descrição errada                                                                                                    |
| 3              | Estoque checado                                    | Garantir FIFO (first in-first out) no<br>estoque e garantir estoque mínimo                                                     | FIFO não é garantido<br>Excesso de estoque                                                                                                    |
| 4              | Envio de pedido ao<br>fornecedor                   | Solicitar exatamente o que é<br>necessário ser reabastecido e<br>quando                                                        | Solitação errada                                                                                                    |
| 5              | Receber material                                   | Confirmar se o produto e<br>quantidade corresponde ao pedido                                                                   | Não foi realizado a confirmação                                                                                                    |
| 6              | Checar e preparar material<br>para envio           | Realizar ultima checargem antes de<br>enviar ao cliente a fim de confirmar<br>o pedido de compra                               | Não foi realizado a confirmação                                                                                                    |
| 7              | Montar pedido no Cliente                           | Entregar com a qualidade requerida<br>no prazo estipulado em contrato                                                          | Entrega de item errada<br>Entrega fora do prazo<br>Entrega com problemas                                                                                              |

Figura 3. 11- Definir modo(s) de falha(s) potencial(ais) para cada função

# **Item 8- Definir efeito da falha potencial**

A Figura 3.12 apresenta a descrição do efeito de cada falha potencial. Admitindo que a falha ocorra é definido o possível impacto do ponto vista interno da empresa e para o Cliente.

|                                                                                    | Item 8- Definir efeito da falha potencial          |                                                                                                  |  |  |  |  |  |  |
|------------------------------------------------------------------------------------|----------------------------------------------------|--------------------------------------------------------------------------------------------------|--|--|--|--|--|--|
| Item 7- Definir modo(s) de<br>falha(s) potencial(ais) para cada<br>função          | Impacto interno na empresa                         | Impacto no cliente                                                                               |  |  |  |  |  |  |
| Contrato assinado não descreve<br>exatamente o produto o acordado<br>com o cliente | Falha na entrada de informações                    | Receber produto não desejado                                                                     |  |  |  |  |  |  |
| Contrato assinado traz prazo de<br>entrega maior que o negociado<br>com cliente    |                                                    | Receber produto fora do prazo                                                                    |  |  |  |  |  |  |
| Descrição errada                                                                   | Recebimento de itens errado                        | Atraso no prazo de entrega                                                                       |  |  |  |  |  |  |
| FIFO não é garantido                                                               | Produtos fora da validade<br>(ex:adesivos)         | Má qualidade na entrega<br>(exemplo: infiltração por adesivo<br>estar fora do prazo de validade) |  |  |  |  |  |  |
| Excesso de estoque                                                                 | Alto custo imobilizado                             |                                                                                                  |  |  |  |  |  |  |
| Solitação errada                                                                   | Não receber produto requerido<br>Atraso na entrega | Atraso no prazo de entrega<br>Atraso no prazo de entrega                                         |  |  |  |  |  |  |
| Não foi realizado a confirmação                                                    | Dar entrada no estoque do<br>produto errado        | Atraso no prazo de entrega                                                                       |  |  |  |  |  |  |
| Não foi realizado a confirmação                                                    | Envio do produto errado ao<br>Cliente              | Atraso no prazo de entrega                                                                       |  |  |  |  |  |  |
| Entrega de item errada<br>Entrega fora do prazo<br>Entrega com problemas           | Retrabalho<br>Retrabalho<br>Retrabalho             | Receber produto não desejado<br>Atraso no prazo de entrega<br>Receber produto com problemas      |  |  |  |  |  |  |

Figura 3. 12 - Definir efeito da falha potencial

# **Item 9- Quantificar o índice de Severidade (S)**

É apresentado na Figura 3.13 a quantificação do índice de Severidade baseado no impacto mais crítico dentre o impacto na empresa e no Cliente. Com esse propósito, foi utilizada como referência a Tabela 3.1.

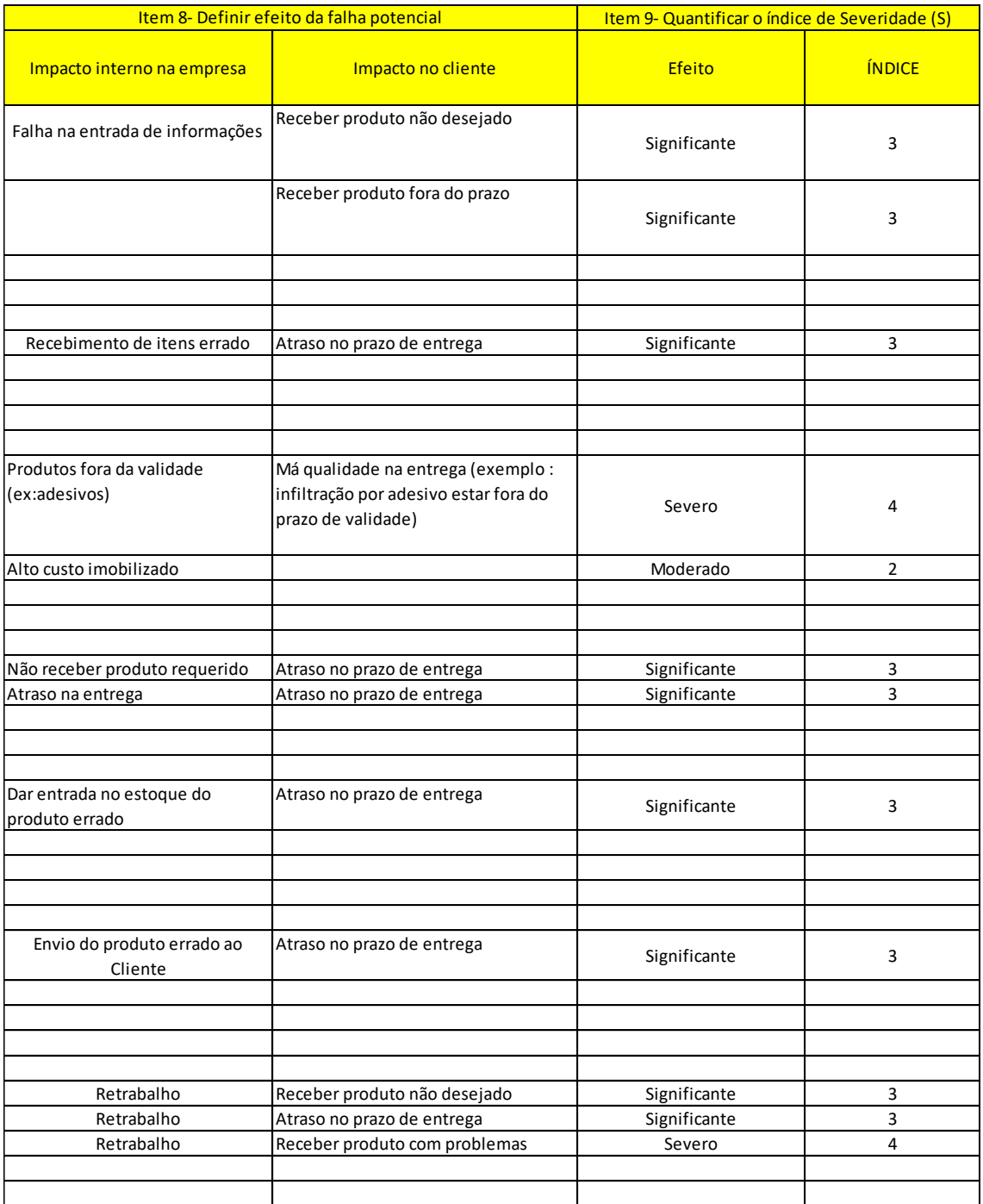

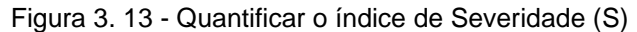

# **Item 10- Definir causa provável da falha potencial**

Observa-se na Figura 3.14 a definição das causas para cada modo de falha potencial.

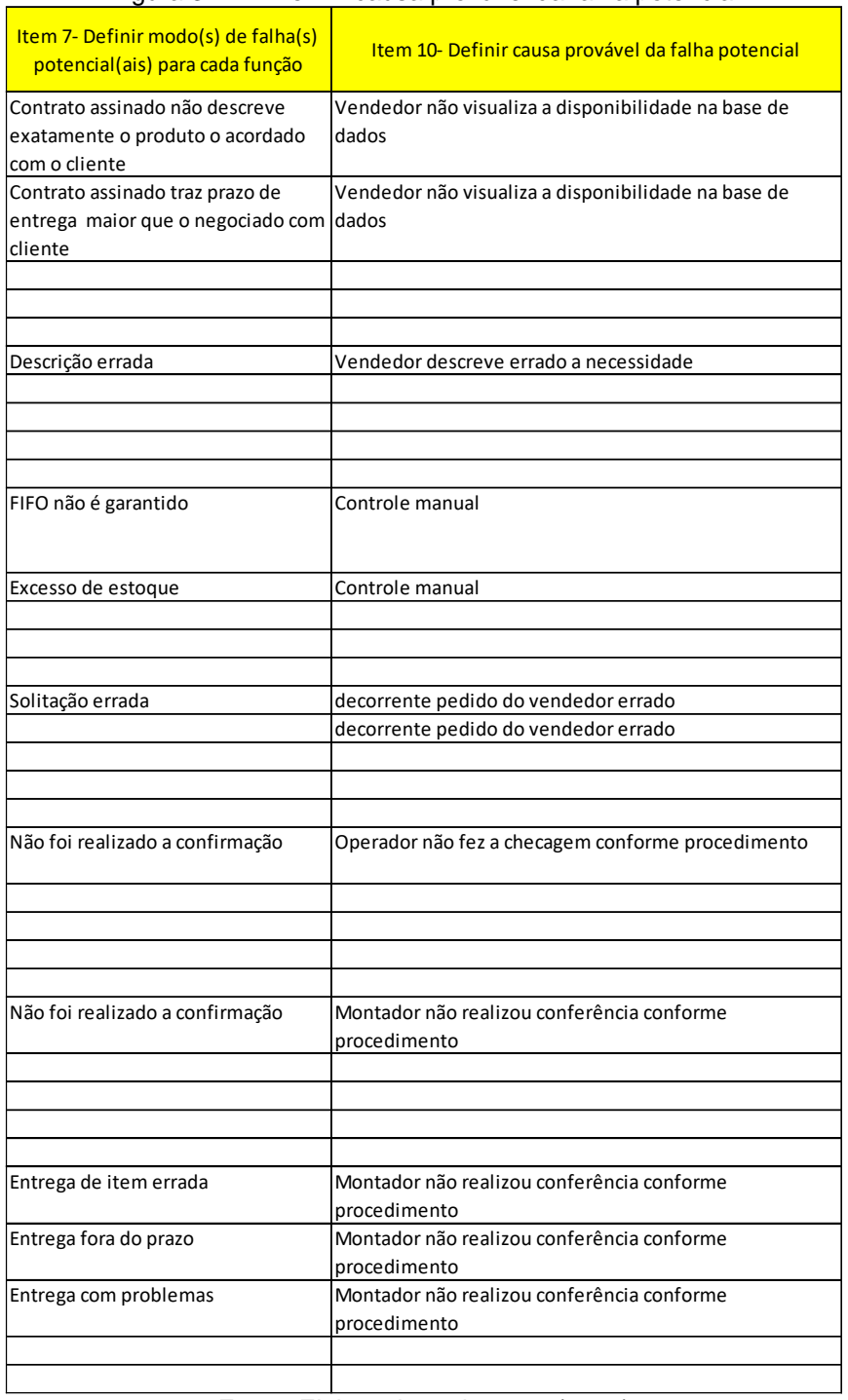

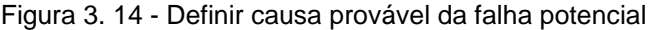

# **Item 11- Quantificar o índice de Ocorrência (O)**

A Figura 3.15 apresenta a quantificação do índice de ocorrência. Aqui se analisou o quanto a prevenção corrente é robusta para que não ocorra a falha. Os índices foram baseados na Tabela 3.2.

|                                                                                       |                                                                                                    | Item 11- Quantificar o índice de Ocorrência (O) |                |  |  |  |
|---------------------------------------------------------------------------------------|----------------------------------------------------------------------------------------------------|-------------------------------------------------|----------------|--|--|--|
| Item 7- Definir modo(s) de falha(s)<br>potencial(ais) para cada função                | Item 10- Definir causa provável da falha potencial                                                       | Previsão da falha ocorrer                       | <b>ÍNDICE</b>  |  |  |  |
| Contrato assinado não descreve<br>exatamente o produto o acordado<br>com o cliente    | Vendedor não visualiza a disponibilidade na base de<br>dados                                             | Baixo                                           | $\overline{2}$ |  |  |  |
| Contrato assinado traz prazo de<br>entrega maior que o negociado com dados<br>cliente | Vendedor não visualiza a disponibilidade na base de                                                      | Baixo                                           | $\overline{2}$ |  |  |  |
| Descrição errada                                                                      | Vendedor descreve errado a necessidade                                                                   | Improvável                                      | $\mathbf{1}$   |  |  |  |
| FIFO não é garantido                                                                  | Controle manual                                                                                          | Moderado                                        | 3              |  |  |  |
| Excesso de estoque                                                                    | Controle manual                                                                                          | Moderado                                        | 3              |  |  |  |
| Solitação errada                                                                      | decorrente pedido do vendedor errado<br>decorrente pedido do vendedor errado                             | Baixo<br>Baixo                                  | 3<br>3         |  |  |  |
| Não foi realizado a confirmação                                                       | Operador não fez a checagem conforme procedimento                                                        | Moderado                                        | 3              |  |  |  |
|                                                                                       | Montador não realizou conferência conforme                                                               |                                                 |                |  |  |  |
| Não foi realizado a confirmação                                                       | procedimento                                                                                             | Moderado                                        | 3              |  |  |  |
| Entrega de item errada                                                                | Montador não realizou conferência conforme<br>procedimento                                               | Moderado                                        | 3              |  |  |  |
| Entrega fora do prazo<br>Entrega com problemas                                        | Montador não realizou conferência conforme<br>procedimento<br>Montador não realizou conferência conforme | Moderado<br>Moderado                            | 3<br>4         |  |  |  |
|                                                                                       | procedimento                                                                                             |                                                 |                |  |  |  |

Figura 3. 15 - Quantificar o índice de Ocorrência (O)

## **Item 12- Identificar os controles correntes**

É descriminado na Figura 3.16 os controles correntes preventivos e/ou detectivos. O controle preventivo tem por premissa a não ocorrência da falha e o controle detectivo o não envio da falha para as etapas posteriores.

| Item 10- Definir causa provável da falha potencial                           | Item 12- Identificar os controles correntes            |
|------------------------------------------------------------------------------|--------------------------------------------------------|
| Vendedor não visualiza a disponibilidade na base de<br>dados                 | Gerente valida contrato antes da assinatura do Cliente |
| entrega maior que o negociado com dados                                      | Gerente valida contrato antes da assinatura do Cliente |
| Vendedor descreve errado a necessidade                                       | O sistema é informatizado                              |
| Controle manual                                                              | Checagem manual                                        |
| Controle manual                                                              | Checagem manual                                        |
| decorrente pedido do vendedor errado<br>decorrente pedido do vendedor errado | Checagem manual<br>Checagem manual                     |
| Operador não fez a checagem conforme procedimento                            | Checagem manual                                        |
| Montador não realizou conferência conforme<br>procedimento                   | Checagem manual                                        |
| Montador não realizou conferência conforme<br>procedimento                   | Apenas montador verifica                               |
| Montador não realizou conferência conforme<br>procedimento                   | Apenas montador verifica                               |
| Montador não realizou conferência conforme<br>procedimento                   | Apenas montador verifica                               |
|                                                                              | Vendedor não visualiza a disponibilidade na base de    |

Figura 3. 16 - Identificar os controles correntes

# **Item 13- Quantificar o índice de Detecção (D)**

É apresentado na Figura 3.17 a quantificação do índice de Detecção do modo de falha. Objetiva-se questionar o processo o quanto a detecção é robusta para aquele determinado modo de falha. Os índices foram baseados na Tabela 3.3.

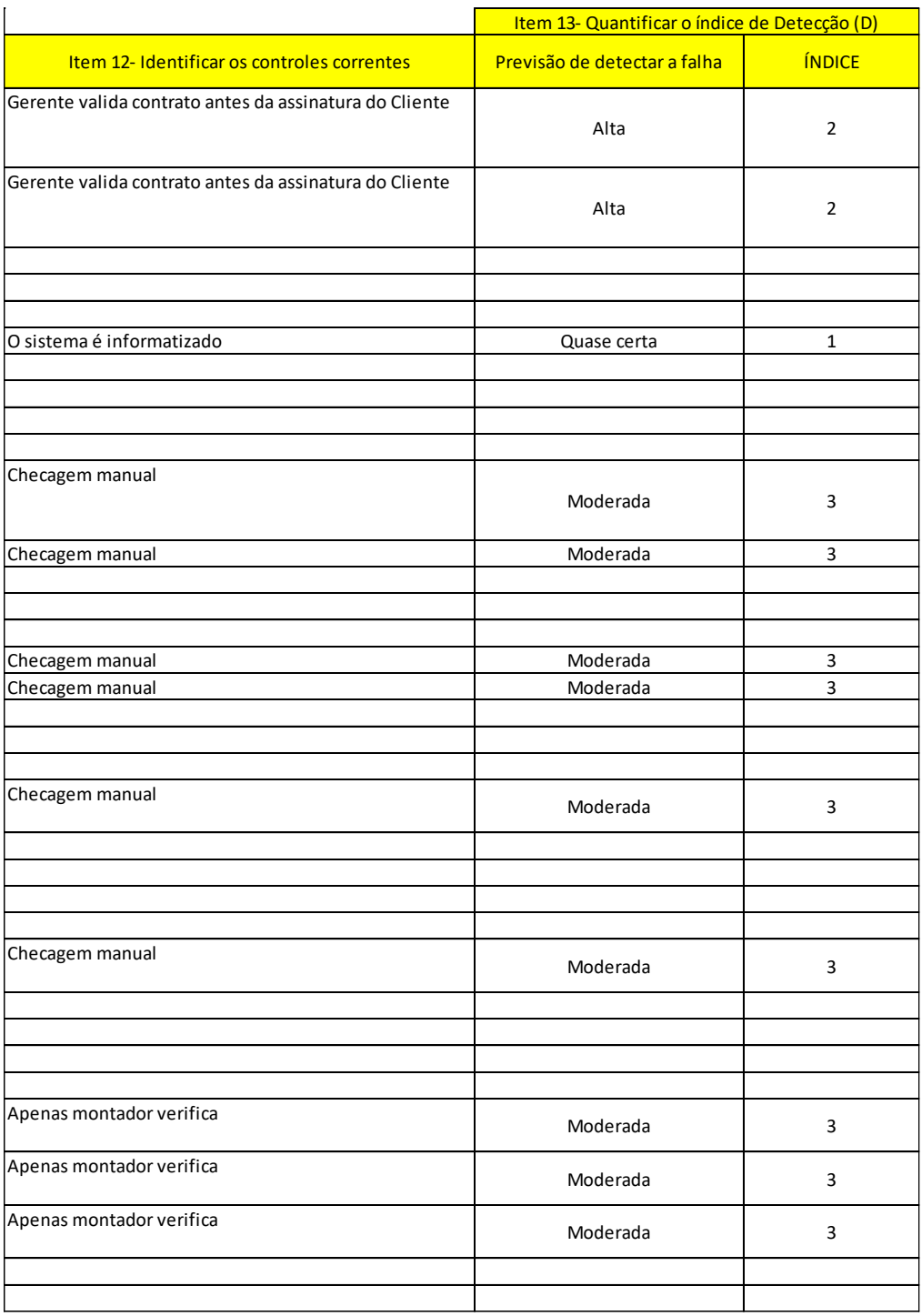

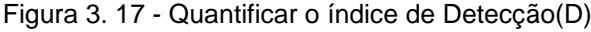

### **Item 14- Determinar o nível de criticidade**

O nível de criticidade é baseado na Tabela 3.4 onde a sua definição é dada pela combinação entre os índices de Severidade, Ocorrência e Detecção. São apresentados 3 níveis de criticidade, baixa, média e alta, onde a prioridade é definir planos de ações para as maiores criticidades. A Tabela 3.18 apresenta o item 3, "FIFO não é garantido" e o item 6 "entrega com problemas" com nível de criticidade Alta, sendo prioridades na definição de plano de ação.

|                |                                                                                    |                         | <u>Item 14- Determinar o nível de criticidade</u> |                |             |
|----------------|------------------------------------------------------------------------------------|-------------------------|---------------------------------------------------|----------------|-------------|
| <b>Item</b>    | Item 7- Definir modo(s) de falha(s)<br>potencial(ais) para cada função             | $\overline{\mathsf{S}}$ | $\overline{O}$                                    | D              | Criticidade |
| $\mathbf 1$    | Contrato assinado não descreve<br>exatamente o produto o acordado<br>com o cliente | 3                       | $\overline{2}$                                    | 2              | Baixa       |
|                | Contrato assinado traz prazo de<br>entrega maior que o negociado com<br>cliente    | 3                       | $\overline{2}$                                    | $\overline{2}$ | Baixa       |
|                |                                                                                    |                         |                                                   |                |             |
|                | Descrição errada                                                                   | 3                       | $\mathbf 1$                                       | 1              | Baixa       |
|                |                                                                                    |                         |                                                   |                |             |
| $\overline{2}$ |                                                                                    |                         |                                                   |                |             |
|                |                                                                                    |                         |                                                   |                |             |
|                | FIFO não é garantido                                                               | 4                       | 3                                                 | 3              | Alta        |
| 3              | Excesso de estoque                                                                 | 2                       | 3                                                 | 3              | Baixa       |
|                |                                                                                    |                         |                                                   |                |             |
|                |                                                                                    |                         |                                                   |                |             |
|                |                                                                                    |                         |                                                   |                |             |
|                | Solitação errada                                                                   | 3                       | 3                                                 | 3              | Baixa       |
|                |                                                                                    | 3                       | 3                                                 | 3              | Baixa       |
| 4              |                                                                                    |                         |                                                   |                |             |
|                |                                                                                    |                         |                                                   |                |             |
|                |                                                                                    |                         |                                                   |                |             |
|                | Não foi realizado a confirmação                                                    | 3                       | 3                                                 | 3              | Baixa       |
| 4              |                                                                                    |                         |                                                   |                |             |
|                |                                                                                    |                         |                                                   |                |             |
|                |                                                                                    |                         |                                                   |                |             |
|                | Não foi realizado a confirmação                                                    | 3                       | 3                                                 | 3              | Baixa       |
|                |                                                                                    |                         |                                                   |                |             |
| 5              |                                                                                    |                         |                                                   |                |             |
|                |                                                                                    |                         |                                                   |                |             |
|                |                                                                                    |                         |                                                   |                |             |
|                | Entrega de item errada                                                             | 3                       | 3                                                 | 3              | Baixa       |
|                | Entrega fora do prazo                                                              | 3                       | 3                                                 | 3              | Baixa       |
| 6              | Entrega com problemas                                                              | 4                       | 4                                                 | 3              | Alta        |
|                |                                                                                    |                         |                                                   |                |             |
|                |                                                                                    |                         |                                                   |                |             |

Figura 3. 18 - Determinar o nível de criticidade

# **Item 15- Definir ações para os maiores níveis de criticidade**

Após a definição do que é prioridade, o time de trabalho deve definir um plano de ação afim de mitigar ou erradicar o risco, conforme descrito na Figura 3.19.

|                |                                     | minar o nível | Thomas. To - Defirm ações para os maiores míreis de chilicidade.<br>Item 15- Definir ações para os maiores níveis de criticidade |        |          |
|----------------|-------------------------------------|---------------|----------------------------------------------------------------------------------------------------|--------|----------|
|                | Item 7- Definir modo(s) de falha(s) |               |                                                                                                    |        |          |
| <b>Item</b>    | potencial(ais) para cada função     | Criticidade   | Ação                                                                                                    | Quem   | Quando   |
|                | Contrato assinado não descreve      |               |                                                                                                    |        |          |
|                |                                     |               |                                                                                                    |        |          |
|                | exatamente o produto o acordado     | Baixa         |                                                                                                    |        |          |
|                | com o cliente                       |               |                                                                                                    |        |          |
|                | Contrato assinado traz prazo de     |               |                                                                                                    |        |          |
| $\mathbf{1}$   | entrega maior que o negociado com   | Baixa         |                                                                                                    |        |          |
|                | cliente                             |               |                                                                                                    |        |          |
|                |                                     |               |                                                                                                    |        |          |
|                |                                     |               |                                                                                                    |        |          |
|                |                                     |               |                                                                                                    |        |          |
|                | Descrição errada                    | Baixa         |                                                                                                    |        |          |
|                |                                     |               |                                                                                                    |        |          |
| $\overline{2}$ |                                     |               |                                                                                                    |        |          |
|                |                                     |               |                                                                                                    |        |          |
|                |                                     |               |                                                                                                    |        |          |
|                | FIFO não é garantido                |               | Adquirir módulo do sistema para                                                                                                  |        |          |
|                |                                     | Alta          | checagem por meio ótico                                                                                                    | Suelen | 30 dias  |
|                |                                     |               |                                                                                                    |        |          |
| 3              | Excesso de estoque                  | Baixa         |                                                                                                    |        |          |
|                |                                     |               |                                                                                                    |        |          |
|                |                                     |               |                                                                                                    |        |          |
|                |                                     |               |                                                                                                    |        |          |
|                |                                     |               |                                                                                                    |        |          |
|                | Solitação errada                    | Baixa         |                                                                                                    |        |          |
|                |                                     | Baixa         |                                                                                                    |        |          |
| 4              |                                     |               |                                                                                                    |        |          |
|                |                                     |               |                                                                                                    |        |          |
|                |                                     |               |                                                                                                    |        |          |
|                | Não foi realizado a confirmação     | Baixa         |                                                                                                    |        |          |
|                |                                     |               |                                                                                                    |        |          |
| 4              |                                     |               |                                                                                                    |        |          |
|                |                                     |               |                                                                                                    |        |          |
|                |                                     |               |                                                                                                    |        |          |
|                |                                     |               |                                                                                                    |        |          |
|                | Não foi realizado a confirmação     | Baixa         |                                                                                                    |        |          |
| 5              |                                     |               |                                                                                                    |        |          |
|                |                                     |               |                                                                                                    |        |          |
|                |                                     |               |                                                                                                    |        |          |
|                |                                     |               |                                                                                                    |        |          |
|                |                                     |               |                                                                                                    |        |          |
| 6              | Entrega de item errada              |               |                                                                                                    |        |          |
|                |                                     | Baixa         |                                                                                                    |        |          |
|                | Entrega fora do prazo               |               |                                                                                                    |        |          |
|                |                                     | Baixa         |                                                                                                    |        |          |
|                | Entrega com problemas               |               | Vendedor contata Cliente no ínício e                                                                                             |        |          |
|                |                                     | Alta          | entrega do serviço                                                                                                    | Carol  | Imediato |
|                |                                     |               |                                                                                                    |        |          |
|                |                                     |               |                                                                                                    |        |          |
|                |                                     |               |                                                                                                    |        |          |

Figura 3. 19 - Definir ações para os maiores níveis de criticidade

# **Item 16- Confirmar eficácia das ações**

Após a implantação das ações e medição dos resultados, o time deve realizar nova pontuação para os índices de Severidade, ocorrência e Detecção com objetivo de determinar o nível de criticidade após implantação das ações. Conclui-se, por meio da Figura 3.20, que a criticidade para todo o fluxo de processo é agora baixa.

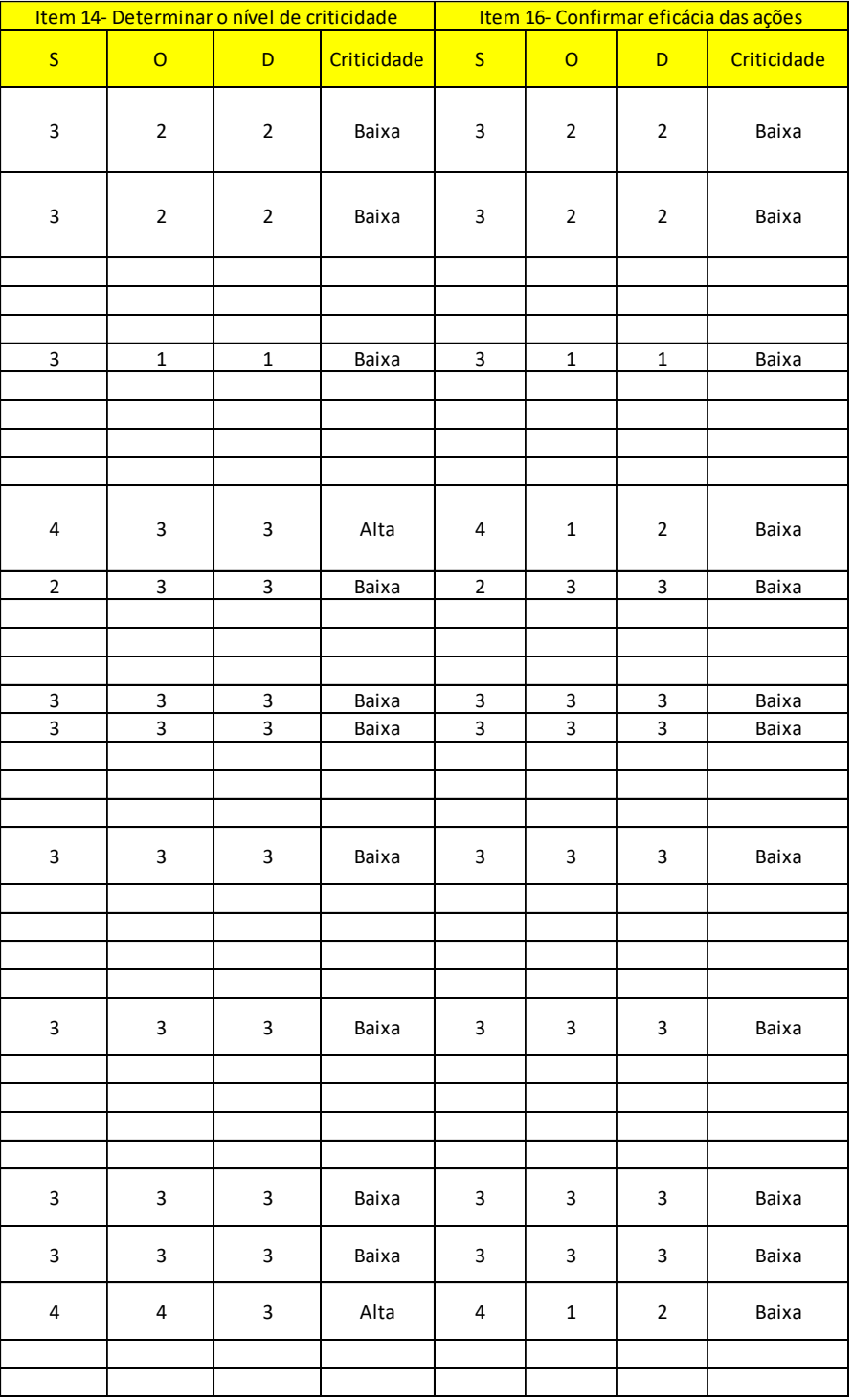

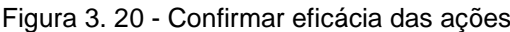

## **Item 17- Manter registro das informações**

A Figura 3.21 apresenta a oficialização do fechamento do projeto. Perceba que existe uma opção de atualização de um projeto existente, o que promove o fluxo de melhoria contínua.

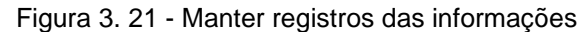

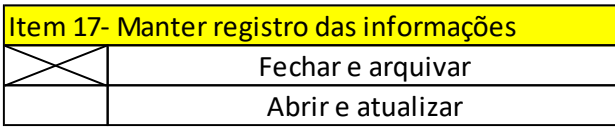

Fonte: Elaborador pelo autor (2021)

# **Item 18- Comemorar com equipe e definir novo processo para estudo**

Após ao fechamento do projeto de estudo pela equipe, o passo final é comemorar os resultados e aprendizagens. Na sequência, definir novo projeto para estudo de melhoria.

### **4. RESULTADOS**

#### **4.1 Obtenção das empresas participantes da pesquisa**

Na sequência é descrito o processo de abordagem utilizado pelo pesquisador para a obtenção da participação de três empresas neste estudo.

A empresa Esquavidros já era conhecida pelo pesquisador em uma relação cliente e fornecedor.

Há alguns meses o pesquisador, como cliente, adquiriu uma série de itens da Esquavidros o que deu origem a uma lista de nove problemas ocorridos neste fornecimento. Tais problemas, começaram no atendimento, continuaram nos atrasos e finalizaram em diversos problemas na instalação. Esta lista de falhas foi compartilhada na época com o proprietário da empresa.

A partir deste histórico o pesquisador agendou uma reunião com o proprietário onde apresentou o artefato, sua rigorosidade e potencial colaboração na melhoria da qualidade dos processos da empresa. Assim, a Esquavidros se tornou a primeira empresa a participar desta pesquisa.

Para obter as duas últimas empresas para completar o estudo, o pesquisador listou 17 (dezessete) pequenas empresas na região metropolitana de Campinas, as quais receberam "cartas convites".

Destas dezessete empresas, quatro responderam, a primeira agradeceu e recusou participar sem ouvir a proposta, a segunda ouviu a proposta do projeto e recusou participar alegando falta de tempo, a terceira e quarta empresas aceitaram participar do estudo, completando assim a quantidade (três) definida.

Estas duas últimas empresas foram a pizzaria "*Pizza Gourmet*" e a escola de ensino Fundamental "*Sapiens*".

Já a partir da "carta convite", o pesquisador reforçou a necessidade de dedicação da equipe de trabalho para o atingimento de um resultado que agregasse valor à empresa.

Analisando a recusa de 14 das 17 empresas contatadas, dentre elas, uma que alegou "falta de tempo", reforçou ao pesquisador duas frases de Crosby (1979), "nunca há tempo para fazer certo na primeira vez, mas sempre há tempo suficiente para fazer de novo", e "pensamento míope", o que define descartar algo por exigir esforço ( "pensamento míope", segundo Crosby, se caracteriza como o custo da não qualidade).

# **4.2 Resumo da aplicação do artefato** *Risk Management* **nas empresas pesquisadas**

Conforme item 3.4, as empresas convidadas a participarem da pesquisa são:

**1ª Empresa - "Esquavidros"**: esta empresa fabrica e comercializa esquadrias de alumínio e vidros sob medida onde atuam 18 funcionários.

**2ª Empresa – "Pizza Gourmet":** uma rede de 3 pizzarias com 32 funcionários ao total.

**3ª Empresa – "Sapiens":** uma escola de Educação Infantil com 35 funcionários.

Abaixo, na Figura 4.1, consta um resumo da aplicação nas três empresas pesquisadas estratificada por cada uma das 18 atividades que compõe o fluxo do artefato *Risk Management* (Figura 3.2).

| <b>Atividades do Risk Management</b>                               | Esquavidros<br>(item 3.8.2)                                                                                                    | <b>Pizza Gourmet</b>                                                                                                    | <b>Sapiens</b>                                                                                                    |
|--------------------------------------------------------------------|----------------------------------------------------------------------------------------------------|----------------------------------------------------------------------------------------------------|----------------------------------------------------------------------------------------------------|
| Identificar área crítica                                           | Vendas                                                                                                    | Atendimento à mesa                                                                                                    | Busca da criança pelos pais na portaria da<br>escola                                                                                                    |
| Identificar processo crítico                                       | Fechamento de pedido até a instalação<br>final                                                                                           | Entrada do cliente no estabelecimento até<br>o primeiro atendimento na mesa                                                | Contato do pai/responsável com porteiro<br>até a entrega da criança                                                                                                    |
| Identificar as pessoas envolvidas nesse processo<br>(stakeholders) | Vendedor, cliente, compradores,<br>fornecedores, receb. Material e<br>montadores                                                         | Garçon, Balconista, Auxiliar e Caixa                                                                                       | Professor e porteiro                                                                                                    |
| Compor equipe do projeto de estudo                                 | Carol/Vendedora, Suelen/Compradora,<br>Valter/ Receb. Material e<br>Marcos/Montador                                                      | Marco e Fernando/Garçons, Roberta/<br>Balconista, Andrei/Auxiliar, Carlos/Caixa                                            | Marta, Karen e Stefani/ Professoras e<br>Pedro e João/Porteiros                                                                                                    |
| Construir o fluxo do processo crítico                              | subdividido em 7 etapas                                                                                                    | subdividido em 8 etapas                                                                                                    | subdividido em 6 etapas                                                                                                    |
| Definir função para cada atividade do processo<br>crítico          | função definida para cada etapa anterior                                                                                                 | função definida para cada etapa anterior                                                                                   | função definida para cada etapa anterior                                                                                                    |
| Definir modo(s) de falha(s) potencial(is) para cada<br>funcão      | Modos de falhas definidos                                                                                                    | Modos de falhas definidos                                                                                                  | Modos de falhas definidos                                                                                                    |
| Definir efeito da falha potencial                                  | Efeitos de cada falha potenciais definidos                                                                                               | Efeitos de cada falha potenciais definidos                                                                                 | Efeitos de cada falha potenciais definidos                                                                                                    |
| Quantificar o índice de Severidade (S)                             | Duas severidades 4 definidas                                                                                                    | Duas severidades 4 definidas                                                                                               | Uma severidade 5 definida                                                                                                    |
| Definir causa provável da falha potencial                          | Causa provável da falha definidas                                                                                                    | Causa provável da falha definidas                                                                                          | Causa provável da falha definidas                                                                                                    |
| Quantificar o índice de Ocorrência (O)                             | Um nível 4 definido                                                                                                    | Um nível 4 definido                                                                                                    | nível 1 para a severidade 5                                                                                                    |
| Identificar os controles correntes                                 | Controles correntes identificados                                                                                                    | Controles correntes identificados                                                                                          | Controles correntes identificados                                                                                                    |
| Quantificar o índice de Detecção (D)                               | Maior índice de detecção definido foi 3                                                                                                  | Maior índice de detecção definido foi 3                                                                                    | Maior índice de detecção definido foi 3                                                                                                    |
| Determinar o nível de criticidade: Alta, média ou<br>baixa         | Observado 2 níveis de criticidade alta                                                                                                   | Observado 2 níveis de criticidade alta                                                                                     | Observado 1 nível de criticidade alta                                                                                                    |
| Definir ações para os maiores níveis de criticidade                | 1- Adquirir módulo do sistema para<br>checagem por meio ótico<br>2- Vendedor contata o Cliente no início e<br>na após entrega do serviço | 1- Instalar na mesa um botão para chamar o<br>garçon<br>2- Definir treinamento mais robusto para<br>padronizar atendimento | 1- criado fichario com foto da criança e dos<br>responsáveis em buscar a criança<br>2- criado uma área reservada para entregar<br>a criança ao responsável e nesta area as<br>máscaras são retiradas para confimação do<br>porteiro<br>3- Treinamemento acompanhado para<br>nivelar conhecimento dos porteiros e seus<br>substitutos |
| Confirmar eficácia das ações                                       | Eficácia comprovada após ações<br>implantadas. Nenhuma criticdade alta                                                                   | Eficácia comprovada após ações<br>implantadas. Nenhuma criticdade alta                                                     | Eficácia comprovada após ações<br>implantadas. Nenhuma criticdade alta                                                                                                    |
| Manter registros das informações                                   | Criado pasta para manter registros e<br>projeto encerrado                                                                                | Criado pasta para manter registros e<br>projeto encerrado                                                                  | Criado pasta para manter registros e<br>projeto encerrado                                                                                                    |
| Comemorar com equipe e definir novo processo<br>para estudo        | Comemoração realizada                                                                                                    | Comemoração realizada                                                                                                    | Comemoração realizada                                                                                                    |

Figura 4. 1 - Resumo das aplicações do artefato

Fonte: Elaborador pelo autor (2021)

## **4.3 Fases observadas durante a apresentação e aplicação do artefato**

A aplicação do artefato *Risk Management* não exige profundos conhecimentos matemáticos ou sobre gestão de riscos, mas para uma aplicação rigorosa da ferramenta, de modo que traga contribuição real para a mitigação ou eliminação de riscos, é fundamental tempo e dedicação da equipe participante do projeto o que somente é possível com o total suporte do gestor responsável pela empresa.

A razão desta afirmação é a necessidade da absorção dos conceitos fundamentais para a gestão de riscos, muitos dos quais, distantes da realidade dos colaboradores da MPE. A absorção dos conceitos é a base fundamental de uma aplicação robusta que traga resultados práticos e desejados para a empresa.

Durante o processo de apresentação, treinamento e aplicação deste artefato, foi identificado repetições de padrões comportamentais dos colaboradores das três empresas pesquisadas. Tais padrões foram identificados em "quatro fases" e nomeados como:

- fase de abertura;
- fase de resistência;
- fase de desenvolvimento e;
- fase de continuidade.

Estas fases ocorreram em momentos (tempos) distintos, aqui discriminados como:

- tempo a (*ta*);
- $\bullet$  tempo b  $-$  (*tb*);
- $\bullet$  tempo c  $\cdot$  (*tc*);
- tempo d (*td*);
- tempo e (*te*);
- tempo f (*tf*).

As quatro fases descritas acima como os seis tempos distintos estão representados na Figura 4.2 abaixo:

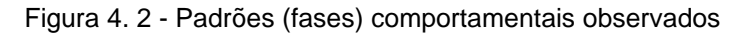

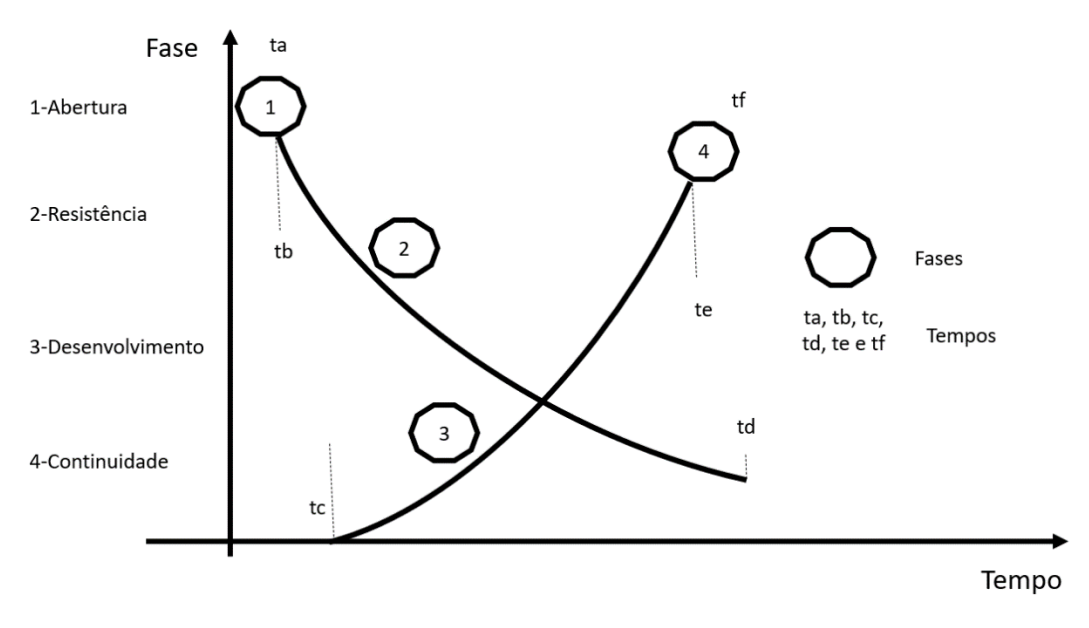

Fonte: Elaborador pelo autor (2021)

A leitura da Figura 4.2, se inicia em 1, fase de abertura, a qual ocorre no tempo *ta*. Na sequência, no tempo *tb*, inicia a fase resistência, esta fase termina em *td*. Notase aqui, que o instante *td* não toca o eixo das abscissas, o que demostra que ainda existe resíduo da fase resistência ao fim do projeto. Esta fase como as demais será detalhada em 4.3.1. No momento *tc*, que acontece após um determinado nível de redução da fase tumulto, se inicia a fase desenvolvimento a qual termina em *te*, e por fim se atinge em 4, a fase continuidade, no tempo *tf*.

## **4.3.1 Detalhamento das fases e fatores de atenção**

Para cada uma das quatro (4) fases descritas acima, foi incluído um "Fator de Atenção" (FA). O FA descreve um resumo das observações e práticas adotadas pelo pesquisador na respectiva fase e tem como objetivo dar subsídios para possíveis desdobramentos desta pesquisa.

• **Fase 1 – Abertura**: Nas três empresas participantes, a apresentação inicial do projeto se fez para o respectivo proprietário. Em comum, as três empresas passavam por momentos conturbados. Duas delas apresentavam alto índice de reclamação de clientes e uma com receio que um problema ocorrido em um competidor pudesse ocorrer em suas dependências. Partindo desta constatação, ficou claro ao pesquisador que a corrente situação, desfavorável ao empreendimento, favoreceu a rápida aceitação por parte dos proprietários em participarem da pesquisa. O maior receio apresentado pelos proprietários nesta fase foi referente ao sigilo das informações, uma vez que a rigorosidade da aplicação do artefato depende explicitamente da exposição realística das fragilidades da empresa.

**Fator de atenção 1**: Nesta fase, o pesquisador percebeu que fatores internos e externos, os quais traziam riscos de impactar os resultados das empresas, colaboraram fortemente para a aceitação por parte proprietários de participarem na pesquisa. Um fator colaborativo nesta fase é uma apresentação curta, clara e objetiva sobre os ganhos potenciais na aplicação da ferramenta. Buscar eliminar os termos técnicos, apresentar casos reais e deixar claro ao gestor/proprietário da necessidade de dedicação e abertura dos colaboradores envolvidos. Ultrapassado esta fase inicial foi observado que o grande receio dos proprietários era a exposição das fragilidades de seus processos internos. A assinatura de um termo de confidencialidade resolveu esta situação.

• **Fase 2 – Resistência:** No tempo *tb* o pesquisador iniciou as atividades com a respectiva equipe de trabalho. Após devida apresentação pessoal do pesquisador e integrantes da equipe, deu-se início o processo de aprendizagem conceitual do artefato. Conceitos como causa e efeito, causa raiz, ação preventiva e corretiva, conceitos dos índices (severidade, ocorrência e detecção) e a definição de um plano de ação. Esta fase se mostrou de extrema dificuldade e clara demonstração de resistência por parte do time de trabalho. Para o pesquisador, esta resistência ocorreu porque tais conceitos se mostraram totalmente estranhos à esmagadora maioria dos participantes. Principalmente na primeira empresa pesquisada (Esquavidros), a compreensão inicial do que foi apresentado nos dois primeiros dias foi praticamente nula. Na impossibilidade de continuar o uso da ferramenta, foi necessário criar o "plano de treinamento inicial" (PTI). O PTI compreende três passos, conforme descrito na Figura 4.3:

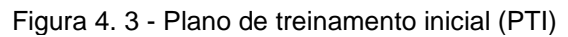

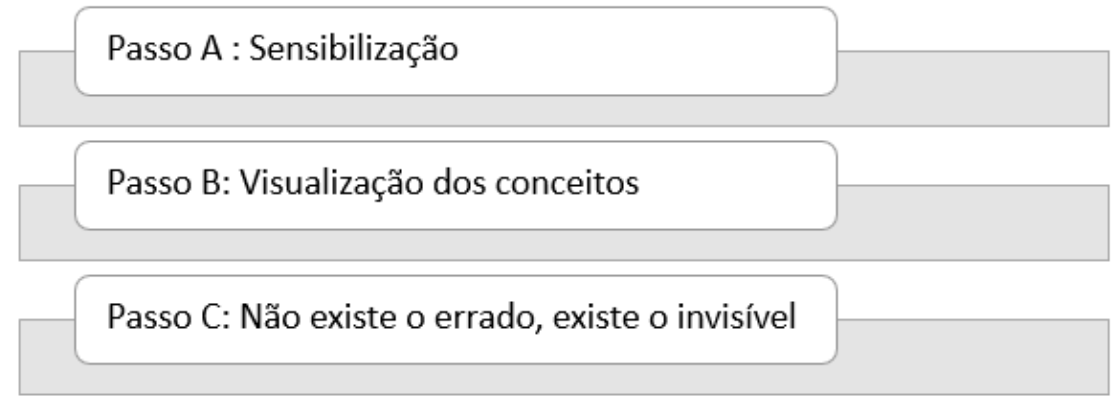

O objetivo deste plano é garantir que as equipes obtenham o conhecimento conceitual básico que possibilite iniciar o uso do artefato. O detalhamento desta fase vem a seguir:

# **Passo A – Sensibilização:** Este passo tem o objetivo sensibilizar a equipe sobre a necessidade da aplicação da ferramenta. Para este fim, foi preparada uma apresentação com conteúdo referente à diversos problemas ocorridos nos mercados automotivo, farmacêutico, bens de consumo e bancário, apresentando a magnitude do custo da má qualidade e extensão do problema para a respectiva empresa fornecedora como alto custo de reparo e/ou reposição do item, danos à imagem da empresa, tempo gasto para a correção do problema, possíveis perdas de vendas, custos de campanhas de marketing e perda de mercado dentre outros. Ao final da apresentação, o pesquisador fez diversos questionamentos, como, "...qual seria o problema de maior gravidade que poderia ocorrer nesta empresa? Suponhamos que este problema ocorra, quais seriam os possíveis impactos internos e externos? A continuidade da empresa poderia estar em risco?" Estes questionamentos básicos foram fundamentais em captar a atenção da equipe, fator prioritário para garantir a sua participação. O resultado deste passo foi considerado satisfatório pelo pesquisador.

# **Passo B - Visualização dos conceitos:** O objetivo desta fase foi garantir que a equipe compreendesse os principais conceitos do artefato. A estratégia adotada foi fazer com que a equipe visualizasse os conceitos em seu ambiente de trabalho. Para este fim, buscamos percorrer os locais onde a equipe trabalhava e nestes locais, foram discutidos os diversos conceitos do artefato. A ausência de registros neste momento foi planejada, uma vez que o objetivo era fazer com que as pessoas tivessem participação espontânea. Questões que relacionassem os conceitos do artefato com seu ambiente de trabalho foram colocadas: "...qual é a sequência de atividades deste setor (fluxo de processos)? O que pode dar errado (problema)? O que poderia ser a causa deste problema (causa)? Existe algo que se faz hoje para evitar ou para visualizar este problema (controle preventivo e detectivo)? O que poderia ser feito para evitar que ocorra o problema (ação)?"

A discussão destes conceitos em um ambiente conhecido do dia a dia da equipe propiciou diversos aspectos positivos, tais como, alto nível de participação dos indivíduos da equipe, ganho de confiança destes indivíduos, nivelamento de informações da equipe nas diversas áreas e compreensão dos conceitos do artefato.

# **Passo C - Não existe o errado, existe o invisível:** O objetivo nesta fase era garantir a participação ativa de cada um da equipe, sem medo de sofrer quaisquer represálias pelos colegas. Com esse objetivo previamente discutido no passo B, a equipe foi reunida em uma sala onde foi descrito no quadro branco, à vista de todos, as regras de participação, sendo elas: "todos podem falar o que vier à mente", "não se critica as observações de um colega" e "devemos manter a mente aberta para explorar quaisquer possibilidades possíveis". Foi discutido com a equipe que é comum, nos diversos mercados, um detalhe despercebido (invisível) aos envolvidos, ser o responsável por um grande problema para a empresa e concluído que a abertura da equipe em falar o que pensa é fundamental para o sucesso da aplicação da ferramenta. Este "pacto" foi positivamente aceito pelos membros da equipe, que demonstraram grande interesse na continuidade dos trabalhos.

**Fator de atenção 2**: A apresentação de conceitos e ferramentas reconhecidas em grandes mercados para um ambiente de uma pequena empresa, em sua maioria, distante de tais informações e de uso, seria natural a observação de resistência na aprendizagem por parte dos funcionários. Partindo desta premissa, foi fundamental a interação do facilitador, neste caso o pesquisador, para o time não desistir. É importante perceber que esta fase termina em *td*, localizado acima da abscissa na Figura 4.2. Esta posição demonstra que mesmo após o término do projeto, os integrantes ainda demonstraram dúvidas e relativa inibição ao falar. Fato analisado pelo pesquisador como normal, uma vez que foi a primeira experiência. As dúvidas irão diminuir à medida em que a ferramenta for repetidamente aplicada com o devido rigor necessário. Esta fase se mostrou a mais arriscada para a continuidade do projeto.

É importante explicitar que as dificuldades encontradas na primeira empresa pesquisada, possibilitaram a construção das práticas acima citadas. Tais práticas foram incorporadas de imediato para a segunda e terceira empresa participante desta pesquisa. Ou seja, o que foi aprendido em um determinado ambiente foi compartilhado nos demais.

• **Fase 3 – Desenvolvimento:** Após compreensão dos conceitos, iniciamos a fase de uso da ferramenta iniciada no tempo *tc*. Muitas dúvidas conceituais ainda apareceram e foram trabalhadas durante o uso do artefato. A participação dos integrantes de cada equipe foi decisiva e muito satisfatória.

**Fator de atenção 3**: Uma vez ultrapassada a barreira conceitual, foi importante que o pesquisador deixasse a equipe discutir e se envolver em todos os detalhes, ficando a seu cargo apenas a mediação. Fator importantíssimo para o grupo obter confiança na aplicação da prévia aprendizagem e abertura para novos conhecimentos. O pesquisador, sempre que necessário, enfatizou que não existe o errado, existe o "não visto", o qual deve ser evidenciado, analisado e mitigado por meio de ações preventivas e ou corretivas. Cada observação apresentada pela equipe foi confirmada no local de origem. Ir ao local com equipe foi fundamental para reforçar os conceitos aprendidos e para nivelar o conhecimento da equipe. Alguns integrantes desconheciam as atividades de outros e este conhecimento proporcionou uma maior interação entre os membros da equipe.

• **Fase 4 – Continuidade:** Ao final, em *te*, baseado no consenso da equipe o projeto foi fechado. Na sequência, o projeto foi apresentado pela equipe ao proprietário com a presença, mas sem a participação do pesquisador. Ao final, o reconhecimento por parte do proprietário à sua equipe foi um fator de imensa importância, principalmente quando se visa a continuidade de novos projetos. Este fechamento de ciclo foi providencial para as três equipes onde, ao final da apresentação (tempo *tf*), posicionarem-se espontaneamente em iniciar um novo projeto. Ficou caracterizado ao pesquisador o início do ciclo de melhoria

contínua, o qual poderia ser de estremo benefício à empresa, se fosse dado continuidade ao uso do artefato.

**Fator de atenção**: Observa-se duas situações distintas nesta fase, o entusiasmo por parte das equipes ao fechar o primeiro projeto demonstrando entusiasmo na continuidade de novos projetos e o risco do conhecimento adquirido ser perdido se o gestor/empresário não proporcionar que novos projetos sejam realizados.

Neste sentido o pesquisador apresentou aos empresários duas sugestões, primeiro que novos projetos deveriam sem iniciados concomitantemente ou sequencialmente, sem espaçamento de tempo entre projetos. Segundo, que os gestores/proprietários definissem um colaborador que teria a função adicional de ser o facilitador de futuros projetos. Este facilitador, preferencialmente alguém com maior desenvoltura no artefato, teria a responsabilidade de dar o suporte aos futuros times de projeto, onde o uso contínuo da ferramenta propiciaria um ciclo virtuoso de melhoria contínua. Estas sugestões foram recebidas de forma positiva pelos três empresários.

A Figura 4.4 a seguir, descreve um resumo deste item.

| <u>waano Toodino dao idooo o idioi oo do dionodo</u> |                 |                                                                                   |                                                                                                    |                                                     |  |  |  |  |  |
|------------------------------------------------------|-----------------|-----------------------------------------------------------------------------------|----------------------------------------------------------------------------------------------------|-----------------------------------------------------|--|--|--|--|--|
| Seguencia                                            | Fase            | Característica                                                                    | Fator de atenção                                                                                               | Desdobramento                                       |  |  |  |  |  |
| 1                                                    | lAbertura       | Apresentação ao proprietário do<br>artefato, pré regisitos e ganhos<br>potenciais | Motivação para participar do projeto:<br>corretiva (redução de reclamação) e<br>preventiva (evitar ocorrência) |                                                     |  |  |  |  |  |
| $\mathcal{P}$                                        | Resistência     | Ensino dos conceitos do artefato aos<br>participantes do projeto                  | Resistência dos participantes na<br>aprendizagem dos conceitos do<br>artefato                                  | Criação do Plano de<br>Treinamento Inicial<br>(PPI) |  |  |  |  |  |
| 3                                                    | Desenvolvimento | Uso do artefato                                                                   | Fase de construção do conhecimento<br>(fase que agrega valor à empresa)                                        |                                                     |  |  |  |  |  |
| 4                                                    | Continuidade    | Apresentação de resultados e definição<br>de novo projeto                         | Colaboradores motivados.<br>Necessário dar continuidade em<br>novos projetos                                   |                                                     |  |  |  |  |  |

Figura 4. 4 - Quadro resumo das fases e fatores de atenção

#### **4.4 Detalhamento dos encontros com as empresas**

Na sequência seguem os relatos referentes às principais anotações realizadas pelo pesquisador durante os diversos encontros nas três empresas participantes desta pesquisa.

**Empresa "Esquavidros**: O pesquisador fez sete (7) reuniões nesta empresa, com duração entre 60 e 90 minutos cada, ocorrendo geralmente após o período de trabalho da equipe.

O primeiro encontro ocorreu com o proprietário, o qual se mostrou desde o princípio bastante atencioso sobre explicação a respeito do artefato Risk Management. Não foi uma explicação técnica, mas sim uma explicação focada em dois pontos principais, a necessidade de dedicação da equipe participante e os potenciais resultados na melhoria da qualidade dentre outros aspectos positivos. Ficou claro ao pesquisador que a relativa facilidade na abertura da empresa, em participar da pesquisa, ocorreu principalmente pela situação de inúmeras reclamações recebidas por clientes nas semanas anteriores. A empresa não dispunha de um indicador formal, mas somente na semana corrente o proprietário apontou três (3) reclamações e estávamos no fim de expediente de uma terça feira. Neste encontro foi definido pelo proprietário o fluxo que seria estudado via artefato Risk Management e os participantes da equipe de trabalho. A escolha da equipe atendeu a premissa que todos deveriam ter participação real (experiência) nas atividades pertencentes ao fluxo de processos escolhido. A maior preocupação apresentada pelo proprietário neste encontro foi em relação à confidencialidade das informações. Isto foi superado com a proposta de assinatura de um termo de confidencialidade.

A partir do segundo encontro, iniciou a participação da equipe de trabalho. Após uma breve introdução do projeto pelo proprietário, este saiu da sala, deixando o pesquisador e equipes iniciarem as atividades. A equipe era composta por 4 colaboradores, apresentando idade média de 29 anos, nenhum participante tinha cursado o ensino superior. A experiência média da equipe na empresa era de 2,2 anos. Este segundo e o terceiro encontro ficaram caracterizados pelo alto nível de dificuldade de aprendizagem demonstrado pela equipe. Esta dificuldade, claramente ocorria pela resistência em aprender os conceitos necessários ao desenvolvimento do
artefato *Risk Management*. Este momento foi identificado pelo pesquisador como de maior criticidade à continuidade do projeto.

No quarto encontro, o pesquisador desenvolveu o Plano de Treinamento Inicial (PTI) conforme descrito na Figura 4.3. O PTI se mostrou de suma importância para resgatar a atenção e motivação da equipe para a continuidade do projeto.

O quinto e sexto encontro, foram realizados entre sala de treinamento e idas e vindas do processo em estudo. Qualquer dúvida ou posicionamento da equipe era validada no local de origem (processo) e em consenso da equipe. Durante esta fase, foi percebido um crescimento gradual do engajamento da equipe nas atividades. Ao final do sexto dia a equipe já começou a discutir conceitualmente as fases, onde demonstravam distinguir causa de efeito, ações corretivas de preventivas, controles, dentre outros. Um tempo considerável foi consumido na definição dos índices de severidade, ocorrência e detecção, pois somente cabe uma decisão consensual.

No sétimo e último encontro, foi revisto o projeto e fechado pela equipe. Posteriormente foi realizado uma apresentação ao proprietário com a participação do pesquisador como ouvinte. Importante salientar que durante os encontros, o pesquisador apresentava um feedback diário e particular ao proprietário, apresentando os avanços e dificuldades, mas principalmente alertando-o da necessidade imprescindível de seu apoio à equipe na apresentação do projeto final. Esta atitude agregou valor a tal ponto que, ao final da apresentação e parabenização pelo proprietário, a equipe se mostrou eufórica falando frases como: "...que legal", "...podemos iniciar outro projeto?", "...não é tão difícil o quanto eu pensava", "...precisamos praticar mais".

A final, o pesquisador apresentou ao empresário duas sugestões, primeiro a importância de iniciarem novos projetos e a definição de um facilitador conforme descrito no campo "fator de atenção" da fase "continuidade" no item 4.3.1. Ainda foi sugerido a criação de alguns simples indicadores de desempenho de apontamento diário e seguimento semanal ou quinzenal, como, "quantidade de reclamações de clientes", "estratificação das reclamações", "perdas nos processos de compras, montagem e estoque", "valorização (\$) do estoque" e "tempo de resposta para o cliente".

A experiência adquirida pelo pesquisador nesta empresa foi aplicada já de início nas demais empresas participantes deste projeto.

#### **Observações importantes da empresa**:

1º- Empresa com alto índice de reclamações de clientes;

2º - Alto nível de preocupação do proprietário em relação a confidencialidade das informações levantadas;

3º - A dificuldade de aprendizagem exigiu a criação do Plano de Treinamento Inicial;

- 4º Ótima participação dos envolvidos no projeto;
- 6º Empresa não dispões de indicadores formais de desempenho;
- 7º O suporte do proprietário aumentou o nível de motivação da equipe

8º - O proprietário ficou de pensar sobre as propostas de iniciarem novos projetos, a definição de um facilitador e a criação de alguns indicadores de desempenho.

**Empresa Gourmet**: O pesquisador fez cinco reuniões nesta empresa, com duração aproximada entre 90 e 120 minutos. Os encontros foram organizados para ocorrer antes da abertura da empresa ao público. Participaram 5 colaboradores, onde apenas 3 tinham o ensino médio completo, e idade média era de 32 anos e o tempo médio de atuação na empresa de 1,4 anos.

O primeiro encontro ocorreu com o proprietário, o qual se mostrou aberto a novos conceitos, e mostrou expectativas positivas pelo resultado. A empresa não dispunha de indicadores de desempenho formais, mas segundo o proprietário, o nível de insatisfação do cliente estava "incomodando bastante". Importante salientar que nenhuma quantificação referente a problemas com clientes foi apresentada pelo proprietário. Na sequência o proprietário apresentou dois receios ao pesquisador, o primeiro referente a confidencialidade das informações e segundo o baixo nível educacional da equipe. Sobre o primeiro, o pesquisador apresentou o termo de confidencialidade e sobre o segundo, a prévia experiência de aprendizagem referente ao ensino deste artefato em outra empresa. O pesquisador reforçou neste encontro que daria feedbacks diários ao proprietário e que sua participação no fechamento seria fundamental para uma continuidade na aplicação do artefato.

A partir do segundo encontro, já com a equipe, o pesquisador iniciou a discussão a partir do Plano de Treinamento Inicial, conforme Figura 4.3, o que mostrou ter sido uma ação eficaz.

No segundo e terceiro encontro, o proprietário apareceu algumas vezes na sala onde estava sendo realizado o treinamento. Nestas "visitas", o proprietário tomava posições muitas vezes sem entender o contexto da presente discussão o que ocasionava inibição dos integrantes da equipe. No feedback ao final do terceiro encontro o pesquisador fez uma intervenção junto ao proprietário onde explicou a redução da participação dos integrantes da equipe e o que isto poderia impactar na continuidade de projetos futuros e como solução foi proposto deixar apenas que a equipe desenvolvesse as atividades com o pesquisador. Apesar de todo o cuidado, por parte do pesquisador, em apresentar esta situação, foi colocado pelo proprietário a seguinte frase:" eu como proprietário, não posso participar deste treinamento em minha empresa?". O pesquisador reforçou que a participação do proprietário no treinamento seria valiosa, mas suas aparições "intermitentes" onde já tomava à frente das respostas, impediam o desenvolvimento dos demais integrantes. Outra observação nestes encontros foi que, devido ao nível educacional da equipe, o pesquisador sempre buscava explicar temas mais complexos por meio de simplificações, por exemplo, controle de detecção por "como se descobre o problema?", ação corretiva por "solução do problema", função da atividade por "para que serve isto?". A ideia do pesquisador foi obter uma comunicação compreensível à equipe sem perda de conteúdo.

No quarto encontro, chamou a atenção do pesquisador a resistência da equipe em apontar os problemas. Foi necessário mais uma intervenção do pesquisador no sentido de buscar a abertura da equipe para o tema. Foi reapresentado o Plano de Treinamento Inicial (Figura 4.3) com ênfase no passo C- "não existe o errado, existe o invisível" e para o sucesso da aplicação era fundamental todos se sentirem à vontade em falar o que pensavam. Após esta intervenção a equipe voltou a fazer um bom trabalho.

No quinto encontro o pesquisador continuou a desenvolver o trabalho no artefato até o fechamento consensual pela equipe. A apresentação ao proprietário ocorreu neste dia e, como na primeira empresa, a apresentação foi realizada pela equipe com a participação presencial do pesquisador. Após receber os parabéns do proprietário, a equipe comentou frases como: "...foi difícil, mas bem bacana", "...não sabia que existia coisas como estas", "...seria bacana usar de novo o RM", "....me senti como na escola de novo e foi bom".

Ao final, o pesquisador fez as mesmas recomendações colocadas à empresa Esquavidros. Um dos integrantes da equipe se colocou à disposição para ser o facilitador de novos projetos onde foi aceito pelo proprietário.

# **Observações importantes da empresa**:

1º- Empresa com índice de reclamações de clientes acima do desejado;

2º - Introdução imediata do Plano de Treinamento Inicial pelo pesquisador;

3º - O menor nível de escolaridade dentre as demais equipes onde foi necessária uma "linguagem simplificada" no treinamento;

4º - Resistência de equipe em falar de problemas. For necessário retomar o Plano de Treinamento Inicial com ênfase no passo C.

5º - Ótima participação dos envolvidos no projeto;

6º - Empresa não dispõem de indicadores formais de desempenho;

7º - A participação intermitente do proprietário com tomada de decisão sem entender o contexto causou inibição aos demais integrantes da equipe. Esta situação exigiu uma intervenção do pesquisador junto ao proprietário. Esta ocorrência será introduzida no primeiro encontro com o proprietário da terceira empresa a fim de evitar futuros conflitos.

8º - O suporte do proprietário na apresentação da equipe aumentou o nível de motivação dos integrantes.

9º - O proprietário aceitou o colaborador que se apresentou como facilitador para futuros projetos.

10º - O proprietário ficou de pensar sobre as propostas de iniciarem novos projetos e da criação de alguns indicadores de desempenho.

**Empresa Sapiens**: O pesquisador fez sete reuniões nesta empresa, com duração aproximada entre 60 e 80 minutos. Os encontros foram organizados no início da noite, após o término das aulas. Participaram 5 colaboradores, onde três tinham curso superior e dois o ensino médio, a idade média era de 30 anos e o tempo médio de atuação na empresa de 2,5 anos.

No primeiro encontro com o proprietário, que tinha o cargo de diretor pedagógico, foram evidenciadas algumas particularidades, tais como:

- i) não existia um nível significativo de reclamações. Os contatos com os clientes (pais) neste sentido eram tratados como "sugestões de melhorias".
- ii) o que colaborou na aceitação em participar da pesquisa, segundo o proprietário, foi o fato de uma grave falha ter ocorrido em outros estabelecimentos de ensino (um caso em cidade vizinha e outro no exterior). A falha se refere a entregar, na portaria da escola, uma criança pequena para o responsável errado. Ou seja, esta foi a primeira empresa com motivações preventivas para o uso do artefato. Este tema se tornou o projeto de pesquisa desta empresa.
- iii) o proprietário apresentou uma grande preocupação na confidencialidade das informações. Fato compreensível devido a característica de uma relação de proximidade da empresa com seus clientes (pais e responsáveis). Esta questão foi sanada com a assinatura do Termo de Confidencialidade.
- iv) o pesquisador, baseado na experiência na empresa anterior, solicitou ao proprietário que ele poderia participar do treinamento desde que participasse de todos os encontros e com o mesmo nível participação dos demais, isto é, que não impusesse sua "hierarquia" nos encontros. O proprietário decidiu participar apenas da apresentação do pesquisador e no fechamento do projeto.

A partir do segundo encontro já foi reunido a equipe de trabalho, apresentado o Plano de Treinamento Inicial, conforme Figura 4.3, com relativo reforço no passo c (não existe o errado, existe o invisível). A equipe deu indícios de desconforto em falar abertamente sobre os "possíveis problemas". A princípio diziam que não existiam problemas. Foi necessária intervenção do pesquisador em chamar o proprietário para uma reafirmação, por ele perante a equipe, da importância em falarem abertamente sobre os problemas. Após esta ação, formalizamos um compromisso de iniciar no terceiro encontro as atividades com o artefato.

Do terceiro ao sexto encontro foi trabalhado especificamente as atividades do artefato. Muitas dúvidas conceituais foram levantadas, mas com maior facilidade, do que casos anteriores, foram resolvidas gradativamente. Algumas observações importantes foram apontadas pelo pesquisador nestes quatro encontros:

- Alguns problemas levantados por quem trabalhava na portaria não era do conhecimento de professores participantes;
- Os professores apresentaram maior resistência aos novos conceitos, mas uma vez ultrapassado, os absorveram com rapidez;
- Os porteiros apresentaram maior dificuldade na compreensão dos conceitos fundamentais do artefato, e os professores os auxiliaram o pesquisador em mitigar esta dificuldade;
- Foi a primeira vez que durante o treinamento se ouvi frases como, "...posso usar isto na sala de aula", "...dá para usar nas viagens pedagógicas com alunos", "...possível de uso na cozinha industrial"; No sétimo, e último encontro, foi realizada a apresentação ao proprietário. Os fatos mais relevantes ao pesquisador estão descritos a seguir;
- A apresentação foi mais bem estruturada que as anteriores, onde cada integrante teve uma participação equitativa;
- Durante a apresentação, foram abordadas diversas possibilidades de aplicação do artefato;
- Após o proprietário dar os parabéns, a equipe se abraçou demonstrando satisfação pelo resultado;
- Algumas frases que foram apontadas pelo pesquisador: "...acho que poderíamos nos aprofundar neste processo estudado", "...no primeiro dia não

entendi nada, mas depois com a ajuda dos colegas se tornou mais fácil", "...eu desconhecia que este problema poderia ocorrer", "...é uma ferramenta difícil e leva tempo, mas vale a pena".

Ao final do encontro o pesquisador apresentou as mesmas sugestões dadas nas empresas anteriores, importância de iniciarem novos projetos, a definição de um facilitador de futuros projetos e a inclusão de indicadores básicos de desempenho. As sugestões foram bem recebidas com promessas de serem analisadas.

## **Observações importantes da empresa**:

conceitos.

1º- Empresa com índice de reclamações de clientes insignificantes. A definição em participar da pesquisa teve objetivo preventivo por parte do proprietário.

2º - Significativo nível de preocupação com a confidencialidade das informações.

3º - Introdução imediata do Plano de Treinamento Inicial pelo pesquisador;

4º - O maior nível de escolaridade e a participação de professores produziram um ambiente de aprendizagem superior ao encontrado nas demais empresas pesquisadas.

5º - Resistência de equipe em falar de problemas. For necessário a intervenção do pesquisador em chamar o proprietário para reforçar junto à equipe está necessidade. 6º - Excelente participação dos envolvidos no projeto, com fato de destaque para a interesse da equipe em um tirar as dúvidas uns dos outros na compreensão dos

7º - Empresa não dispõem de indicadores formais de desempenho;

8º - Pela primeira vez, uma equipe apresentou outras possibilidades de uso do artefato para outros processos internos durante o treinamento.

10º - O suporte do proprietário na apresentação da equipe aumentou o nível de motivação dos integrantes.

11º - O proprietário ficou de analisar as sugestões apresentadas pelo pesquisador a respeito de iniciarem novos projetos, da definição de um facilitador para futuros projetos e a criação de indicadores básicos de desempenho.

12º - Algumas semanas após o término da pesquisa, em um contato com o proprietário, este comentou que uma das ações implantadas tinha sido melhorada. Se tratava de um registro com foto de pais e respectivos filhos passar de planilha para

virtual, com o uso de um tablete. Este fato suporta um dos objetivos do artefato em prover um ciclo virtuoso de melhoria contínua.

A Figura 4.4, apresenta um quadro resumo com dezenove (19) observações realizadas pelo pesquisador sobre as três empresas pesquisadas.

|                | . 1941 u. v                                             |                                     | addio Toodino dao obool rayooo do poogaloado.        |                                                       |  |  |  |  |
|----------------|---------------------------------------------------------|-------------------------------------|------------------------------------------------------|-------------------------------------------------------|--|--|--|--|
| Item           | Observações                                             | <b>Esquavidros</b>                  | Gourmet                                              | <b>Sapiens</b>                                        |  |  |  |  |
| $\mathbf{1}$   | Número de encontros (reuniões)                          | $\overline{7}$                      | 5                                                    | $\overline{7}$                                        |  |  |  |  |
| $\overline{2}$ | Período dos encontros                                   | Após expediente                     | Antes do expediente                                  | Após expediente                                       |  |  |  |  |
| 3              | Numero de participantes da<br>equipe                    | 4                                   | 5                                                    | 5                                                     |  |  |  |  |
| 4              | Nível educacional da equipe                             | 4-Ensino Médio                      | 3- Ensino Médio<br>2- Ensino Fundamental             | 3- Ensino Superior<br>2- Ensino Médio                 |  |  |  |  |
| 5              | Idade média da equipe                                   | 29                                  | 32                                                   | 30                                                    |  |  |  |  |
| 6              | Experiência média da equipe (em<br>anos)                | 2,2                                 | 1,4                                                  | 2,4                                                   |  |  |  |  |
| $\overline{7}$ | Nível de reclamação de Clientes                         | Alto                                | Alto                                                 | Insignificante                                        |  |  |  |  |
| 8              | Motivação para participar do<br>projeto                 | Reverter reclamações<br>(corretivo) | Reverter reclamações<br>(corretivo)                  | Evitar ocorrência<br>(preventivo)                     |  |  |  |  |
| 9              | Preocupação com a<br>confidencialidade                  | Alto                                | Médio                                                | Muito Alto                                            |  |  |  |  |
| 10             | Dificuldade na aprendizagem de<br>conceitos do artefato | Alto                                | Alto (a aprendizagem na<br>esquavidros foi aplicada) | Média (a aprendizagem na<br>esquavidros foi aplicada) |  |  |  |  |
| 11             | Nível de participação da equipe                         | Ótimo                               | Ótimo                                                | Excelente                                             |  |  |  |  |
| 12             | Existe indicadores de<br>desempenho?                    | Não                                 | Não                                                  | Não                                                   |  |  |  |  |
| 13             | Nível de suporte do proprietário                        | Alto                                | Alto, com intervenção do<br>pesquisador              | Alto                                                  |  |  |  |  |
| 14             | Facilitador para projetos futuros<br>definido?          | Não                                 | Sim                                                  | Não                                                   |  |  |  |  |
| 15             | Resistência inicial da equipe em<br>falar dos problemas | Médio                               | Alto                                                 | Muito Alto                                            |  |  |  |  |
| 16             | Os problemas levantados já eram<br>visíveis por todos?  | Não                                 | Não                                                  | Não                                                   |  |  |  |  |
| 17             | A equipe demonstrou querer<br>continuar novos projetos? | Sim                                 | Sim                                                  | Sim                                                   |  |  |  |  |
| 18             | Em que momento a equipe<br>demonstrou querer continuar? | Ao fim do projeto                   | Ao fim do projeto                                    | No mejo e ao fim do<br>projeto                        |  |  |  |  |
| 19             | Alguma melhoria realizada após o<br>término do projeto? | Não                                 | Não                                                  | Sim                                                   |  |  |  |  |

Figura 4. 5 - Quadro resumo das observações do pesquisador

A partir dos levantamentos e observações realizadas pelo pesquisador, foi criado um mapa para a abordagem e implantação eficaz do artefato Risk Management, descrito na Figura 4.5, objetivando dar suporte para futuros desdobramentos desta pesquisa.

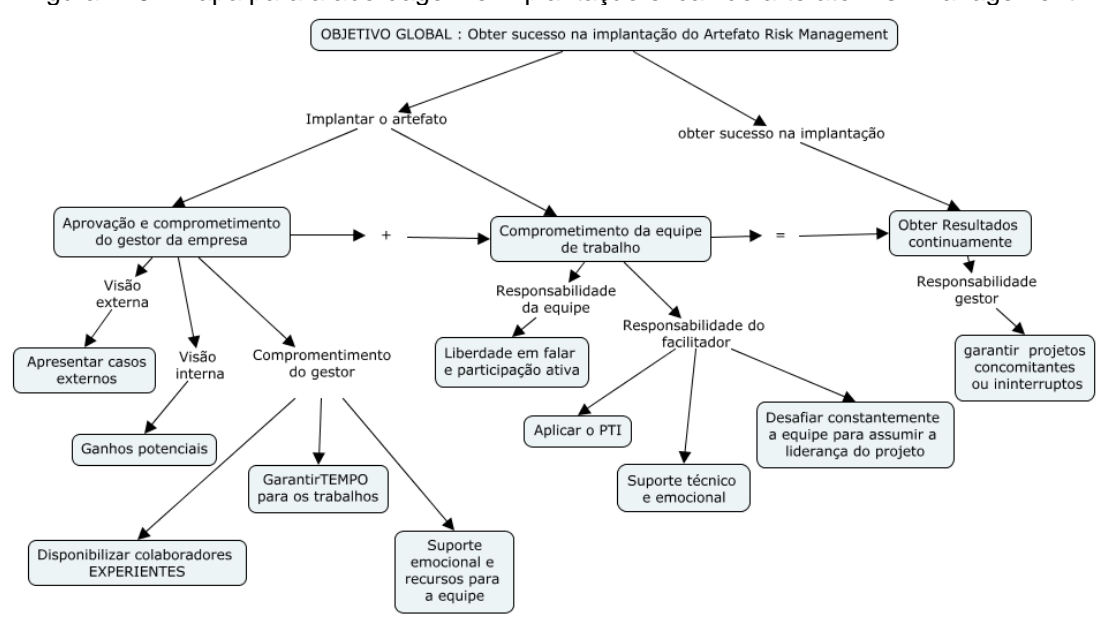

Figura 4. 6 - Mapa para a abordagem e implantação eficaz do artefato Risk Management

Fonte**:** Elaborador pelo autor (2021)

### **4.5 Resultados obtidos**

A seguir é apresentado os dados das três empresas pesquisadas. Os três respondentes são proprietários das respectivas empresas. Dois do sexo masculino e um do feminino. A idade média são 41 anos

As respostas atribuídas pelos pesquisados estão tabuladas na tabela a seguir.

|                        | ounaaoo oonaoo via q<br><u>uovuonum</u>                                                                                                    |              |                |                         |                |                         |                |               |
|------------------------|----------------------------------------------------------------------------------------------------|--------------|----------------|-------------------------|----------------|-------------------------|----------------|---------------|
| Fator                  | Proposições                                                                                                    | DTO          |                |                         | С              |                         |                | CT Total GApW |
|                        | A interface (telas /formulários/entradas de dados/relatórioss/gráficos) é clara, assim como os termos e<br>conceitos utilizados no software são claros e sem ambiguidade |              |                | $\overline{\mathbf{c}}$ | $\mathbf{1}$   |                         | 3              | 66.67         |
| Adequação<br>funcional | A navegação pelo softare é rápida e padronizada                                                                                                    |              | 1              | 1                       | 1              |                         | 3              | 50.00         |
|                        | O software apresenta interface uniforme/padronizada                                                                                                    |              |                | 1                       | 1              | 1                       | 3              | 83.33         |
|                        | O software oferece feedback ao usuário para as tarefas que são executadas                                                                                                |              |                | 1                       | $\overline{2}$ |                         | 3              | 83.33         |
|                        | Os arranjos dos campos da interface são ajustáveis ao trabalho do usuário                                                                                                |              |                |                         | 3              |                         | 3              | 75.00         |
|                        | <b>Total do Fator</b>                                                                                                    | $\mathbf{0}$ | 1              | 5                       | 8              | $\mathbf{1}$            | 15             | 76.67         |
|                        | As informações no software apresentam-se completas, atualizadas e padronizadas.                                                                                          |              |                | 1                       | 1              | $\mathbf{1}$            | 3              | 83.33         |
|                        | Eu posso obter a informações relacionadas que necessito durante o uso do software                                                                                        |              |                | 1                       | $\overline{2}$ |                         | 3              | 83.33         |
| Eficiência de          | O software contribui efetivamente com os objetivos estratégicos da gestão de riscos em minha empresa                                                                     |              |                |                         | 3              |                         | 3              | 75.00         |
| desempenho             | O software é eficaz considerando o investimento de tempo necessário para a sua alimentação                                                                               |              |                | $\overline{2}$          | $\mathbf{1}$   |                         | 3              | 66.67         |
|                        | O software melhorou as tomadas de decisões sobre a gestão de riscos em minha empresa                                                                                     |              |                |                         | 3              |                         | 3              | 75.00         |
|                        | O software produziu informações relevantes para a melhoria na qualidade na gestão de riscos em minha<br>empresa                                                          |              |                |                         | $\overline{c}$ | 1                       | 3              | 75.00         |
|                        | <b>Total do Fator</b>                                                                                                    | $\mathbf{0}$ | $\pmb{0}$      | 4                       | 12             | $\overline{\mathbf{c}}$ | 18             | 88.89         |
|                        | A aprendizagem do software exige período de treinamento adequado                                                                                                    |              |                | $\overline{\mathbf{c}}$ | $\mathbf{1}$   |                         | 3              | 66.67         |
| Usabilidade            | O software é de utilização fácil/intuitiva                                                                                                    |              | $\mathbf{1}$   |                         | $\overline{2}$ |                         | 3              | 66.67         |
|                        | A demonstração dos resultados do RM é simples de compreender                                                                                                    |              |                |                         | $\overline{2}$ | 1                       | 3              | 75.00         |
|                        | <b>Total do Fator</b>                                                                                                    | $\mathbf{0}$ | 1              | $\mathbf 2$             | 5              | 1                       | 9              | 77.78         |
| Confiabilidade         | As falhas apresentadas durante o uso não me atrapalham                                                                                                    |              |                |                         | 3              |                         | 3              | 75.00         |
| Confiabilidade         | O software apresenta baixo nível de perda de dados e mecanismos eficientes de restauração de dados                                                                       |              |                |                         | 3              |                         | 3              | 75.00         |
| Confiabilidade         | O software encontra-se sempre disponível                                                                                                    |              |                |                         | 3              |                         | 3              | 75.00         |
| Confiabilidade         | O software possui recursos para armazenamento redundante de dados.                                                                                                    |              |                | 2                       | $\mathbf{1}$   |                         | 3              | 66.67         |
| Confiabilidade         | O software reinicializa a partir do ponto que houve a falha                                                                                                    |              |                | 1                       | $\overline{2}$ |                         | 3              | 83.33         |
| Compatibilidade        | O software dispõe de funções e recursos adequados aos equipamentos disponíveis em minha empresa.                                                                         |              |                |                         | 3              |                         | 3              | 75.00         |
|                        | <b>Total do Fator</b>                                                                                                    | $\mathbf{0}$ | 0              | 3                       | 15             | $\bf{0}$                | 18             | 91.67         |
| Segurança              | Não há riscos de acesso não autorizado às informações do software                                                                                                    |              |                |                         | 3              |                         | 3              | 75.00         |
|                        | <b>Total do Fator</b>                                                                                                    | $\mathbf{0}$ | 0              | $\bf{0}$                | 3              | 0                       | 3              | 75.00         |
| Manutenção             | O software permite que o usuário corrija falhas de operação de forma autônoma                                                                                            |              |                |                         | 3              |                         | 3              | 75.00         |
| Manutenção             | É simples, fácil e seguro corrigir um erro (o software implementa reversibilidade).                                                                                      |              |                | 1                       | $\overline{2}$ |                         | 3              | 83.33         |
|                        | <b>Total do Fator</b>                                                                                                    | $\mathbf{0}$ | 0              | $\mathbf{1}$            | 5              | $\bf{0}$                | 6              | 91.67         |
| Portabilidade          | O software opera em ambietes que são padrões no mercado (software operacional, banco de dados,<br>ferramentas de desenvolvimento, etc.).                                 |              |                |                         | 3              |                         | 3              | 75.00         |
|                        | <b>Total do Fator</b>                                                                                                    |              | $\pmb{0}$      | 0                       | 3              | 0                       | 3              | 75.00         |
|                        | <b>Total dos Fatores</b>                                                                                                    | 0            | $\overline{2}$ | 15                      | 51             | 4                       | 72             | 86.81         |
| Avaliação geral        | Em uma avaliação geral de 01 até 10, qual é a nota que você atribui ao Software Risk Management?                                                                         |              |                |                         | 8              | 8                       | $\overline{7}$ | 8             |

Tabela 4. 1 - Resultados obtidos via questionários

Dos sete fatores descritos na tabela acima, três apresentam uma concordância muito forte e quatro uma concordância substancial.

**Fator adequação funcional**: A proposição "a navegação do software é rápida e padronizada" obteve Gap 50, obtendo o menor nível de concordância deste fator. Este resultado confirma a dificuldade inicial na compreensão dos conceitos do artefato, conforme já descrito. O grau de aderência do fator (Gaf) atinge 76.67, sendo classificado como uma concordância substancial.

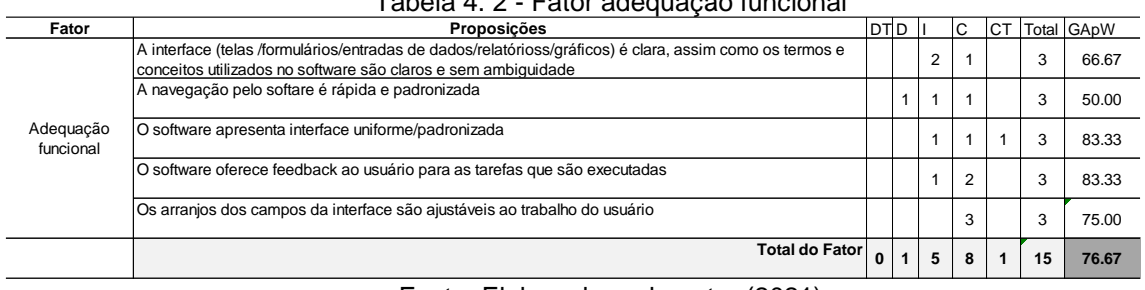

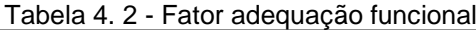

Fonte: Elaborador pelo autor (2021)

**Fator eficiência de desempenho**: A proposição "O software contribui efetivamente com os objetivos estratégicos da gestão de riscos em minha empresa" obteve Gap de 66.67, decorrente a ser relacionada ao tempo de alimentação do artefato, fortalecendo as dificuldades iniciais já apresentadas. O grau de aderência do fator está em 88.89, apresenta uma concordância muito forte.

| apela 4. 3 - Faloi eligencia de desempenho |                                                                                                    |   |       |                |                |                |       |       |
|--------------------------------------------|----------------------------------------------------------------------------------------------------|---|-------|----------------|----------------|----------------|-------|-------|
| Fator                                      | Proposicões                                                                                                    |   | DTID. |                | С              | <b>CT</b>      | Total | GApW  |
| Eficiência de<br>desempenho                | As informações no software apresentam-se completas, atualizadas e padronizadas.                                 |   |       |                |                |                | 3     | 83.33 |
|                                            | Eu posso obter a informações relacionadas que necessito durante o uso do software                               |   |       |                | $\overline{2}$ |                | 3     | 83.33 |
|                                            | O software contribui efetivamente com os objetivos estratégicos da gestão de riscos em minha empresa            |   |       |                | 3              |                | 3     | 75.00 |
|                                            | O software é eficaz considerando o investimento de tempo necessário para a sua alimentação                      |   |       | $\overline{2}$ |                |                | 3     | 66.67 |
|                                            | O software melhorou as tomadas de decisões sobre a gestão de riscos em minha empresa                            |   |       |                | 3              |                | 3     | 75.00 |
|                                            | O software produziu informações relevantes para a melhoria na qualidade na gestão de riscos em minha<br>empresa |   |       |                | $\overline{2}$ |                | 3     | 75.00 |
|                                            | <b>Total do Fator</b>                                                                                           | 0 | 0     | 4              | 12             | $\overline{2}$ | 18    | 88.89 |

Tabela 4. 3 - Fator eficiência de desempenho

**Fator de usabilidade**: Neste fator observamos duas proposições com Gap de 66,67, "A aprendizagem do software exige período de treinamento adequado" e "O software é de utilização fácil/intuitiva". Esta última proposição apresenta uma avaliação em "desacordo", o que demonstra a dificuldade evidenciada pelo pesquisador durante o processo de treinamento em relação a compreensão dos conceitos básicos do artefato. Esta dificuldade tornou necessária a criação do Plano de Treinamento Inicial, conforme Figura 4.3. O grau de aderência do fator atingiu 77.76, sendo considerado uma concordância substancial.

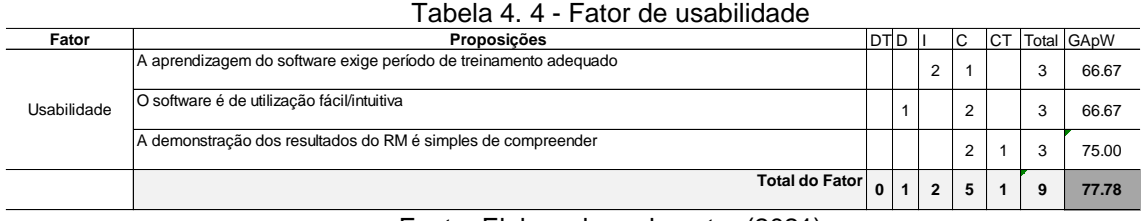

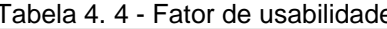

Fonte: Elaborador pelo autor (2021)

**Fator de confiabilidade**: Este fator apresenta para a concordância "O software possui recursos para armazenamento redundante de dados" um Gap de 66,67. Compreendido pelo pesquisador pelo artefato ter sido construído numa base do Excel. As proposições combinadas apresentam um Gaf de 91.67, considerado uma concordância muito forte.

| Fator           | Proposições                                                                                        | <b>DTD</b> |   |                | C              | Iст |    | <b>Total GApW</b> |
|-----------------|----------------------------------------------------------------------------------------------------|------------|---|----------------|----------------|-----|----|-------------------|
| Confiabilidade  | As falhas apresentadas durante o uso não me atrapalham                                             |            |   |                | 3              |     | 3  | 75.00             |
| Confiabilidade  | O software apresenta baixo nível de perda de dados e mecanismos eficientes de restauração de dados |            |   |                | 3              |     | 3  | 75.00             |
| Confiabilidade  | O software encontra-se sempre disponível                                                           |            |   |                | 3              |     | 3  | 75.00             |
| Confiabilidade  | O software possui recursos para armazenamento redundante de dados.                                 |            |   | $\overline{2}$ |                |     | 3  | 66.67             |
| Confiabilidade  | O software reinicializa a partir do ponto que houve a falha                                        |            |   |                | $\overline{2}$ |     | 3  | 83.33             |
| Compatibilidade | O software dispõe de funcões e recursos adequados aos equipamentos disponíveis em minha empresa.   |            |   |                | 3              |     | 3  | 75.00             |
|                 | Total do Fator                                                                                     | 0          | 0 | 3              | 15             | 0   | 18 | 91.67             |

Tabela 4. 5 - Fator de confiabilidade

**Fator de segurança**: Este fator apresenta apenas uma proposição a qual obteve um fator de 75, considerado uma concordância substancial.

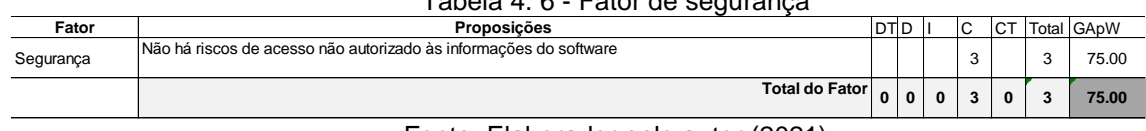

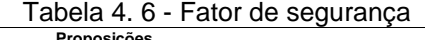

Fonte: Elaborador pelo autor (2021)

**Fator de manutenção**: Este fator apresenta duas proposições, as quais combinadas, proporcionaram um Gaf de 91.67, considerado uma concordância muito forte.

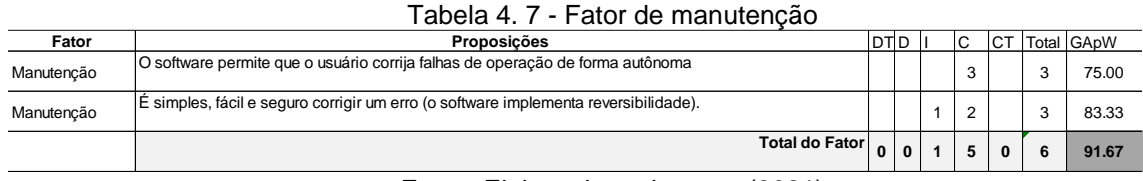

Fonte: Elaborador pelo autor (2021)

**Fator de portabilidade**: É observado que as três empresas pesquisadas foram unânimes em apontar "concordo" para a única preposição. Este fator apresenta obteve um fator de 75, considerado uma concordância substancial.

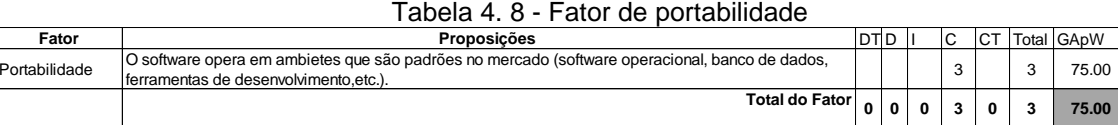

Fonte: Elaborador pelo autor (2021)

**Grau de aderência global (Gag)**: As proposições combinadas acima, apresentam um grau de aderência global de 86.81, considerado uma concordância substancial, muito próxima à uma concordância muito forte (a partir de 87).

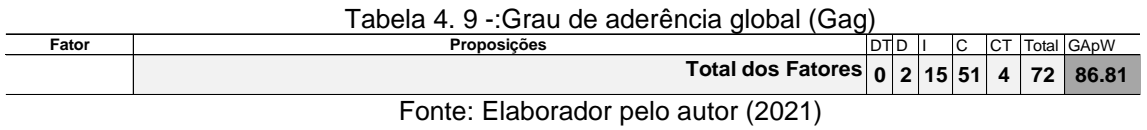

**Avaliação geral**: como avaliação geral do artefato, foi apresentado aos pesquisados uma única proposição. Foi estabelecido a mediana como resultado, onde foi encontrado 8, considerado pelo pesquisador com um bom resultado.

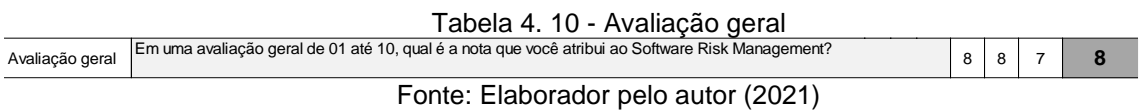

### **5 CONCLUSÃO**

Não é factível afirmar que uma organização trilhe eficientemente o caminho da melhoria contínua sem uma robusta gestão de riscos em seus processos internos.

A gestão de riscos apresenta como fator principal a prevenção de falhas potenciais que possam impactar o negócio.

A busca em visualizar uma falha, até então invisível, por meio de uma análise sistemática de riscos, definindo ações corretivas e/ou preventivas tem como objetivo final a satisfação do cliente dentro de um planejamento de custo previsível.

A proposta desta pesquisa foi apresentar um artefato de gestão de riscos onde sua construção foi baseada em normas internacionais com vasta aplicabilidade em grandes empresas de setores diversos, mas adequada à realidade da MPE. O artefato não exige especialistas em sua aplicação, mas exige esforço, o que nos remete a Crosby (1979) que diz, que "...o pensamento míope (descartar algo porque exigiria esforço) resulta em custos evitáveis e perda da reputação das empresas" onde, segundo o mesmo autor, o pensamento míope seria o custo da má qualidade.

Durante a aplicação em três pequenas empresas, foi identificado dificuldade de aprendizagem, principalmente no aspecto conceitual do artefato. Foi constatado que os conceitos da gestão de risco (modo de falha, causa raiz, efeito da falha, controles preventivos e corretivos dentre outros) são quase que completamente desconhecidos da grande maioria dos colaboradores e proprietários das empresas pesquisadas.

Durante o treinamento dos conceitos e sua aplicação por meio do artefato, foram observados quatro comportamentos repetitivos nas empresas. Estes comportamentos, foram definidos pelo pesquisador como:

"**Fase abertura**", onde foi constatado que cada proprietário de empresa apresentou sua própria motivação para participar da pesquisa, sendo duas delas decorrentes ao alto índice de reclamações de seus clientes e a terceira por prevenção, ou seja, preocupados em evitar que um determinado problema observado externamente ocorresse em sua empresa.

"**Fase Resistência**", a qual demonstra as dificuldades apresentadas pelas equipes na compreensão dos conceitos do artefato. Neste início de fase, foi percebido um alto risco de estagnação do projeto, onde se tornou vital a criação e implantação do Plano de Treinamento Inicial (PTI). O PTI teve responsabilidade central na continuidade dos projetos.

"**Fase Desenvolvimento**" se iniciou com a absorção gradativa dos conceitos gerais por parte da equipe de trabalho. Especificamente foi a fase de produção do projeto onde se agregou valor à empresa.

"**Fase Continuidade**", onde após fechamento do projeto e apresentação dos resultados ao gestor, as equipes apresentaram um sentimento de querer "dar continuidade". O pesquisador traduziu este momento como propício para o início de um ciclo de melhoria contínua nas empresas.

Ao final, o pesquisador sugeriu aos proprietários que definissem um facilitador dentre os colaboradores. Este personagem teria a responsabilidade de dar o suporte necessário às futuras equipes de projetos. Seu objetivo seria mitigar o risco de o conhecimento adquirido cair no esquecimento decorrente a falta ou espaçamento longo na aplicação. Outra proposta apresentada ao proprietário foi a criação de indicadores de desempenho, uma vez que, nenhuma das três empresas fazia uso deles.

O artefato *Risk Management* obteve um grau de aderência global (Gag) de 86.81, demonstrando uma concordância substancial com suas premissas que o posicionam como uma ferramenta robusta para a gestão de riscos dos processos internos.

Com o objetivo de auxiliar futuros desdobramentos deste projeto, uma proposta adicional foi a criação do "Mapa para abordagem e implantação do artefato *Risk Management*". Por meio deste mapa é possível desenvolver metodologias as quais irão auxiliar em uma implantação dentro das empresas.

#### **5.1 Limitações da pesquisa**

Pode-se citar as seguintes limitações:

- i) Uma amostra participante, estabelecida por conveniência regional;
- ii) O tamanho da amostragem dificulta a generalização dos resultados;
- iii) Por tratar de um tema ainda pouco conhecido entre os empreendedores da MPE, estes apresentaram dificuldades na alimentação detalhada do artefato;
- iv) O artefato Risk Management somente trará resultados operacionais superiores para os gestores que realmente e queiram melhorar a qualidade de sua operação;
- v) Se parte do princípio de que as respostas dadas pelos pesquisados são verdadeiras.

#### **5.2 Recomendações para pesquisas**

Um dos aspectos importantes para futuras pesquisas seria a construção de um *friendly* software do artefato *Risk Management*. Decorrente o distanciamento do público-alvo aos conceitos da gestão de riscos, um programa mais amigável, com cores, gráficos e tabelas poderia auxiliar na mitigação da fase "resistência" (item 4.3).

Outra proposta importante, seria aumentar o número de empresas participantes.

Ainda, poderia ser acompanhado pelo pesquisador um número maior de projetos por empresa que possibilite relacionar os resultados da pesquisa com os indicadores de desempenho pertinentes.

Finalmente, o artefato Risk Management, poderia ser adaptado, se necessário para ser utilizado em outros processos, como por exemplo, no processo de manutenção, na segurança, na logística e no lançamento de novos produtos ou serviços.

# **REFERÊNCIAS**

AIAG & VDA, Análise de Modos de Falha e Efeitos – 1ª edição. IQA, 2019 ALCHIAN, A.A. Uncertainty, evolution, and economic theory. Journal of Political Economy. 1950.

ALMASHAQBETH, S., MUNIVE-HERNANDEZ, J.E. and KHAN, M.K. Developing a FMEA Methodology to Asses Risk Indicators in Power Plant, in: Proceedings of the World Congress on Engineering, London, UK, 2018.

ALMEIDA, D. A. et al. Gestão do Conhecimento na análise de falhas: mapeamento de falhas através de sistema de informação. Revista Produção, v. 15, n. 1, p. 171-188, 2006.

BLACHE, M. K.; SHRIVASTAVA, B. A. Defining Failure of Manufacturing & Equipment. In: ANNUAL RELIABILITY AND MAINTAINNABILITY SYMPOSIUM, 1994. Proceedings... p. 69-75.

CAILLAUD, E., GOURC, D. and GARCIA, L.A. A framework for knowledge-based system for risk management in concurrent engineering. Concurrent Engineering: research and Applications. (1999).

ÇAĞDAŞ, V.; STUBKJÆR, E. Design research for cadastral systems. Computers, Environment and Urban Systems, v. 35, p. 77-87, 2011.

CLAXTON, K.; CAMPBELL – ALLEN, N. M. Failure modes effects analysis (FMEA) for review of diagnostic genetic laboratory process. International Journal of Quality & Reliability Management. 2017.

CROSBY, P. B. Quality is free. McGraw-Hill, New York. 1979.

DAVIS, J. Levantamento de dados em sociologia. Rio de Janeiro: Zhar,1976.

DE MARCHI SINACHI, Renan. GESTÃO DA FORÇA DE TRABALHO: Abordagem Design Science para artefato de dimensionamento da força de trabalho em organizações de qualquer porte. UniFaccamp.2020.

DEMING, W.E. Out of crisis, MIT Center for Advanced Engineering Study, Cambridge, MA. 1986.

DENNING, P. J. A New Social Contract for Research. Communication of the ACM. 1997.

ECKES, G. A Revolução Seis Sigma. Rio de Janeiro: Campus, 2001.

FERREIRA, JR. S. Uma investigação da eficácia da ferramenta Determinante Causal em pequenas e microempresas. Campo Limpo Paulista – Faccamp, 2014.

GARVIN, D. Building a learning organization. Harvard Business Review, 1993.

HERBANE, B. Small business research: Time for a crisis-based view. International Small Business Journal. 2010.

HEVNER, A. R., MARCH, S. T., PARK, J., RAM, S. Design Science In Information Systems Research. Tucson, Mis Quarterly v. 28, n. 1, mar.2004.

HUNTER, M. Gordon and KAZAKOFF, Dan. Small Business "Success" Growth versus Longevity. Small Business Institute.2014.

ISO/IEC 25010 – Systems and software engineering -- Systems and software Quality Requirements and Evaluation (Square) – Data quality model, 2011.

KHAN, F. I. and ABBASI, S.A. Techniques and methodologies for risk analysis in chemical process industries. Journal of Loss Prevention in the Process Industries. 1998.

KUTLU, A.C. and EKMEKCXIOGLU, M. Fuzzy failure modes and effects analysis by using fuzzy TOPSIS-based fuzzy AHP. Expert Systems with Application. 2012.

JURAN, J.M & GRYNA, F.M. Controle da qualidade handbook: conceitos, políticas e filosofia da qualidade. v.1. São Paulo: Makron Books, 1991.

LACERDA et all 2013 Design Science Research: método de pesquisa para a engenharia de produção.

LIU, H., DENG, X. JIANG, W. Risk evaluation in failure mode and effects analysis using fuzzy measure and fuzzy integral. Symmetry. 2017.

MCDERMOTT, R.E.; RAYMOND, J. M.; BEAUREGARD, M.R, THE BASICS OF FMEA. NEW YORK: PRODUCTIVITY PRESS. 2<sup>ND</sup> EDITION. 2009.

MCMULLEN, J.S. and SHEPARD, D.A. Entrepreneurial action and role of uncertainty in the theory of the entrepreneur. Academy of Management Review. 2006.

NBR ISO 31000 – Gestão de Riscos – Diretrizes, São Paulo: ABNT, 2018.

NHTSA - National Highway Trafffic Safety Administration <https://www.nhtsa.gov/> equipment/takata-recall-spotlight

PALADY, P. FMEA: Análise dos Modos de Falhas e Efeitos: prevendo e prevenindo problemas antes que ocorram: São Paulo: IMAAM.1997.

PAN, I., KORRE, A. and DURUCAN, S. A systems-based approach for financial risk modelling and optimization of the mineral processing and metal production industry. Computers and Chemical Engineering. 2016.

RADNER, R. and SHEPP, L. Risk vs. profit potential: A model for corporate strategy. Journal of Economic Dynamics & Control.1996.

REUTERS [.https://www.reuters.com/article/us-takata-recall idUSKBN1Z72RT](https://www.reuters.com/article/us-takata-recall%20idUSKBN1Z72RT) Acesso em: 14 de abril de 2021.

ROMME, A.G.L. Making a Difference: Organization as Design. Faculty of Economics and Business Administration, 2003.

SANCHES, C.; MEIRELES M.; DE SORDI, J. O. Design Science: Uma Abordagem Inexplorada por Pesquisadores Brasileiros em Gestão de Sistemas de Informação. In: EnANPAD. XXXIV Encontro da ANPAD. Rio de Janeiro, RJ, 2010.

SANCHES, C., MEIRELES, M. Proposta de Modelo Para Obter Relação Entre Causas e Efeitos. In: Iberoamerican Academy Conference, 8, 2013, São Paulo. Anais. São Paulo, EAESP-fgv, 2013.

STAMATIS, D.H. Failure Mode and Effects Analysis: FMEA from theory to execution. 2.ed. Milwaukee, Wisconsin: ASQ Quality Press, 2003.

STAMATIS, D.H. FMEA Training manual. Southgate, MI: Contemporary Consultants. 1989,1991,1992.

TENG, G.S.; HO, M.S.; SHUMAR, D. and LIU, P.C. Implementing FMEA in a collaborative supply chain environment. International Journal of Quality Management and Reliability Management. 2004.

TSICHRITZIS, D. The Dynamics of Innovation in Beyond Calculation: The Next Fifty Years of computing, 1998.

VAN AKEN, J. E. Management Research Based on the Paradigm of the Design Sciences: The Quest for Field-Tested and Grounded Technological Rules. Journal of Management Studies, v. 41, n. 2, 2004.

VAN AKEN, J. Management research as a design science: articulating the research products of mode 2 knowledge production in management. British Journal of Management, v.16, p.19-36, 2005.

WELSCH, J.A. & WHITE, J.F. A small business is not a little Big business. Harvard Business Review. 1981.

WEEDEN, Marcia M. Failure Mode and Effects Analysi (FMEA) for Small Business Owners and nos-engineers. American Society for Quality – ASQ Quality Press Milwaukee, Wisconsin, 2015.

WILDER, Jr. J. W. New concepts in technical trading systems. NY: Trends Research, 1981.

ZONATANOS, G. & ANDERSON, A. R. Relationships, marketing and small business: an exploration of links in theory and practice. Qualitative Market Research, 2004.

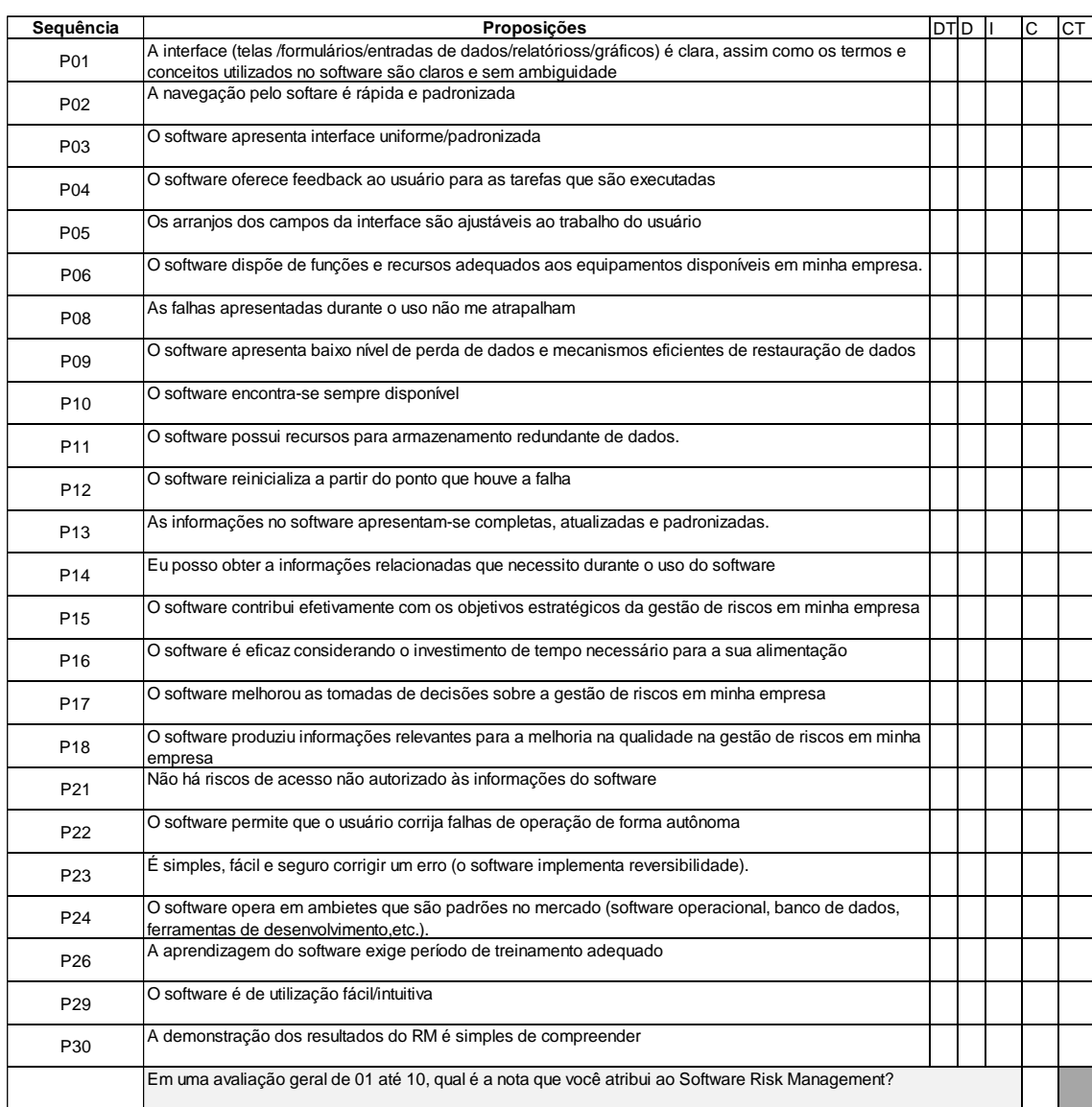

# **APÊNDICE I – QUESTIONÁRIO DE AVALIAÇÃO DO ARTEFATO**